REPUBLIQUE ALGERIENNE DEMOCRATIQUE ET POPULAIRE Ministère de l'Enseignement Supérieur et de la Recherche Scientifique Ecole Nationale Polytechnique

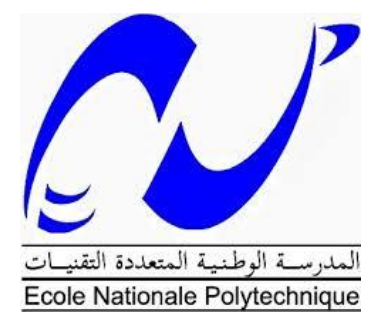

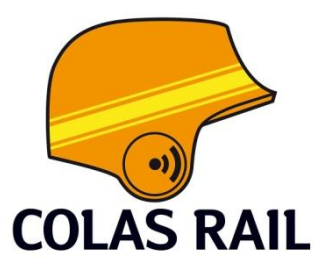

Département Automatique Entreprise Colas Rail Mémoire de projet de fin d'études

Pour l'obtention du diplôme d'ingénieur d'état en Automatique

#### **Commande et Supervision du système de Chauffage, Ventilation et Conditionnement d'Air (C.V.A.C) des deux nouvelles extensions du métro d'Alger**

Travail réalisé par : AYOUB Mohamed Amine & REBIAI Mohamed Mehdi

Sous la direction de :

M. Lahcen ABDELOUEL Enseignant ENP M. Karim MAALLEM Responsable du pôle

Automatisme

Colas Rail

#### Présenté et soutenu publiquement le 18/06/2017

Devant le jury composé de :

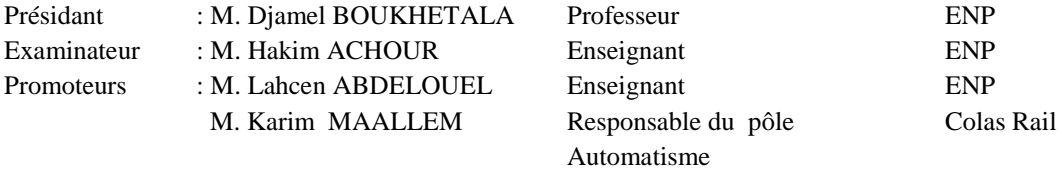

ENP 2017

#### REPUBLIQUE ALGERIENNE DEMOCRATIQUE ET POPULAIRE Ministère de l'Enseignement Supérieur et de la Recherche Scientifique Ecole Nationale Polytechnique

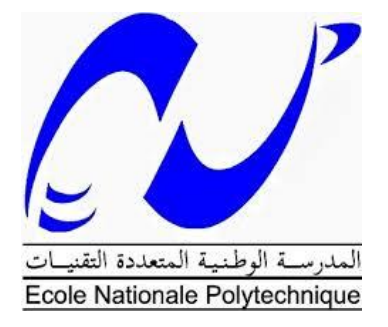

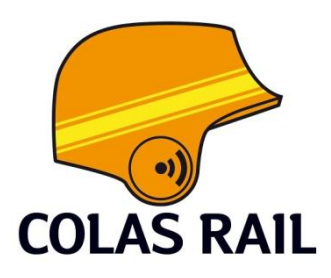

Département Automatique Entreprise Colas Rail Mémoire de projet de fin d'études

Pour l'obtention du diplôme d'ingénieur d'état en Automatique

#### **Commande et Supervision du système de Chauffage, Ventilation et Conditionnement d'Air (C.V.A.C) des deux**

#### **nouvelles extensions du métro d'Alger**

Travail réalisé par : AYOUB Mohamed Amine & REBIAI Mohamed Mehdi

Sous la direction de :

M. Lahcen ABDELOUEL Enseignant ENP M. Karim MAALLEM Responsable du pôle Automatisme Colas Rail

#### Présenté et soutenu publiquement le 18/06/2017

Devant le jury composé de :

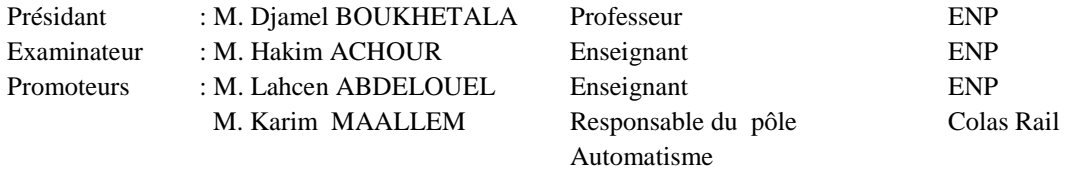

#### Remerciements

En premier lieu, nous remercions Dieu tout puissant de nous avoir donné le courage, la volonté et la patience pour réaliser ce travail.

Nous remercions respectueusement les membres du jury : Le président M. Djamel BOUKHETALA et l'examinateur M. Hakim ACHOUR, pour l'honneur qu'ils nous ont fait en acceptant d'évaluer notre projet.

Nous adressons nos remerciements à notre encadreur M. Lahcene ABDELOUEL, pour sa grande disponibilité, ses encouragements, ses critiques et ses conseils qui ont contribué grandement à la réalisation de ce travail. Qu'il trouve ici l'expression de notre profonde gratitude.

Nous remerciant également M. Yves TARIDEC directeur du projet des deux extensions A et C du métro d'Alger qui nous a accueillis chaleureusement dans sa structure qui dépasse les 350 salariés.

Nous tenons aussi à remercier ardemment notre Co-encadreur au sein de Colas Rail M. Karim MAALLEM pour nous avoir généreusement éclairés et aidés pendant notre stage et pour nous avoir fait confiance.

Nos plus sincères remerciements vont à M. Adel KATEB de l'Entreprise Métro d'Alger qui nous a fait confiance en nous proposant ce sujet.

Nous exprimons notre profonde gratitude à toute l'équipe du pôle d'automatisme de Colas Rail, Hakima, Azzedine, Baya et Yacine de nous avoir accueillis avec enthousiasme et de nous avoir transmis leurs expériences qui nous a été tant utiles.

Nous remercions nos parents, qui nous ont soutenus tout au long de nos études.

Que les enseignants de l'ENP, particulièrement nos enseignements du département Automatique, trouvent ici le témoignage de nos profonds remerciements et toute notre reconnaissance pour l'encadrement pédagogique que nous avons reçu.

Que tous ceux qui ont contribué de près ou de loin à la réalisation de ce modeste travail trouvent ici l'expression de notre sincère gratitude.

#### **Dédicace**

#### Je dédie ce mémoire

À Mes chers parents à qui nulle dédicace ne puisse exprimer ma profonde gratitude, pour l'amour inestimable et les grands sacrifices que vous avez consenti pour mon instruction et mon bien être. Que dieu vous protège et vous garde pour moi.

À mes grands parents pour leurs encouragements permanents.

À mes sœurs Amina et Sihem et mon frère Mouloud.

À toute ma famille maternelle et paternelle

À mes amis et camardes de l'école nationale polytechnique.

Et enfin à tous ceux qui m'ont aidé de prés ou de loin à concrétiser ce modeste travail.

#### **Mohamed**

#### **Dédicace**

À la femme de ma vie, ma mère.

À mon éternelle fidèle, ma mère.

Dans ce bas monde, tu m'as mise et tu m'as érigé au sommet de ton monde.

Tu m'as aimé comme nul ne l'a fait, et ne le fera, j'en suis conscient.

Tu as souffert, pleuré, combattu et sacrifié ta vie pour m'offrir tout ce dont il me faut, j'en suis conscient.

Je ne pourrai jamais te rendre la pareille, j'en suis conscient.

Avec toi, j'ai souvent été maladroit, j'en suis conscient, pardonne moi.

Du fond de mon cœur, Maman, je t'aime.

À mon père, mon héro et mon ange gardien.

Ta vie n'a pas toujours été rose, j'en suis conscient.

Tu m'as tout donné, toujours, même ce qui t'appartenais, j'en suis conscient

Je suis devenu un homme, grâce à toi, j'en suis conscient.

Du fond de mon cœur, Père, je t'aime.

À mes sœurs que je chéris, Yasmine, Bouchra et Maria, vous avez toujours été là pour moi et je serai quoiqu'il arrive à vos cotés, je vous aime.

À mes grands-parents qui m'ont toujours soutenu et aidé, merci.

À Tonton Nordine et Tata Zaia, votre courage, votre intégrité et votre philanthropie sont une source d'inspiration pour moi, vous avez toujours occupé une place importante dans ma vie, merci.

À mes oncles, mes tantes et toute ma famille, particulièrement, Abdelkrim, Mourad, Lila, Farid, Anis, Walid, Abdellah, merci. À tous mes amis qui m'ont soutenu et encouragé, merci.

**Mehdi**

**ملخص :**

بدخل العمل الذي قمنا به، والذي نفذ في شركة كو لاس راي COLAS-RAIL في إطار مشروع تمديد خط 1 من مترو الجزائر. ويتمثّل في تطوير برِ نامج النّحكم والإشراف على أنظمة CVAC (النّدفئة والنّهوية وتكييف الهواء) في المحطات الجديدة.

بعد در اسة النُظام الكامل لمتر و الجزائر وتحليل المكونات الوظبفية لنظام CVAC ، اقترحنا نموذج لتطبيق الرقابة والإشراف وقمنا بتطوير برامج التحكم الآلي والتفاعل بين الآلة والإنسان. اختبارات التحقق والتحكم المحلي أو عن بعد أعطت نتائج وفقا للتوقعات وطبقًا للمو اصفات المعبر عنها في دفتر الشروط.

ا**لكلمات الرئيسية** مروحة شبكة ايثرنت اوتومات جهاز التحكم المنطقي القابل البرمجة واجهة تفاعل بين آلة و إنسان (scada)(عظاما تحكم و الحصول على الببانات

#### Abstract:

Our project graduation within colas rails take part of the project to extend line 1 of Algiers subway. Our mission is to put in place a control and supervision solution for the heating, ventilation and air conditioning system and which will be deployed in the new stations

After a study of the integral system and the functional analysis of the HVAC system of the Algiers subway, software architecture of the application of control and supervision is proposed; PLC programs and HMIs have been developed. Validation tests of the local and remote commands were carried out. The results obtained proved to be conclusive in accordance with the expectations and needs expressed in the specifications.

**Key Words:** fan, Ethernet, Programmable Logic Controller PLC, Human Machine Interface HMI, Supervisory Control and Data Acquisition (SCADA).

#### Résumé :

Notre projet de fin d'étude effectué au sein de l'entreprise Colas Rail, s'inscrit dans le cadre du projet d'extension de la ligne 1 du métro d'Alger. Il consiste à mettre en place une solution de commande et de supervision du système CVAC (Chauffage, Ventilation et Air Climatisé) dans les nouvelles stations.

Après une étude du système intégral et l'analyse fonctionnelle du système CVAC du métro d'Alger, une architecture logicielle de l'application de commande et supervision est proposée ; des programmes automates et des IHM ont été développés. Des tests de validation des différentes commandes locales et distantes ont été effectués. Les résultats obtenus se sont avérés concluants conformément aux attentes et aux besoins exprimés dans le cahier des charges.

**Mots clés :** Ventilateur, automate programmable industriel, Ethernet inter face homme machine, télécommande, PCC, SCADA

#### Table des matières

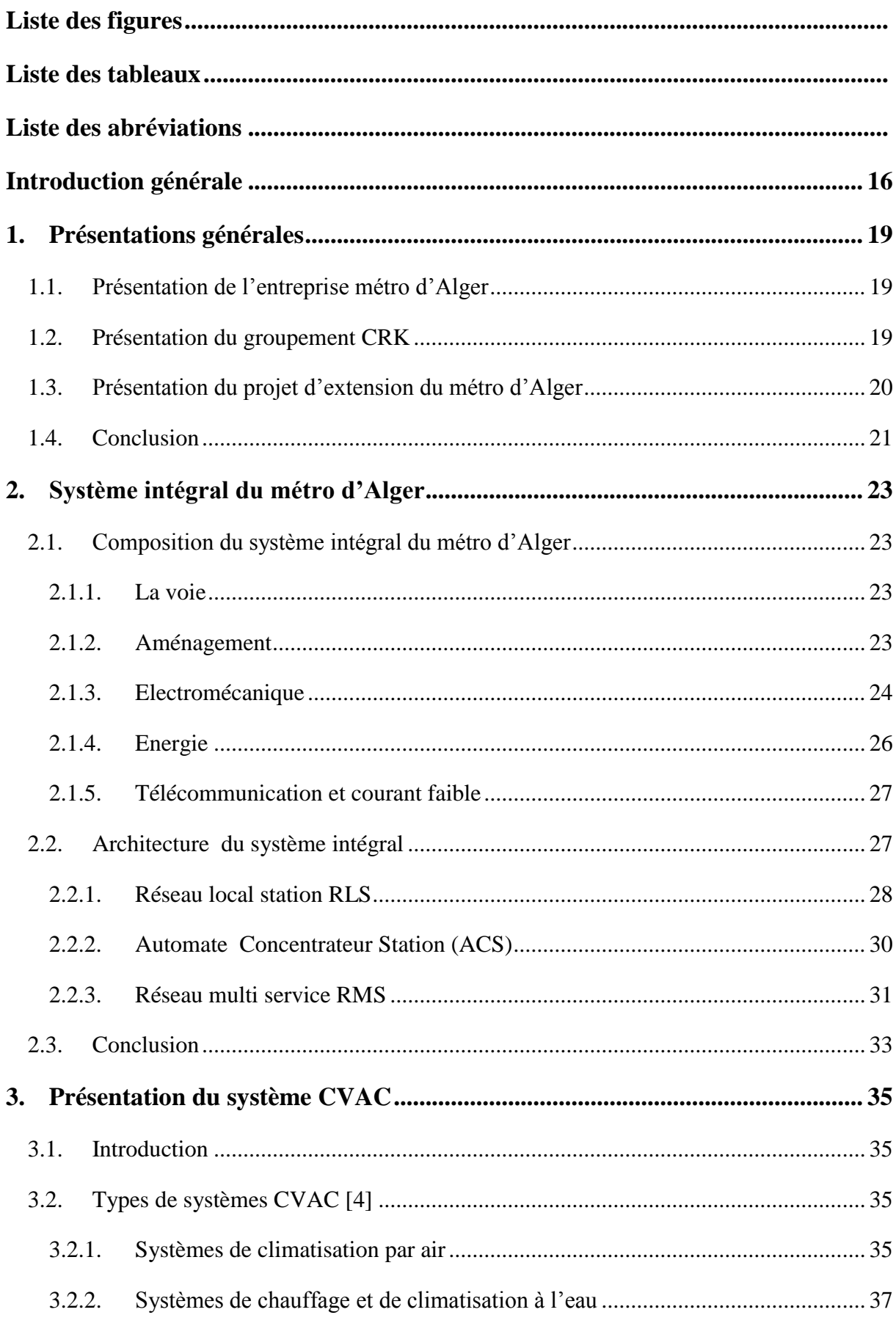

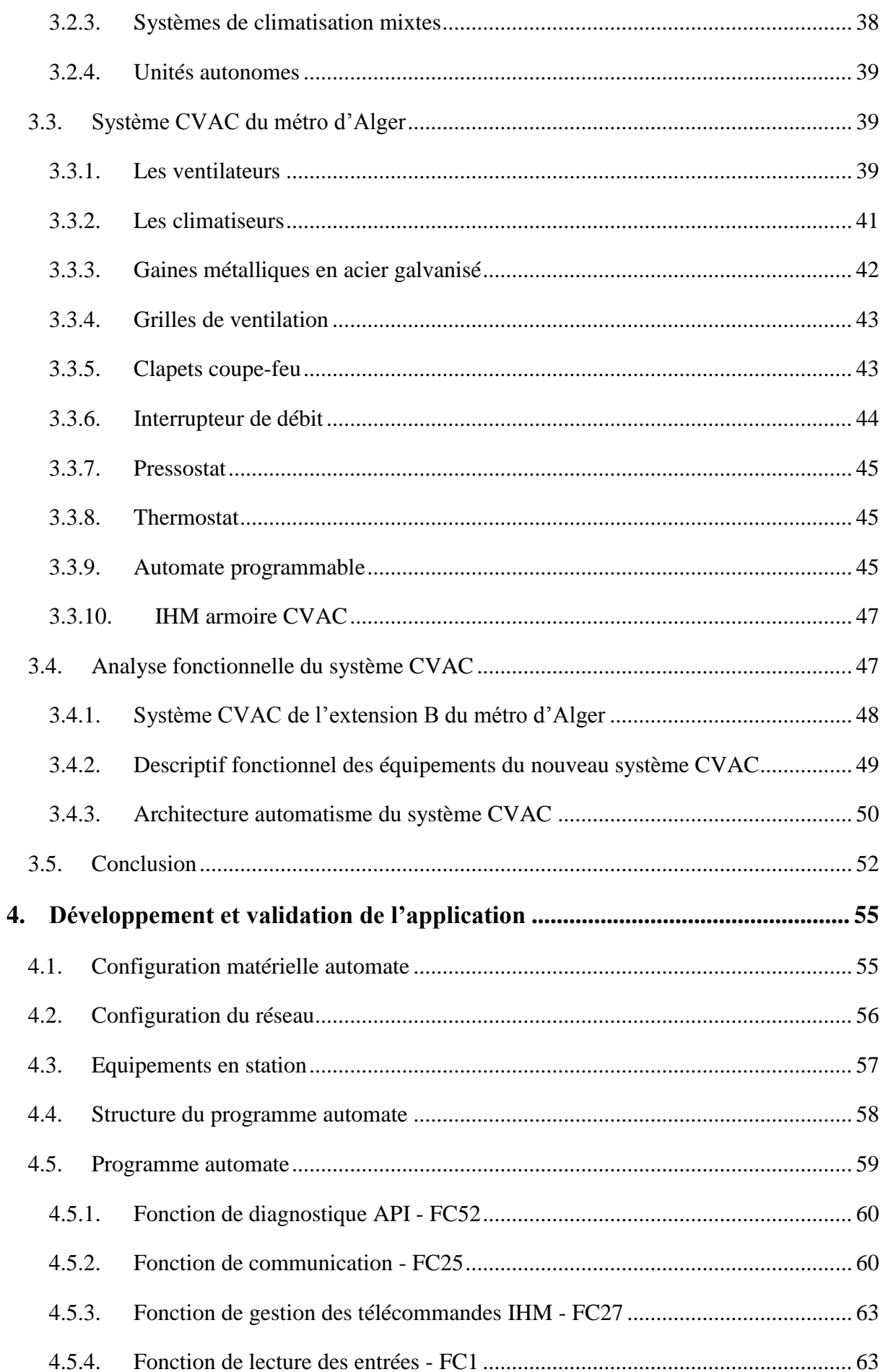

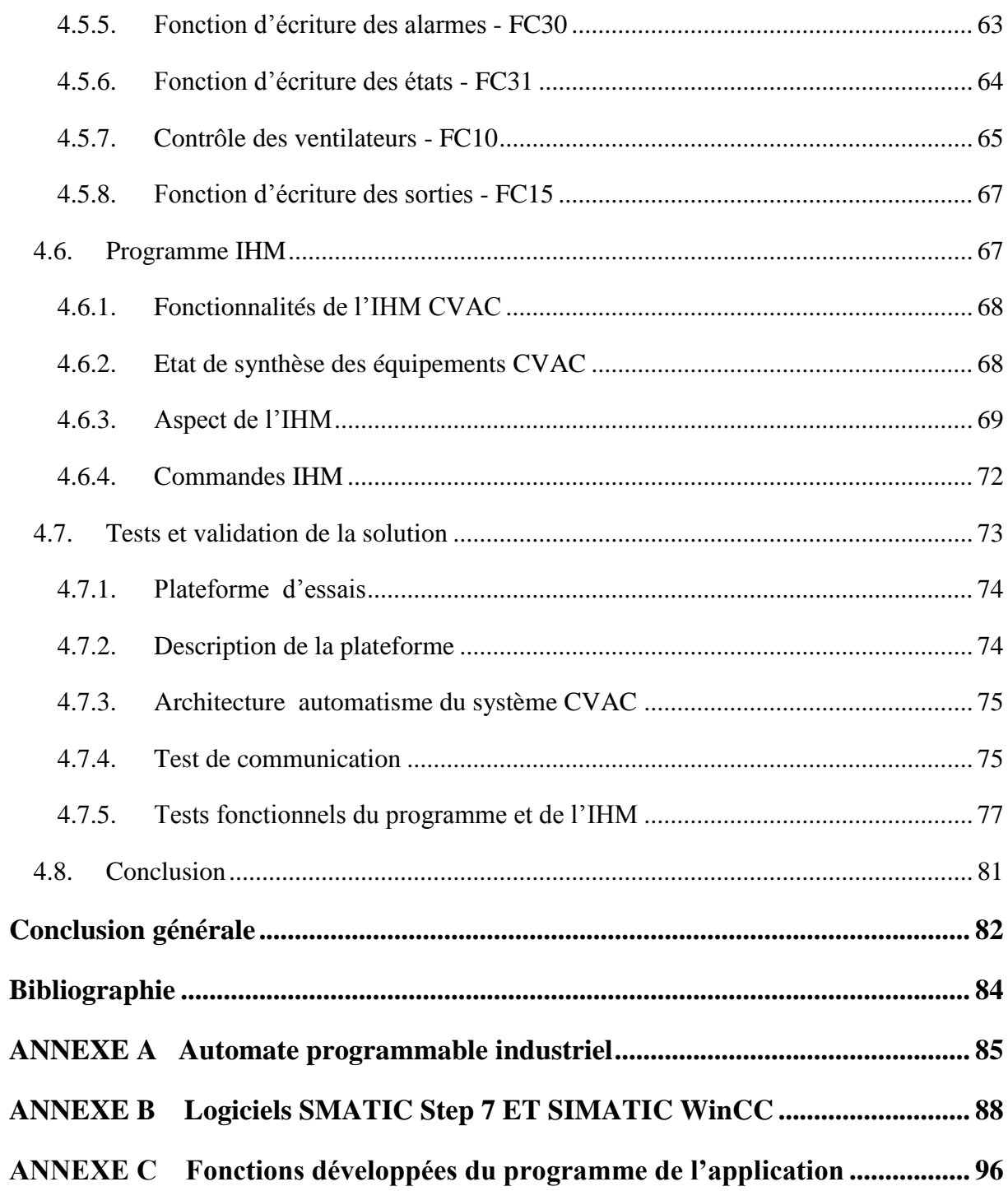

#### <span id="page-10-0"></span>**Liste des figures**

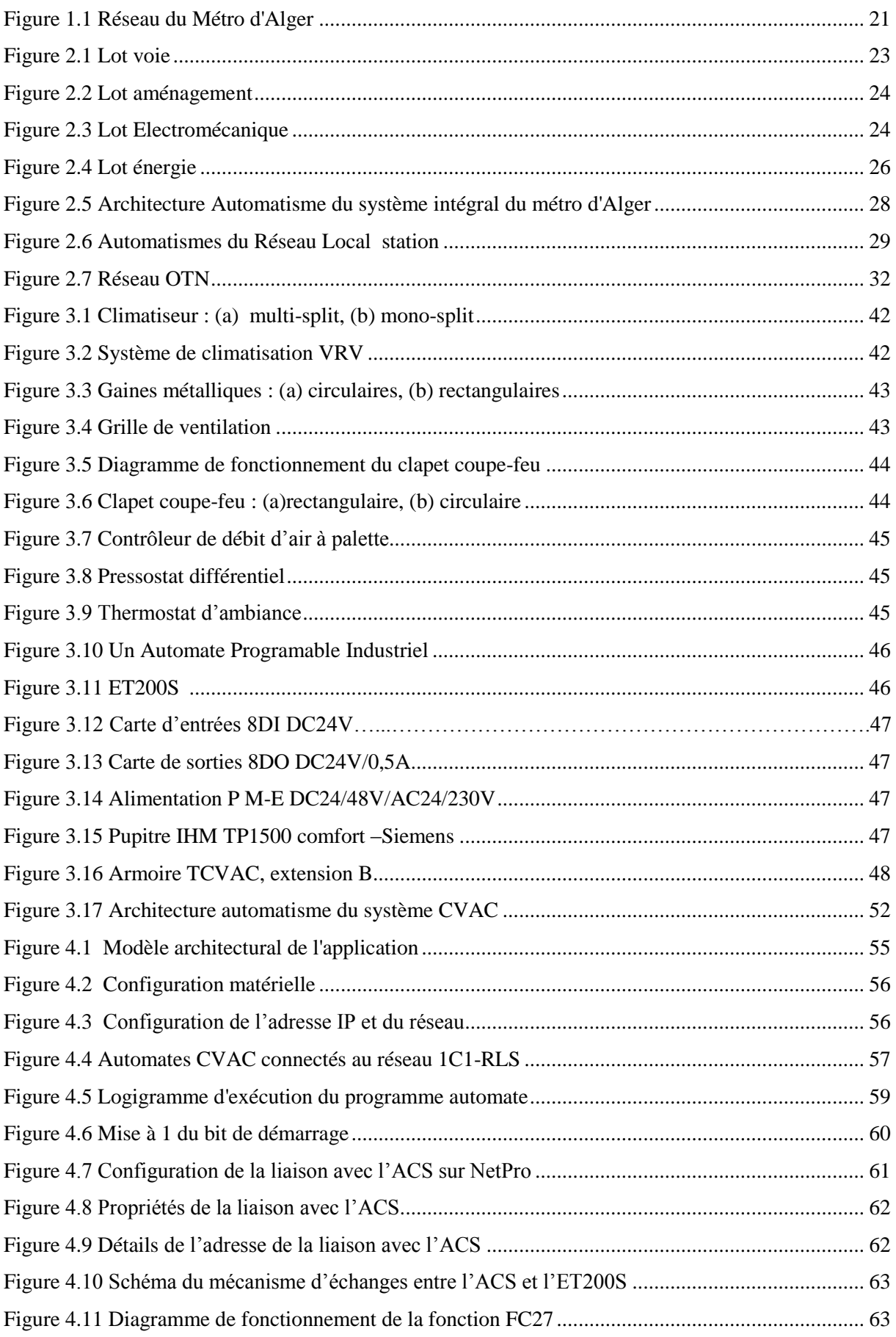

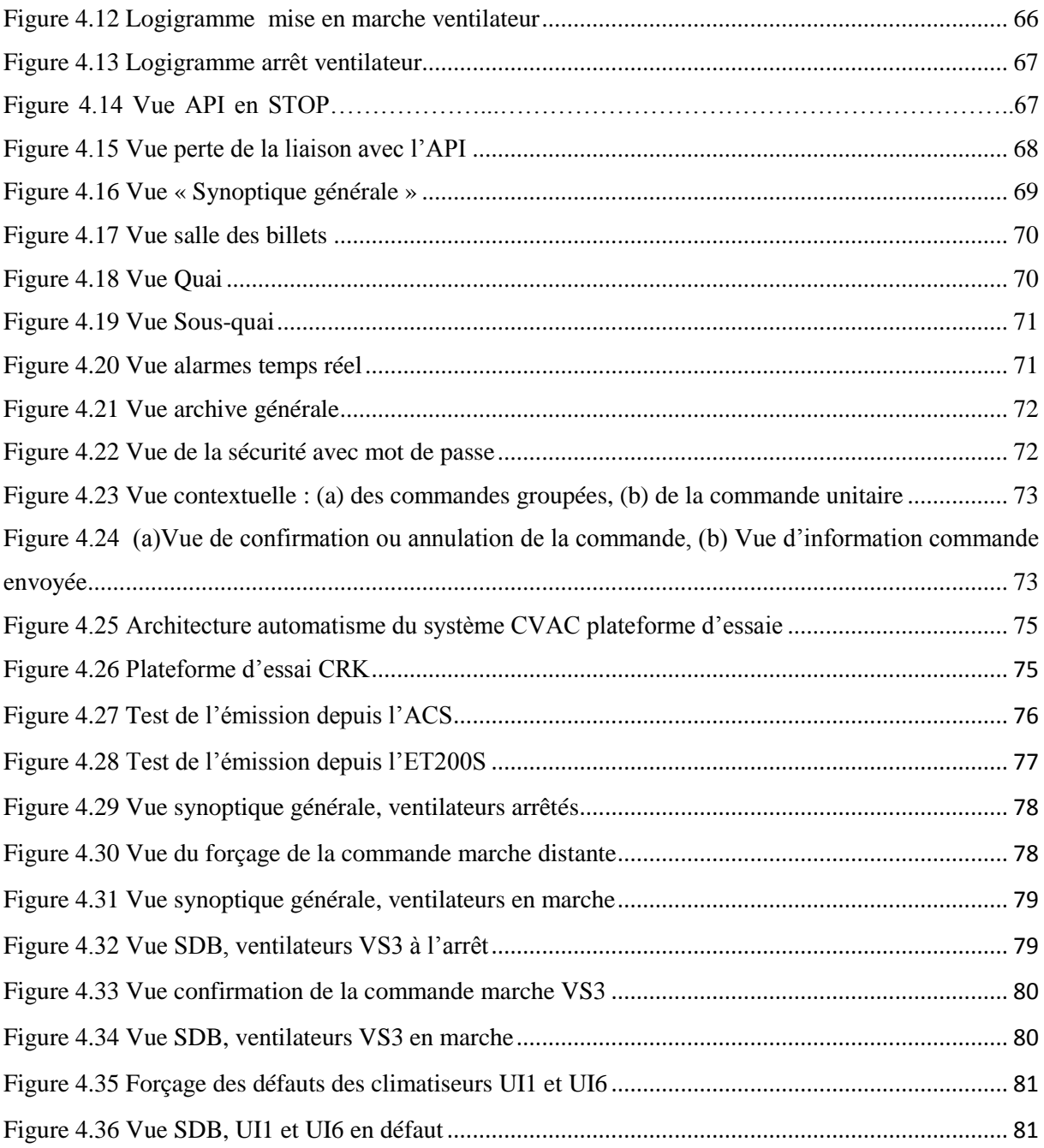

#### <span id="page-12-0"></span>**Liste des tableaux**

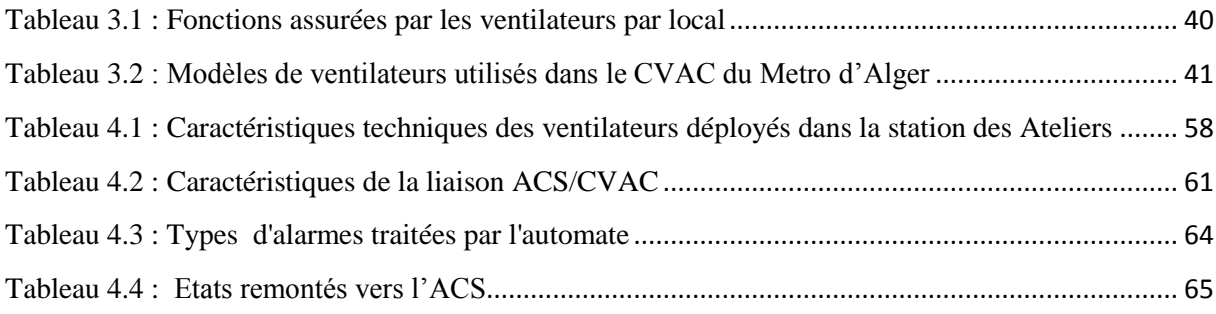

#### <span id="page-13-0"></span>**Liste des abréviations**

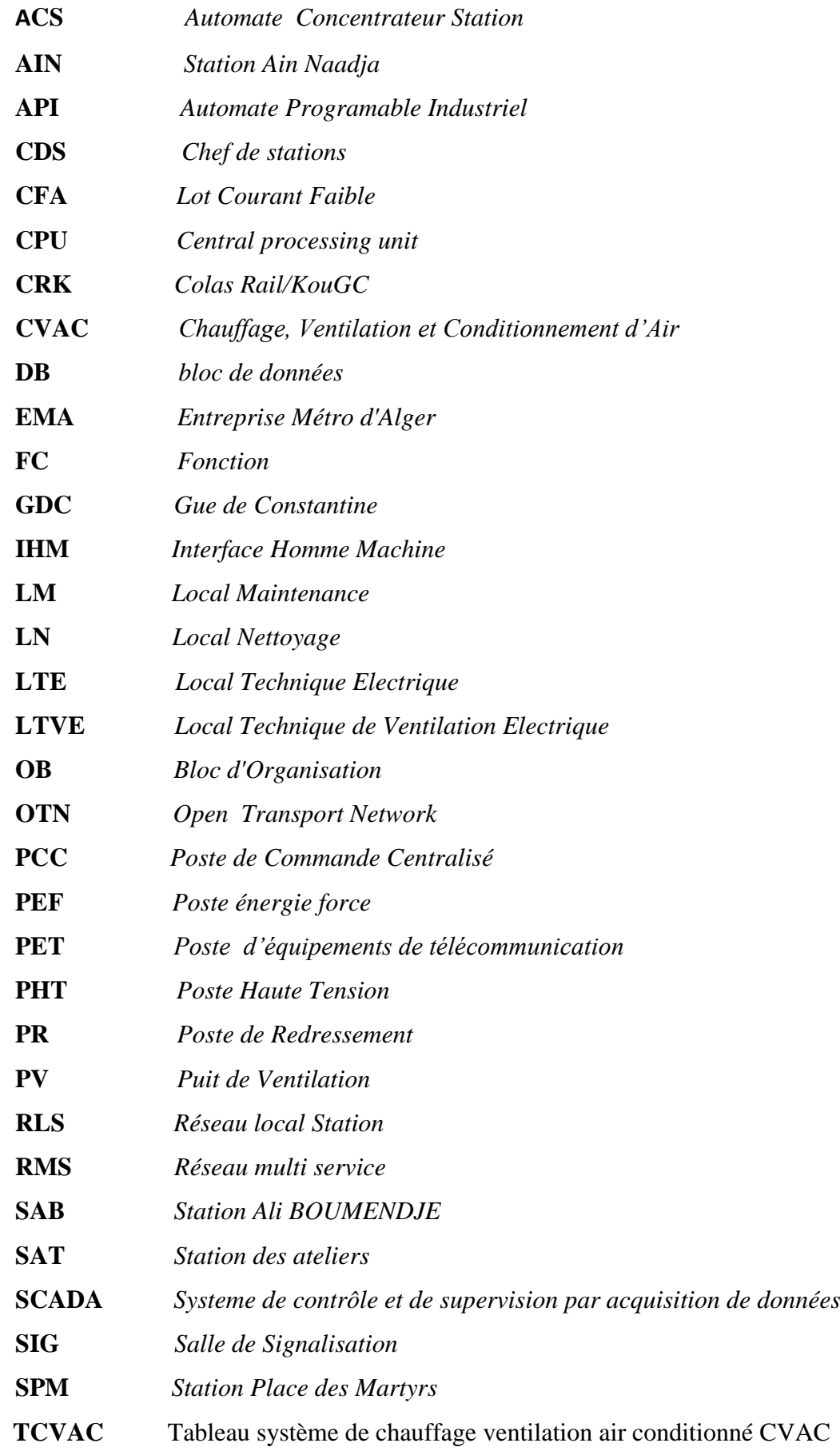

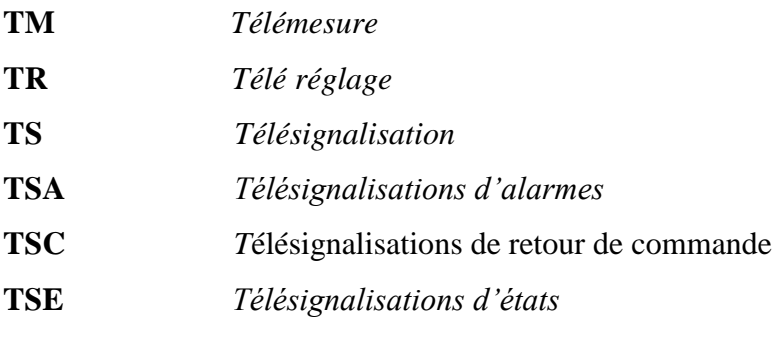

### <span id="page-15-0"></span>INTRODUCTION GENERALE

#### **Introduction générale**

La ville d'Alger cherche à se doter d'infrastructures de transports dignes des plus grandes villes du monde. À travers l'Entreprise Métro d'Alger (EMA) en qualité de maître d'ouvrage délégué du Ministère des transports, la ville d'Alger continu d'investir dans le métro afin de désengorger la capitale tout en assurant aux citoyens plus de mobilité et un transport confortable et sécurisé.

Un projet de deux extensions du métro d'Alger est en cours de réalisation, la première extension reliera Hai El Badr à Ain Naâdja et la seconde Tafourah à Place des Martyrs. Le groupe public Cosider et l'allemand Diwydag a été attributaire de la partie génie civil du projet et le consortium algéro-français CRK composé de l'entreprise française Colas Rail et de l'entreprise algérienne KOUGC se charge de la réalisation du système intégral, à savoir les travaux de voie ferrée, d'alimentation électrique, de ventilation et désenfumage, de courants faibles et de billettique ainsi que la coordination générale et l'intégration système.De plus un système Scada est prévu et sera fourni par l'entreprise Siemens .

L'installation d'un système de ventilation et de climatisation dans les stations de métro qui se trouvent à des dizaines de mètres sous le sol est une nécessité. Il permet à la fois d'assainir l'air vicié qui ne peut être dégagé naturellement par manque d'ouvertures et de maintenir les locaux techniques et d'exploitations à des températures confortables.

Aujourd'hui, les systèmes de ventilation et de climatisation s'appuient sur des automatismes de plus en plus performants et économiques, l'utilisation d'automates programmables permet une grande flexibilité pour la commande et la supervision de ces systèmes, ces dernier permettent de réguler la température, contrôler l'hygrométrie et assurer le renouvèlement d'air conformément à la réglementation et aux besoins.

Dans le cadre de notre projet de fin d'étude, nous avons intégré le groupement CRK et nous intervenons suite aux études aérauliques réalisées par le bureau d'étude où il nous a été confié la mission de développer les programmes automates et les interfaces homme-machine du système Chauffage, Ventilation et Conditionnement d'Air (CVAC) qui seront déployés dans les nouvelles stations du métro.

#### **Organisation du mémoire :**

Nous exposons dans le présent mémoire quatre chapitres décrivant les principaux volets de notre projet :

Nous présenterons dans le premier chapitre l'environnement dans lequel on a travaillé, il sera dédié aux présentations générales de l'entreprise d'accueil ainsi qu'au projet d'extension du métro d'Alger.

Le second chapitre a pour but de présenter l'architecture automatisme du système intégral ferroviaire déployé dans les deux extensions. Dans un premier temps, nous allons décrire l'ensemble des automatismes composant le système intégral puis nous aborderons les différents réseaux de communication reliant ces automatismes.

Dans le troisième chapitre, nous allons aborder en premier lieu le système de chauffage, ventilation et conditionnement d'air (CVAC) qui sera déployé dans les nouvelles stations, en second lieu nous allons définir le cahier des charges établi selon les besoins de l'Entreprise Métro d'Alger et auquel notre travail répond.

Finalement, dans le dernier chapitre nous allons expliciter la partie développement qu'on a réalisée et conclure par des tests de validation de notre application.

Enfin, en conclusion, nous rappelons les objectifs atteints et les perspectives.

### <span id="page-18-2"></span><span id="page-18-1"></span><span id="page-18-0"></span>CHAPITRE 1

# <span id="page-19-0"></span>**Chapitre 1**

Présentations générales

#### **1. Présentations générales**

#### **1.1. Présentation de l'entreprise métro d'Alger**

L'Entreprise Métro d'Alger par abréviation EMA fut créée en 1984, en qualité de maître d'ouvrage délégué du Ministère des transports pour assurer les études, la réalisation et l'exploitation d'un réseau de chemin de fer urbain souterrain et en surface de transports de voyageurs, dit Métro d'Alger.

Dans le cadre du plan de développement des transports urbains, de nouveaux projets ont été confiés à l'EMA depuis 2005, notamment, les études, la réalisation et l'exploitation des Tramways sur le territoire national ainsi que la réalisation, la rénovation et la mise à niveau technologique des téléphériques et télécabines dans les différentes villes du pays. [1]

L'EMA est chargé de l'étude et de l'exploitation de la ligne et de ses 3 extensions. La réalisation quant à elle est attribuée aux entreprises (étrangères et algériennes) ayant soumissionnées aux appels d'offres lancés par l'EMA.

Pour le projet d'extension de la ligne 1 du métro d'Alger les travaux de génie civil ont été confiés aux :

- Groupement Algéro-Allemand dénommé GDC pour l'extension C
- <span id="page-20-1"></span>Groupement Algéro-Brésilien-Portugais dénommé GMAC l'extension A

Les travaux d'intégration du système intégral ferroviaire et Aménagement des Stations sont réalisés par le groupement franco-algérien CRK.

#### **1.2. Présentation du groupement CRK**

<span id="page-20-0"></span>CRK (est l'acronyme du groupement franco-algérien composé de Colas Rail et KouGC), chargé de l'étude et l'intégration du système ferroviaire intégral des deux extensions de la ligne 1 du métro d'Alger.

**Colas Rail** : est une entreprise française filiale du groupe Colas (groupe Bouygues), spécialisée dans les travaux ferroviaires, l'électrification, la signalisation, le contrôle, et la gestion des Systèmes ferroviaires.

Son rôle dans le projet extensions de la 1 ére ligne du métro est d'assurer les travaux de voie ferrée, d'alimentation électrique, de ventilation et désenfumage, de courants faibles et de billettique ainsi que la coordination générale et l'intégration système des deux extensions.

**KouGC :** est une entreprise algérienne dont l'activité est principalement centrée sur la construction et travaux publics et l'hydraulique.

Elle assure la totalité des travaux d'aménagement des stations et de l'urbanisation ainsi que l'étude de l'aspect architectural et l'installation des systèmes électromécaniques : ascenseur, escalier mécanique et le système de relevage des eaux.

#### **1.3. Présentation du projet d'extension du métro d'Alger**

Le métro d'Alger est un réseau composé d'une ligne et de trois extensions dont une en exploitation (Haï El Badr- El Harrach centre) et deux en cours de réalisation nommées : Extension A et C

Extension A :

L'Extension A est un prolongement souterrain de la ligne 1 Reliant la station de la grande poste à place des martyres. Cette Extension s'étend sur 1.8 km et comprend :

- Un tunnel monotube de 1582.395 m de longueur,
- Deux stations Ali Boumendjel « SAB» et Place des Martyrs « SPM»,
- Trois Ouvrages en ligne (puits de ventilation et d'épuisement).

#### Extension C :

L'extension C est un prolongement de la ligne 1 Reliant la station de Haï el Badr (station existante de la ligne 1) à la station Ain Naadja (terminus provisoire de l'extension C).L'extension C s'étend sur 3.6 Km et se décompose, de la façon suivante :

- 3,1 km de double voie.
- 2 stations souterraines (Gue de Constantine « GDC », Ain Naadja « AIN »), 1 station aérienne (les ateliers « SAT ») toutes à deux quais latéraux.
- 3 puits de ventilation (PV).

<span id="page-22-1"></span><span id="page-22-0"></span>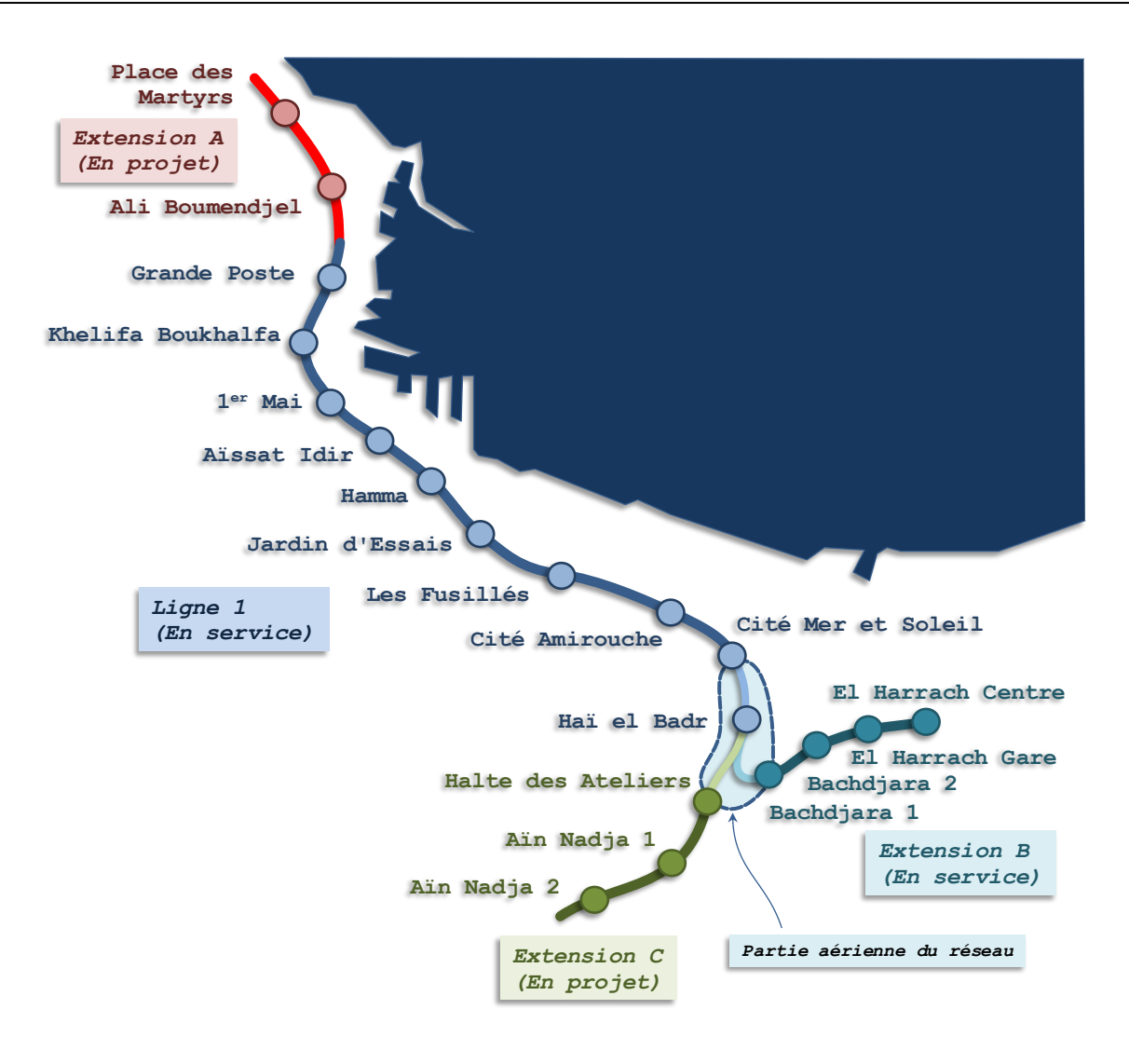

<span id="page-22-2"></span>Figure 1.1 Réseau du Métro d'Alger

#### **1.4. Conclusion**

<span id="page-22-4"></span><span id="page-22-3"></span>Apres cette brève présentation du contexte du projet d'extension du métro d'Alger Nous allons exposer dans le chapitre suivant le système intégral du métro d'Alger ainsi que l'ensemble de ses compartiments, et l'architecture globale d'une station.

## **Chapitre 2**

<span id="page-23-2"></span><span id="page-23-1"></span><span id="page-23-0"></span>Système intégral du métro d'Alger

#### **2. Système intégral du métro d'Alger**

Le système intégral est par définition l'ensemble des réalisations nécessaires au fonctionnement du Métro. Il est subdivisé en plusieurs sous-systèmes regroupant, chacun, un ensemble d'activités, prestations et fournitures rattachés à un domaine technique particulier du système intégral.

Cette décomposition par sous-système (lots) est une décomposition technique utilisée pour représenter une spécialité cohérente du système intégral

#### **2.1. Composition du système intégral du métro d'Alger**

Le système intégral comporte les sous-systèmes techniques suivants :

- La voie Ferrée, les appareils de voie, le troisième rail et les installations de sécurité dans les tunnels, en viaduc et en zone aérienne.
- Le système de transformation et distribution d'énergie pour la traction (PR)
- Les postes énergie force (PEF).
- Les systèmes électromécaniques.
- Les systèmes de télécommunications.
- Aménagements.

#### **2.1.1. La voie**

Le lot « voie » englobe l'étude et de la mise en œuvre des voie et du troisième rail des deux extensions

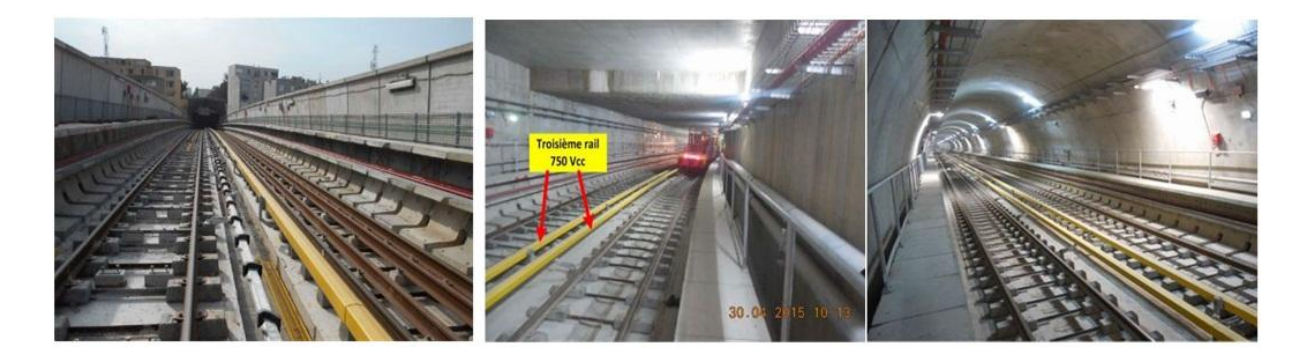

#### Figure 2.1 Lot voie **2.1.2. Aménagement**

Ce lot comprend les travaux d'aménagements intérieurs et extérieurs des stations, des tunnels, des puits, galeries de ventilation et de poste de redressement

<span id="page-25-0"></span>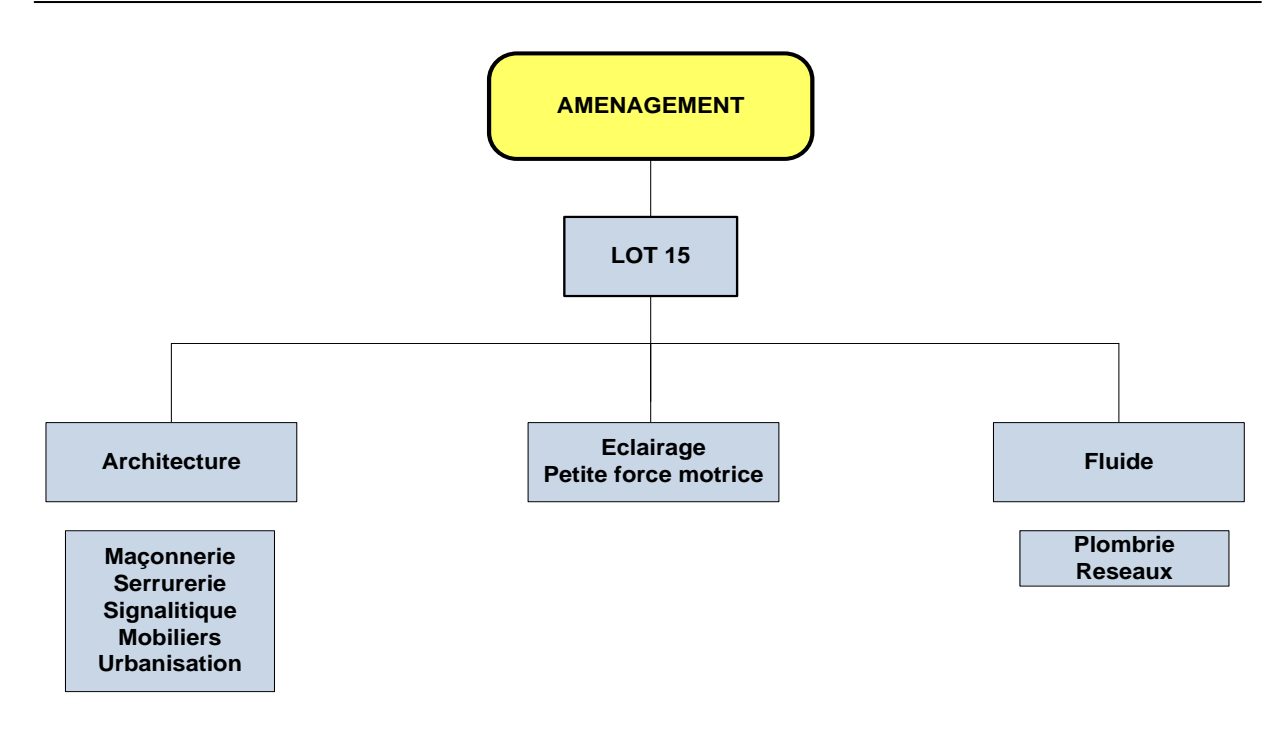

Figure 2.2 Lot aménagement Les travaux d'aménagements englobent :

<span id="page-25-1"></span>La Maçonnerie, le revêtements du sol, murs et plafonds, la serrurerie miroiterie, la plomberie sanitaire, la signalétique, l'électricité-éclairage,réseaux-drainage, l'assainissement des eaux et toute autres prestations permettant l'exécution totale et complète des aménagements ainsi que tous les équipements nécessaires à l'exploitation des ouvrages.

#### **2.1.3. Electromécanique**

La figure 4 montre les différents sous-systèmes du lot électromécanique

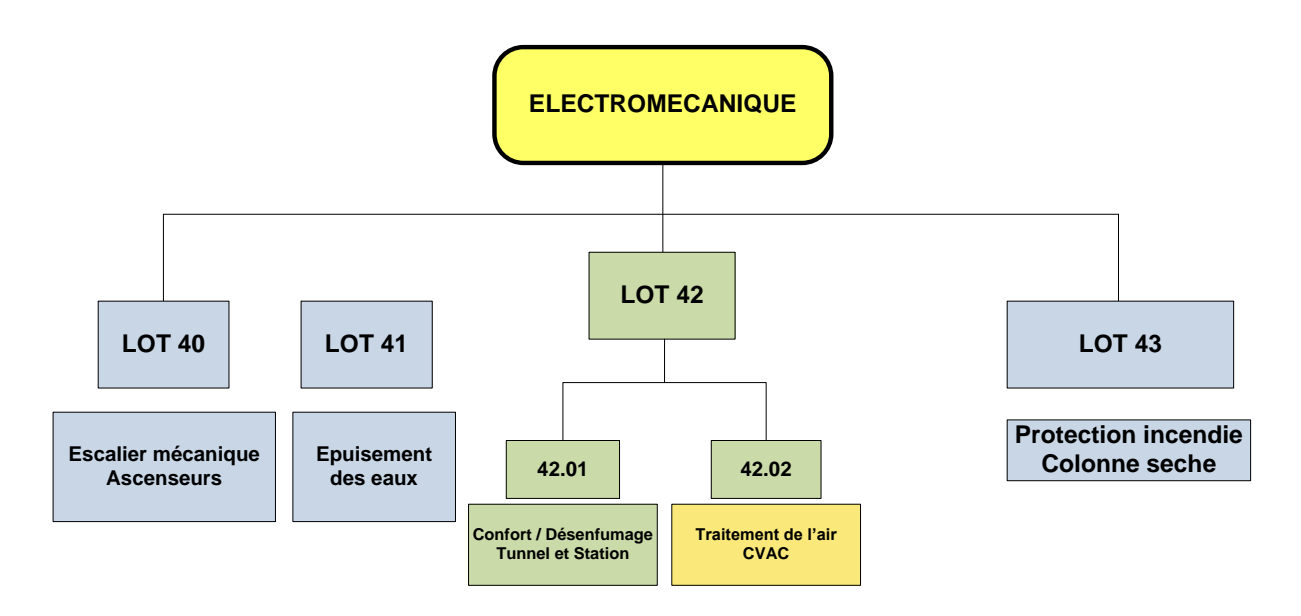

Figure 2.3 Lot Electromécanique **2.1.3.1. Système de relevage des eaux**

<span id="page-26-0"></span>Le système de relevage à pour objectif d'acheminer les eaux usées et épuisements vers l'extérieur de la station métro (réseau publique). Toutes Les stations de l'extension A et C sont dotées de 2 réseaux de relevage :

- Un réseau de relevage des eaux assainissement (eaux vannes des sanitaires).
- Un réseau de relevage des eaux épuisement (eaux pluviale, d'infiltration et de lavage).

Les puits de ventilation sont dotés uniquement d'un seul réseau, celui de relevage des eaux épuisement.

#### **2.1.3.2. Escaliers mécaniques ascenseur**

Chaque station métro est dotée d'équipements de circulation verticale: ascenseur et escalier mécanique. Ces équipements servent principalement à la gestion de circulation des passagers à l'intérieure de la station mais aussi à l'évacuation des personnes vers l'extérieur de celle-ci en cas d'urgence.

#### **2.1.3.3. Ventilation confort/désenfumage**

Les deux extensions sont équipées d'un système de ventilation et de traitement de l'air. Ce dernier est composé de deux sous systèmes : ventilation confort et ventilation désenfumage

<span id="page-26-1"></span>**a)** Le mode « Confort » sert à :

 Evacuer la chaleur thermique de la station dégagée par les locaux techniques, le matériel roulant et les personnes présentes en station.

Assurer une atmosphère saine dans les ouvrages accessibles au public.

**b)** Le mode « Désenfumage » est déclenché dans le cas d'un incendie et il sert à:

- Limiter et maîtriser la propagation des fumées dans une zone définie.
- Faciliter l'évacuation des usagers et l'intervention des services de secours.

#### **2.1.3.4. Protection incendie**

Le système de protection incendie déployé dans les deux nouvelles extensions de la ligne 1 est doté de 3 réseaux de protection incendie :

 Réseau d'incendie armé (RIA) : dispositifs de premières interventions, alimenté en permanence par des réservoirs situés à l'extérieur de la station.

 Réseau de colonne sèche desservant les prises incendie implémenté en tunnel et en station, alimenté par les pompiers En cas d'incendie via des fourgons d'incendie.

 Un réseau de clapets coupe-feu installé dans les gaines de ventilation permettant de limiter la propagation des fumées.

#### **2.1.4. Energie**

Le lot énergie exposé dans la figure 2.4 est constitué de trois systèmes :

- **a.** Poste Haute Tension PHT
- **b.** Poste Eclairage et Force PEF
- **c.** Poste de Redressement PR

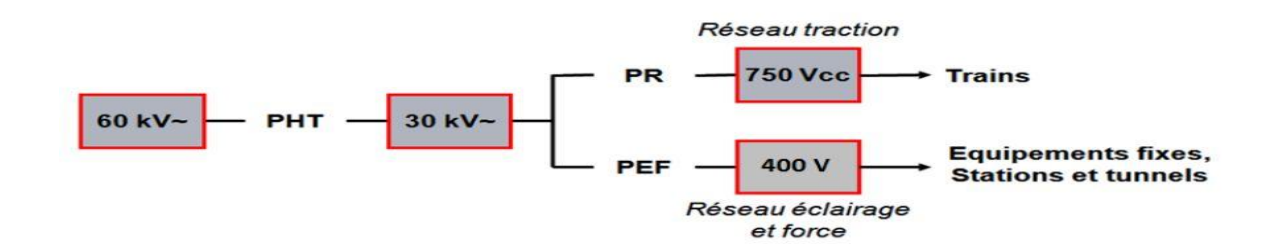

#### <span id="page-27-1"></span><span id="page-27-0"></span>Figure 2.4 Lot énergie **2.1.4.1. Poste Haute Tension**

Le poste haute tension (PHT) permet de transformer la tension 60kV provenant du réseau électrique de la SONALGAZ à 30KV, il assure également l'alimentation en énergie des postes de redressement (PR) ainsi que les postes éclairage et force (PEF).

#### **2.1.4.2. Poste de Redressement**

Pour assurer l'alimentation des rails de traction du métro en 750DC, des postes de redressement sont installés au niveau des deux extensions.

#### **2.1.4.3. Poste Eclairage et Force**

Chaque station comporte deux postes d'éclairage et force installés au niveau des quais (un PEF par quai). Le PEF est équipé essentiellement d'un transformateur abaisseur (30KV à 400/230V) afin de pouvoir alimenter les différents compartiments de la station.

Afin de garantir une exploitation correcte et un fonctionnement normal les deux PEF sont interconnectés via un inverseur de tension.

- En condition normale, chaque PEF alimente son propre TGBT.
- Dans le cas d'une panne interne au niveau de l'un des deux -PEF (soit défaillance du transformateur ou autres problèmes sur les cellules du PEF), ce dernier sera secouru par l'autre PEF fonctionnel.

#### **2.1.5. Télécommunication et courant faible**

Le lot courant faible CFA est constitué des sous-systèmes suivants :

- Système de péage (Billettique)
- Système de téléphonie administrative et alarmes Techniques
- Système de radio Train
- Système de signalisation.
- Système de poste commande centralisée
- Système de détection d'incendie
- Système de sonorisation
- Système de vidéosurveillance
- Système de chronométrie
- Système d'alarmes anti-intrusion
- Système de transmission multiservices
- Système d'information aux voyageurs (SIV)
- Système de câblage structure et équipements actifs
- Système de Poste *de* Commande Centralisé PCC hors tension
- Système de câblage structuré fibre optique

#### **2.2. Architecture du système intégral**

L'architecture automatisme déployée dans les nouvelles stations du métro d'Alger est composée de trois parties :

- Automatismes du Réseau local Station RLS
- <span id="page-28-0"></span>Automate Concentrateur Station ACS
- Réseau multi service RMS

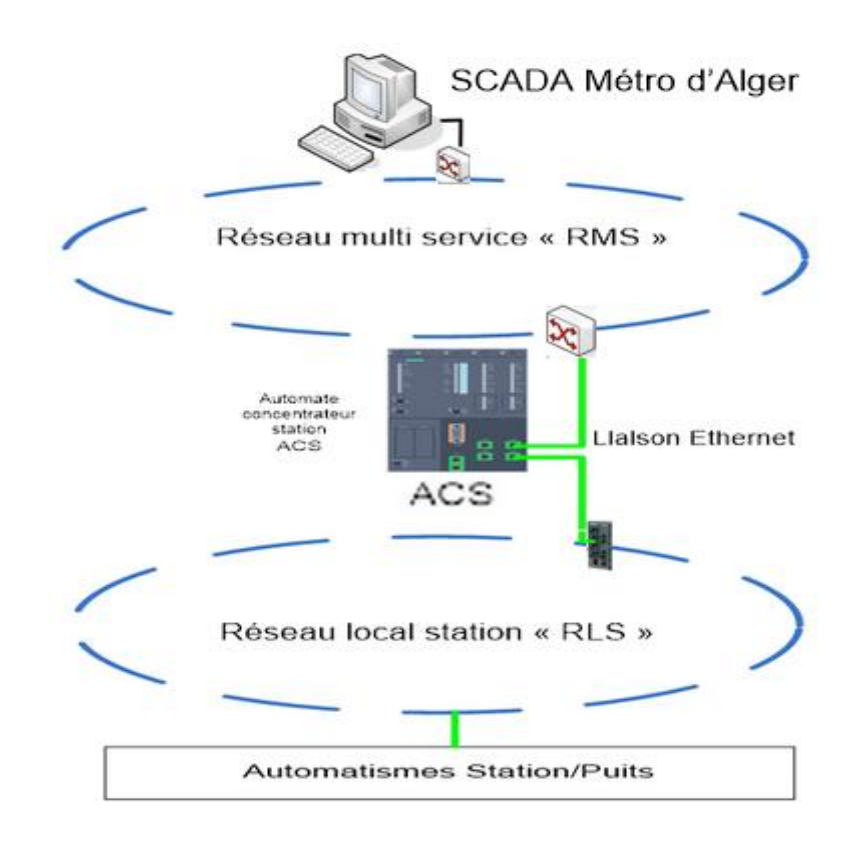

Figure 2.5 Architecture Automatisme du système intégral du métro d'Alger **2.2.1. Réseau local station RLS**

Le réseau local station est une infrastructure de communication autonome constituée de plusieurs équipements de la station et de l'inter-station reliés par une infrastructure matériels et logiciels.

Le réseau local station est réalisé par une liaison en Fibre Optique multi mode raccordant l'automate concentrateur station ACS à l'ensemble des automates situés dans les locaux techniques suivants :

- Poste des équipements techniques PET (concentrateur de point en station)
- Postes d'éclairage et force (PEF1 et PEF2)
- Poste de Redressement (PR).
- Local ventilation station.
- <span id="page-29-0"></span>Puits de ventilation en inter-station.
- Local pompage station.
- Puits de pompage en inter-station.
- Armoire API (Escaliers mécanique).
- Armoire API (Ascenseur Station).

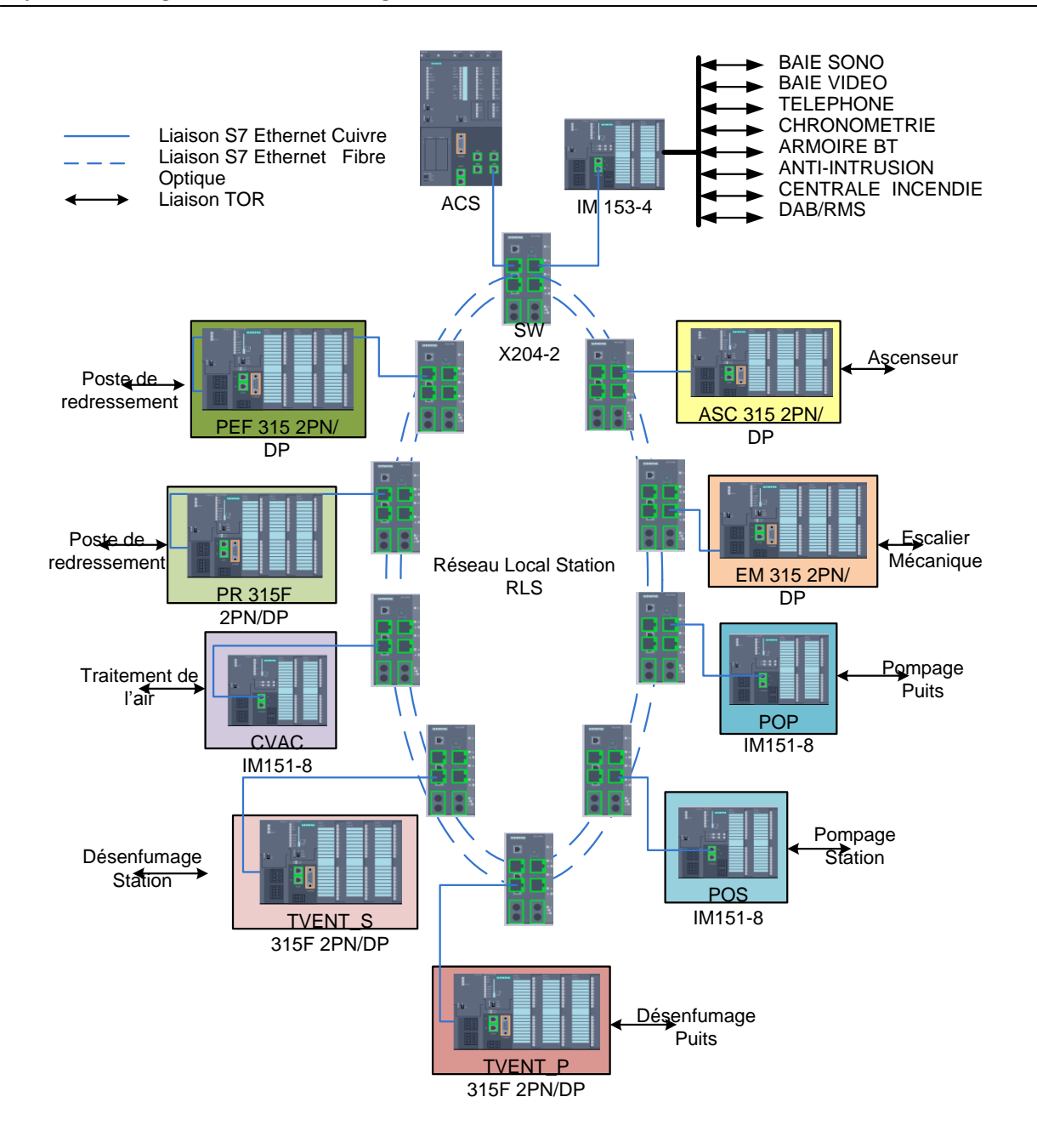

#### Figure 2.6 Automatismes du Réseau Local station **2.2.1.1. Topologie du réseau RLS du métro d'Alger**

Afin d'augmenter la disponibilité du réseau, l'ensemble des compartiments du réseau local station est interconnecté en boucle. Le bouclage de cette topologie s'effectue au moyen de deux ports du Switch scalance x204,[2] situé au local d'équipements de télécommunication PET. Cet appareil est le gestionnaire de redondance, tous les autres appareils de la boucle sont des clients de redondance.

#### <span id="page-30-0"></span>**2.2.1.2. Protocole de communication entre l'ACS et les automates métier**

Les liens de communications entre l'API métier et l'ACS en station sont réalisés sous protocole Siemens S7 basé sur TCP/IP. [3]

L'adresse IP de chaque coupleur Ethernet nécessaire à l'établissement des liens de communication entre API métier et ACS a été établi par le lot courant faible comme suivant :

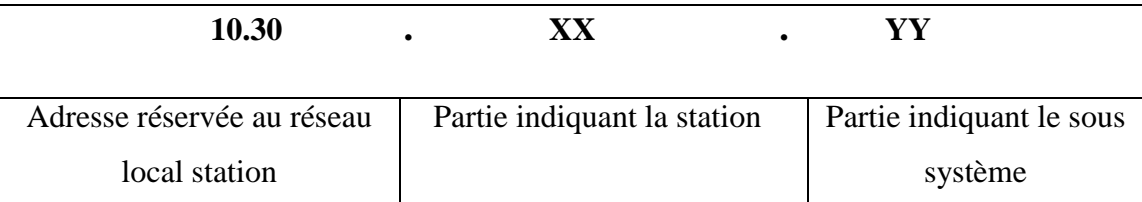

La répartition des adresses indiquant la station est faite comme suit :

Extension A :

- 10.30.1. YY pour la station « Ali Boumendjel »
- 10.30.2. YY pour la station « place des martyrs »

Extension C :

- 10.30.1. YY pour la station « Ateliers »
- 10.30.2. YY pour la station « gue de Constantine »
- 10.30.3. YY pour la station « Ain Naadja »

Les adresses IP des sous systèmes sont réparties comme suivant :

- 10.30, xx.1 automate concentrateur station ACS
- 10.30. xx. de10 à 20 lots Aménagement
- $\bullet$  10.30. xx. de 21 à 30 escaliers mécaniques
- <span id="page-31-0"></span> $\bullet$  10.30, xx. de 31 à 40 ascenseurs
- $\bullet$  10.30. xx. de 41 à 50 pompages
- $\bullet$  10.30. xx. de 51 à 60 lots énergie (PR, PEF)
- 10.30. xx. de 61 à 70 systèmes de ventilation désenfumage
- 10.30. xx. de 71 à 80 systèmes de ventilation confort (CVAC)

#### **2.2.2. Automate Concentrateur Station (ACS)**

Le principe de la supervision technique des équipements repose sur la mise à disposition d'informations d'état ou d'alarme venant des installations en stations et la transmission de commandes vers les divers équipements de terrain.

Cette démarche est assurée par un automate nommé : "Automate Concentrateur Station (ACS) » de type S7-400 implanté dans chacune des stations de l'extension A et C.

#### **2.2.2.1. Fonctionnement de l'ACS**

<span id="page-32-0"></span>Le fonctionnement de l'ACS repose sur le principe de « la boite aux lettres » il assure l'acquisition et l'échange bidirectionnel des informations entre les automatismes des deux réseaux RLS et RMS. L'échange de données est réalisé par trois modules de communication de type coupleur Ethernet (Un coupleur intégré permettant l'échange de données avec les équipements station, les deux autres assurent la liaison avec le PCC.)

L'ACS s'interface à travers :

- **a)** Le réseau multi services (RMS) avec Le système central SCADA situé au niveau du poste de commande centralisé.
- **b)** le réseau local (RLS) (liaisons S7) avec les automates équipements de: Ventilation (désenfumage et confort), Ascenseurs, Escaliers mécaniques, Pompage Postes de redressement et poste d'éclairage force

#### **2.2.2.2. Types de données échangées au niveau de l'ACS**

Les informations échangées entre les deux réseaux sont classées selon leur type et le sens d'échange.

- **a)** Pour les informations binaires :
- Télésignalisation (TS) : information acquise par l'ACS sur un équipement terrain et transmise au SCADA. Les télésignalisations (TS) sont classées selon trois types d'information :
	- 1. Les télésignalisations d'alarmes (TSA) : classe caractérisant une TS pour une défaillance d'équipement ou un défaut technique.
	- 2. Les télésignalisations d'états (TSE) : classe caractérisant une TS pour les états opérationnels des équipements.
	- 3. Les télésignalisations de commande (TSC) : classe caractérisant une TS pour les retours de télécommande.
- Télécommande (TC) : information reçue par l'ACS transmise par le SCADA à destination d'un équipement terrain.
	- **b)** Pour les informations non binaires :
- Télémesure (TM) : information acquise par l'ACS sur un équipement terrain et transmise au sous-système SCADA: SCADA ← ACS ← Automate AS.
- Télé réglage (TR) : information reçue par l'ACS transmise par le sous-système SCADA à destination d'un équipement terrain : SCADA → ACS → Automate AS

#### **2.2.3. Réseau multi service RMS**

#### **2.2.3.1. Généralités sur le réseau (Open Transport Network) OTN**

Open Transport Network (OTN) : est un réseau de communication basé sur la technologie de la fibre optique utilisé pour couvrir les besoins de communication de vastes environnements tels que métro, autoroutes, aéroports et l'industrie pétrochimique.

L'OTN permet de transmettre une multitude d'informations (voix, données, vidéo numérique et LAN) de manière entièrement transparente dans le réseau.

Un réseau OTN est constitué de nœuds OTN interconnectés par un double anneau de fibres optiques à liaisons point à point. Il en résulte deux anneaux à fibres optiques de rotation contraire.

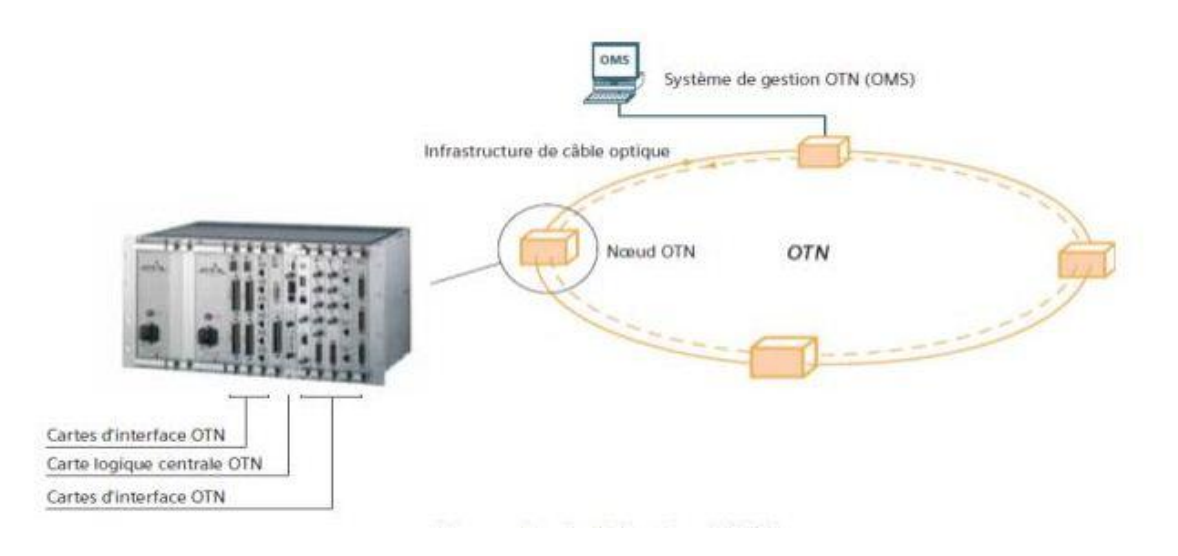

Figure 2.7 Réseau OTN

En mode de fonctionnement normal, toutes les données des équipements périphériques sont transmises via un anneau, tandis que le second anneau reste en mode de réserve. Cet anneau est maintenu en synchronisation avec l'autre anneau afin de garantir la disponibilité d'une sauvegarde.

#### **2.2.3.2. RMS du métro d'Alger**

Le réseau multiservice RMS est une infrastructure de communication autonome constitué de nœuds permettant de relier les différentes stations du métro d'Alger au PCC.

Pour transporter les informations entre le poste de commande centralisé PCC et l'automate concentrateur station le RMS s'appuie sur des nœuds OTN actifs, reliés en boucle par des fibres optiques monomodes. Ces nœuds assurent l'insertion et l'extraction du trafic d'informations.

#### <span id="page-34-1"></span><span id="page-34-0"></span>**2.3. Conclusion**

Nous avons exposé dans ce chapitre le système intégral du métro d'Alger ainsi que l'ensemble des automatismes qui le composent. Nous avons par la suite présenté l'architecture automatisme globale d'une station ainsi que le mécanisme d'échange entre ses différents automatismes.

<span id="page-34-3"></span><span id="page-34-2"></span>Dans le prochain chapitre nous allons nous intéressés au système de chauffage, ventilation et conditionnement d'air (CVAC).

# **Chapitre 3**

### Présentation du système **CVAC**
# **3. Présentation du système CVAC**

#### **3.1. Introduction**

Le système de chauffage, ventilation et conditionnement d'air (CVAC) a pour rôle de maintenir la température, l'humidité et la circulation d'air à des valeurs prévues, désirées et réglementées, afin de garantir des conditions ambiantes confortable. Il assure l'ensemble des quatre traitements d'air : chauffage, refroidissement, humidification et déshumidification. Plusieurs bâtiments résidentiels et tertiaires tels que les hôpitaux, locaux d'enseignements, les hôtels, les grandes surfaces ou encore les stations de métro nécessitent l'installation d'un système CVAC, ce dernier doit tenir compte lors de sa conception des contraintes des locaux, de leurs occupants, des conditions environnementales spécifiques à l'emplacement du bâtiment et de la réglementation. Un système CVAC installé dans un grand hôtel à Moscow est très différent d'un système CVAC installé à Hassi Messaoud ou les conditions climatiques sont très différentes, notons aussi les disparités en terme de besoin et de réglementation dont il faut tenir compte en dimensionnant un système CVAC pour hôpital et un autre pour une station de métro.

Selon le besoin, certains systèmes peuvent avoir un ou plusieurs buts :

- Maintenir un certain confort en réglant la température et l'humidité dans les limites acceptables.
- Maintenir la qualité de l'air dans les limites acceptables en contrôlant les odeurs ainsi que la teneur en gaz carbonique et en oxygène.
- Purifier l'air contaminé par les procédés et les occupants.
- Eliminer les gains de chaleur interne produits par les procédés, les appareils de service et les occupants.
- Assurer une régulation spéciale de l'air dans les locaux abritant de l'équipement et des procédés spéciaux.

## **3.2. Types de systèmes CVAC [4]**

Il existe principalement quatre types de système CVAC :

#### **3.2.1. Systèmes de climatisation par air**

Ils procurent à l'espace les conditions de température et d'humidité voulues en alimentant un volume d'air traité dans ledit espace. Ces systèmes servent surtout à ventiler et à refroidir les espaces, mais dans certains cas, ils peuvent aussi assurer une partie du

chauffage. Cependant, le chauffage est, la plupart du temps, réalisé par un système distinct hydronique ou unités autonomes.

Les systèmes de climatisation par air peuvent se répartir sommairement en cinq catégories ; noter qu'il existe une multitude de variantes.

#### **a)** Débit constant, simple zone :

Le plus simple des systèmes de climatisation par air assure les conditions ambiantes requises dans une zone particulière, en introduisant un débit d'air à température et humidité égales dans chacune des pièces formant ladite zone. Ce type de système permet d'obtenir une bonne qualité d'air en raison du débit constant. Cependant, son usage est limité aux situations où les variations de charge de refroidissement sont uniformes dans toutes les pièces de la zone ou lorsque la charge est stable.

#### **b)** Débit constant avec réchauffage

Ce système est une variante du système à simple zone à débit constant. Il alimente un débit d'air constant dans chacune des pièces qu'il dessert, mais il varie la température de l'air alimenté dans chaque zone en fonction des besoins de refroidissement. L'air circulant dans les conduits est maintenu à une température suffisamment basse pour combler les besoins de refroidissement de la zone avec la charge de refroidissement la plus forte et il est réchauffé dans les autres zones afin d'éviter le refroidissement excessif. Ce type de système est couramment utilisé dans les établissements de santé, car il permet de maintenir des conditions ambiantes confortables dans toutes les zones même si elles ont des charges de refroidissement différentes, tout en assurant une alimentation d'air constante dans les pièces.

#### **c)** Débit variable

Le système à débit variable compense la variation du besoin de refroidissement pouvant exister entre les différentes zones qu'il dessert en variant le débit d'air alimenté dans chacune de ces zones. La température de l'air alimenté est la même partout, mais le débit varie, et ce, contrairement au système à réchauffage où le débit reste égal et la température varie. Le système à débit variable est surtout utilisé dans les endroits sans exigence particulière de qualité d'air, où il n'est pas requis d'assurer un débit d'air constant. En particulier, ce type de système est souvent utilisé pour des laboratoires où la variation de débit d'alimentation d'air est selon l'usage des hottes. Ce type de système n'est pas recommandé dans les secteurs de soins des établissements de santé, mais il constitue la norme pour les secteurs de bureaux en raison de coûts d'opération moindres. Le réchauffage

de l'air peut être utilisé en combinaison avec la variation du débit afin d'éviter une trop grande réduction du débit d'air dans certaines zones.

#### **d)** Double conduit

Ce système achemine l'air aux pièces via deux conduits parallèles, l'un chaud et l'autre froid, contrairement aux autres systèmes où un seul conduit froid est utilisé. Le contrôle de la température s'effectue en mélangeant l'air chaud et l'air froid dans les proportions appropriées avant qu'il ne soit alimenté dans la pièce (boîte de fin de course à mélange). Ce type de système permet d'assurer les conditions ambiantes adéquates dans des zones avec des charges très variables. Le système à double conduit assure généralement un débit constant, mais il peut également fonctionner en mode de débit variable.

À débit constant, le système à double conduit assure une bonne ventilation et l'usage était largement répandu par le passé dans les établissements de santé ; de nos jours, le système à réchauffage lui est souvent préféré en raison de l'espace restreint de l'entre plafond et d'une complexité de construction moindre. Le système à double conduit a pour principaux avantages qu'il ne requiert pas d'installation de tuyauterie d'eau chaude dans les plafonds et qu'il est très flexible lors de réaménagements de locaux.

#### **e)** Multizone

Ce type de système est conçu de sorte qu'une seule unité centrale de climatisation achemine vers chacune des zones, via des conduits distincts, l'air à la température spécifiquement requise pour chacune de ces zones.

Le système multizone assure généralement un débit constant. Ce type de système offre plus de flexibilité que le système à simple zone. Il est cependant peu utilisé pour des raisons d'encombrement dû au nombre élevé de conduits requis.

#### **3.2.2. Systèmes de chauffage et de climatisation à l'eau**

Ces systèmes utilisent l'eau chaude et/ou l'eau froide pour chauffer ou refroidir l'air de la pièce. L'un des avantages majeurs des systèmes de climatisation par eau est qu'ils nécessitent peu d'espace par rapport aux systèmes de climatisation par air en raison du fort pouvoir caloporteur de l'eau. Les systèmes de climatisation par eau doivent être utilisés en combinaison avec un système de ventilation pour assurer l'apport d'air extérieur.

Ces systèmes peuvent se répartir en deux catégories.

**a)** Radiation et convection naturelle

Cette catégorie regroupe les plinthes, radiateurs et les cabinets de chauffage à eau chaude que l'on retrouve pratiquement partout. Elle comprend aussi les murs, planchers et plafonds radiants pouvant servir au chauffage et au refroidissement. Le transfert de chaleur par Planchers ou plafonds radiants trouve l'une de ses applications dans les espaces où l'accumulation de poussière sur les éléments ou serpentins de chauffage ou de refroidissement est à éviter (ex. : chambre d'isolement respiratoire).

#### **b)** Ventilo-convecteur

Le ventilo-convecteur fonctionne selon le principe de la convection forcée. Il est constitué de serpentins de chauffage et/ou refroidissement, d'un ventilateur et d'un filtre, le tout réuni dans un cabinet installé le long d'un mur ou camouflé dans le plafond.

On retrouve le plus souvent ce type d'installation dans les bureaux et là où l'installation d'un système de climatisation par air est impossible en raison du manque d'espace.

Ce type d'installation n'est pas recommandé dans les secteurs de soins en raison de la faible efficacité des filtres qui équipent ces unités et de la présence d'un bassin de condensation pouvant devenir un lieu de prolifération de micro-organismes.

#### **3.2.3. Systèmes de climatisation mixtes**

Ces systèmes utilisent à la fois le principe de la climatisation par air et de la climatisation par eau afin d'assurer aux zones desservies les conditions de température et d'humidité voulues. L'air est partiellement climatisé de façon centrale (partie du système à l'air) et subit une seconde étape de climatisation dans la pièce (partie du système à l'eau). Les systèmes mixtes se répartissent sommairement comme suit.

#### **a)** Induction

Dans ce type de système, de l'air à moyenne ou à haute pression, déjà partiellement climatisé, est injecté dans l'unité terminale où il entraîne, par phénomène d'induction, une certaine quantité d'air de la pièce pour la seconde étape de climatisation. Ces unités terminales sont généralement localisées le long du mur extérieur ou parfois dans le plafond. Ce type d'installation n'est pas recommandé dans les secteurs de soins en raison de la faible efficacité des filtres qui équipent ces unités

#### **b)** Ventilo-convecteur

Le ventilo-convecteur décrit auparavant dans 3.2.2 utilisé avec un système de climatisation par air assurant une partie du refroidissement constitue un système mixte. Ce système est non recommandé dans les secteurs de soins

#### **3.2.4. Unités autonomes**

Les unités autonomes traitent l'air et assurent les conditions ambiantes des espaces de façon autonome ; elles ne font pas partie d'un système centralisé. Les systèmes de climatisation par unités autonomes doivent être utilisés en combinaison avec un système de ventilation pour assurer l'apport d'air extérieur. Les unités autonomes ou monoblocs peuvent être catégorisées comme suit :

**a)** Thermopompes

Les thermopompes peuvent assurer le chauffage et le refroidissement des espaces. Les climatiseurs installés dans le mur ou dans la fenêtre font partie de cette catégorie.

Ce type d'installation n'est pas recommandé dans les secteurs de soins en raison de la faible efficacité des filtres qui équipent ces unités et de la présence d'un bassin de condensation pouvant devenir un lieu de prolifération de micro-organismes.

**b)** Plinthes électriques

Les plinthes électriques sont des appareils de chauffage électrique d'usage courant, généralement installés au bas des murs.

#### **3.3. Système CVAC du métro d'Alger**

Le système CVAC du métro d'Alger est un système qui fonctionne par air et avec des unités autonomes, il a pour rôle d'assurer les fonctions suivantes ;

- **a)** Garder la différence de température (5°C) entre l'intérieur et l'extérieur des locaux PEF et PR.
- **b)** Renouveler l'air de tous les locaux techniques et d'exploitation des stations.
- **c)** Assurer une surpression dans les locaux techniques (exemple, PEF, PET, SIG, etc...) pour limiter l'entrée de poussières dans le local;
- **d)** La climatisation des locaux a pour objectif de maintenir une température de 24°C dans : le bureau chef de stations, la salle de communication, la salle de signalisation, le bureau de police, le bureau de vente.

Le système CVAC est composé de plusieurs équipements lui permettant de réaliser les différentes fonctions de chauffage, climatisation et de ventilation.

#### **3.3.1. Les ventilateurs**

Le nom de ventilateur est donné aux appareils qui servent à renouveler l'air dans les lieux bas et fermés tels que les fosses, les puits des mines, les citernes, les fonds des cales des vaisseaux, les prisons, les hôpitaux, les sales de spectacles, etc. [5]

Pour la ventilation mécanique dans les stations du métro, on distingue deux types de ventilateurs fonctionnant en un seul sens (non réversible) :

- Les ventilateurs d'extraction (VE) permettent d'extraire les calories et l'air vicié.
- Les ventilateurs de soufflage (VS) permettent un apport d'air neuf dans les locaux concernés ainsi qu'une surpression qui réduit l'introduction de poussières.

Le tableau 3.1 présente les fonctions assurées par les ventilateurs dans les différents locaux

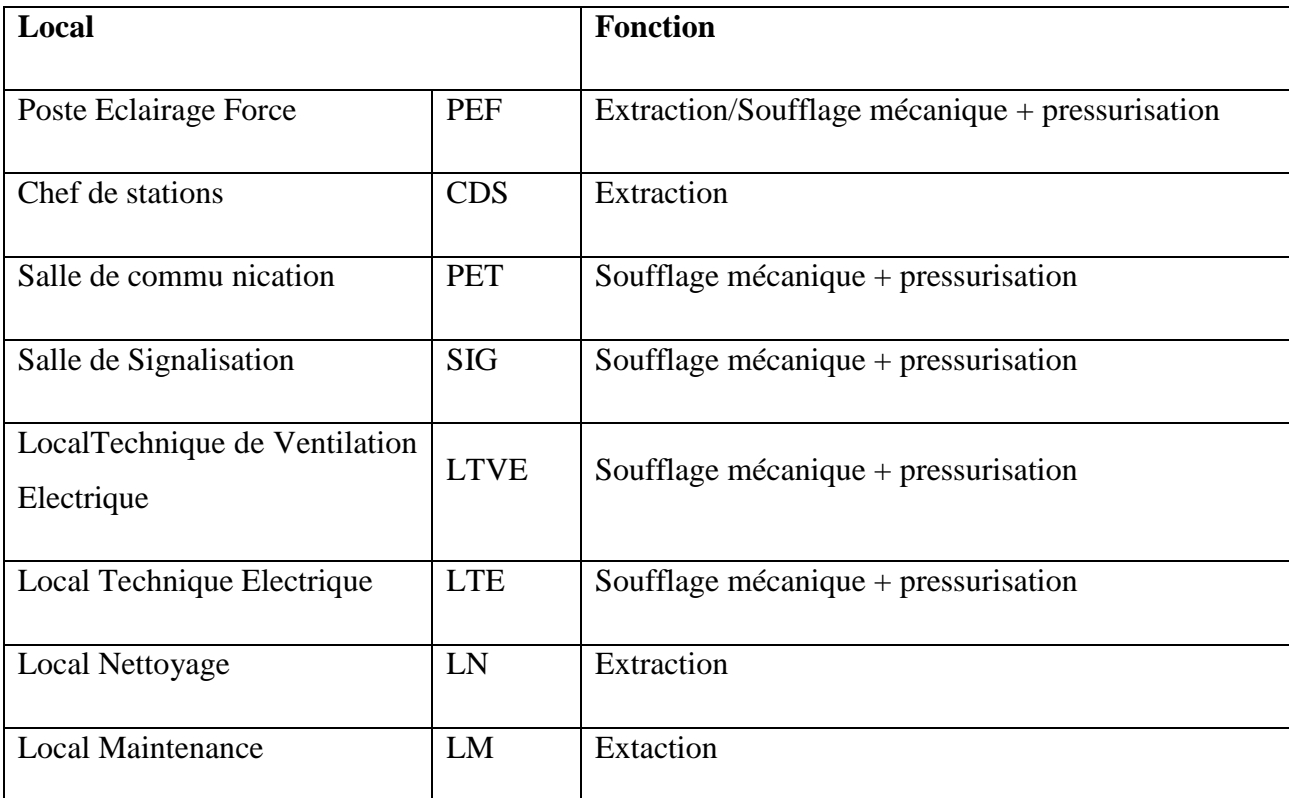

# **Tableau 3.1 : Fonctions assurées par les ventilateurs par local**

Le bon dimensionnement et fonctionnement des ventilateurs permet de satisfaire aux exigences du client (Entreprise Métro d'Alger) et de la réglementation en garantissant un renouvèlement d'air de 30 m<sup>3</sup>/h par personne et des niveaux sonores inférieur à 70 dB en période diurne.

Le tableau 3.2 présente les cinq modèles de ventilateurs qui assurent la fonction de ventilation du système CVAC:

| Modèle                                                  | Débit                            | Aperçu |
|---------------------------------------------------------|----------------------------------|--------|
| Axial complet-AXALU                                     | 3600 à 120 000 m <sup>3</sup> /h |        |
| Centrifuge en Caisson-<br><b>PRIMERO</b>                | 100 à 15 000 m <sup>3</sup> /h   |        |
| Centrifuge de gaine à flux<br>d'air rectiligne-CANALAIR | 170 à 1730 m <sup>3</sup> /h     |        |
| Centrifuge en Polypropylène-<br>Ibiza                   | $200$ à $8000$ m <sup>3</sup> /h |        |
| Hélicoïdal tubulaire-<br><b>HELIPAC</b>                 | 1 800 à 22 000 m <sup>3</sup> /h |        |

**Tableau 3.2 : Modèles de ventilateurs utilisés dans le CVAC du Metro d'Alger** 

## **3.3.2. Les climatiseurs**

Les climatiseurs ont le rôle de refroidir et de maintenir une température de 24°C dans les locaux qu'ils desservent à savoir: le bureau chef de stations, la salle de communication, les commerces, la salle de signalisation, le bureau de police, et le bureau de vente. La fonction de climatisation du système CVAC du métro d'Alger sera assurée par deux types de systèmes de climatisation: Split-system et VRV (Variable Refrigerant Volume)

## **3.3.2.1. Split-system**

Il s'agit d'un climatiseur dans lequel le soufflage frais est séparé en deux parties reliées entre elles par une liaison frigorifique servant à transporter les calories de l'unité intérieure à l'unité extérieure. Ce type de climatiseur peut aussi fonctionner en mode pompe à chaleur.

Les climatiseurs split-system peuvent être mono-split (une seule unité intérieure) ou multisplit (plusieurs unités intérieures) pour une seule unité extérieure.

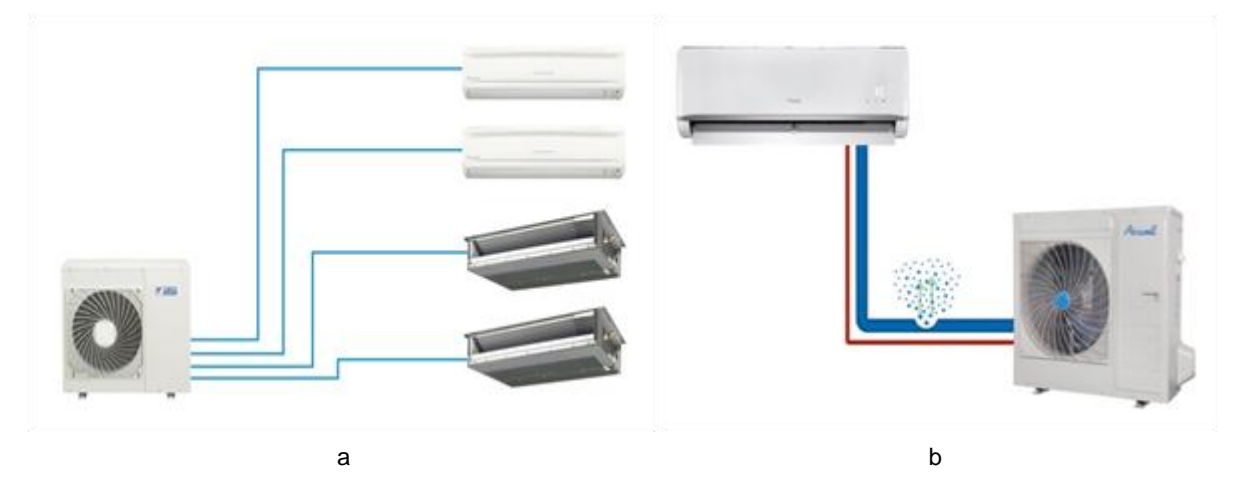

Figure 3.1 Climatiseur : (a) multi-split, (b) mono-split

#### **3.3.2.2. VRV**

Le système VRV (Variable Réfrigérant Volume) en français Débit de Réfrigérant Variable, fonctionne avec le principe d'un réfrigérant dont le volume est variable selon les besoins des unités intérieures de confort. Que ce soit pour climatiser ou pour chauffer, le système VRV fonctionne avec le principe thermodynamique de pompe à chaleur en hiver et de groupe frigorifique en été**.**

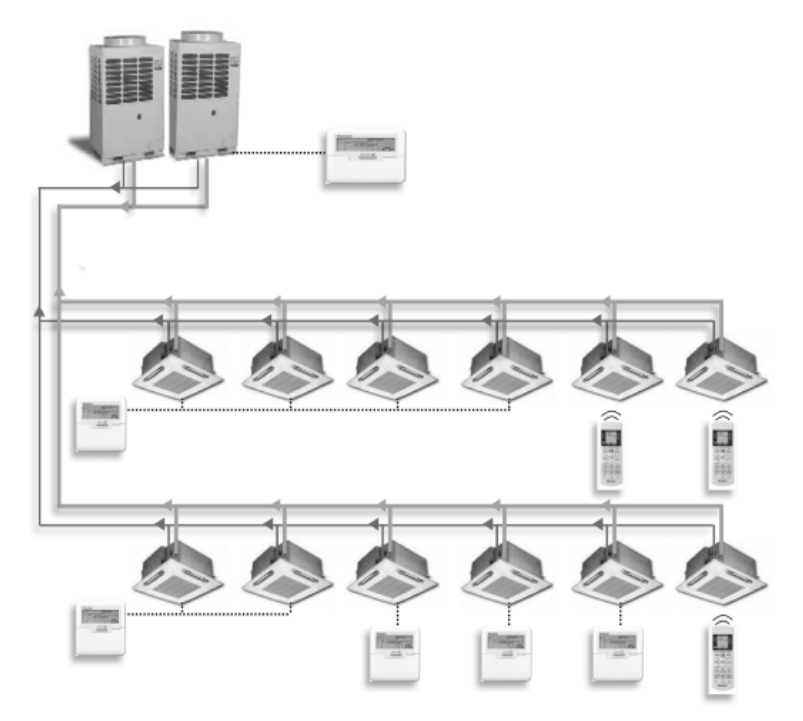

Figure 3.2 Système de climatisation VRV

## **3.3.3. Gaines métalliques en acier galvanisé**

Des gaines métalliques seront installées dans les locaux techniques et les locaux d'exploitation des stations et des puits, elles servent à l'insufflation et l'extraction d'air dans ces locaux.

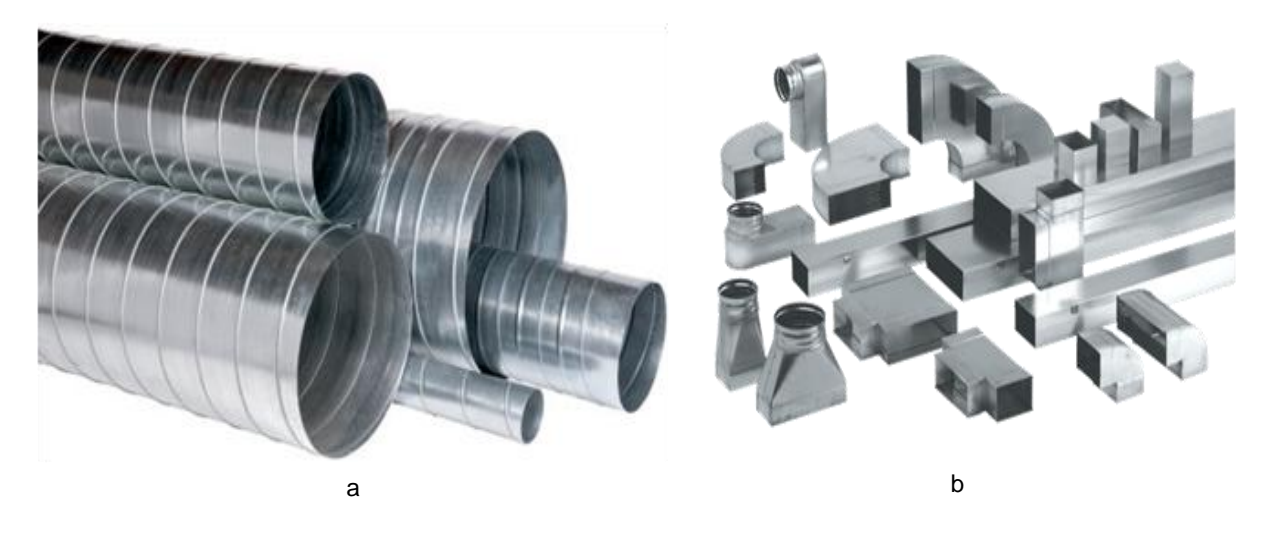

Figure 3.3 Gaines métalliques : (a) circulaires, (b) rectangulaires

## **3.3.4. Grilles de ventilation**

Ces grilles seront installées dans les réseaux d'extraction et de reprise d'air des locaux d'exploitation des locaux techniques (système CVAC). Elles sont installées sur des gaines de ventilation métalliques ou sur des murs de maçonnerie/béton.

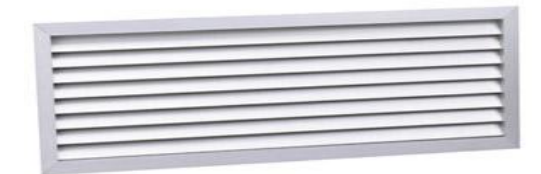

## Figure 3.4 Grille de ventilation **3.3.5. Clapets coupe-feu**

Les clapets coupe-feu seront utilisés comme composants de sécurité installés dans les systèmes d'aération (gaines). Il s'agit d'un dispositif de fermeture automatique permettant d'éviter que ne se répandent la fumée et le feu à travers les gaines.

En fonctionnement normal, le clapet est ouvert pour laisser passer l'air à travers le système d'aération.

Les clapets coupe-feu seront installés dans les dalles/voiles en béton et dans les cloisons maçonnées afin de compartimenter une zone incendie de la station.

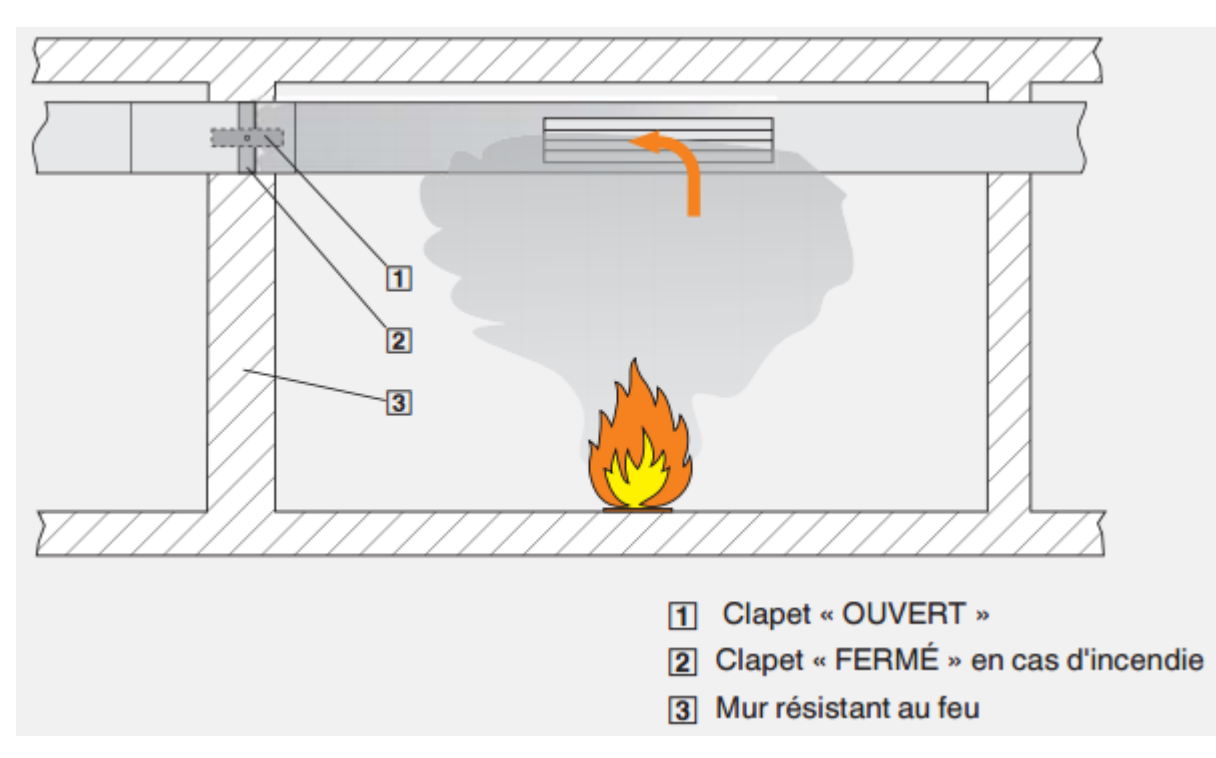

Figure 3.5 Diagramme de fonctionnement du clapet coupe-feu [6]

Le choix du clapet des clapets coupe-feu est fait suivant le type de gaine et de sa dimension, ainsi deux types seront installé dans les stations du métro d'Alger: des clapets coupe-feu circulaires et rectangulaires.

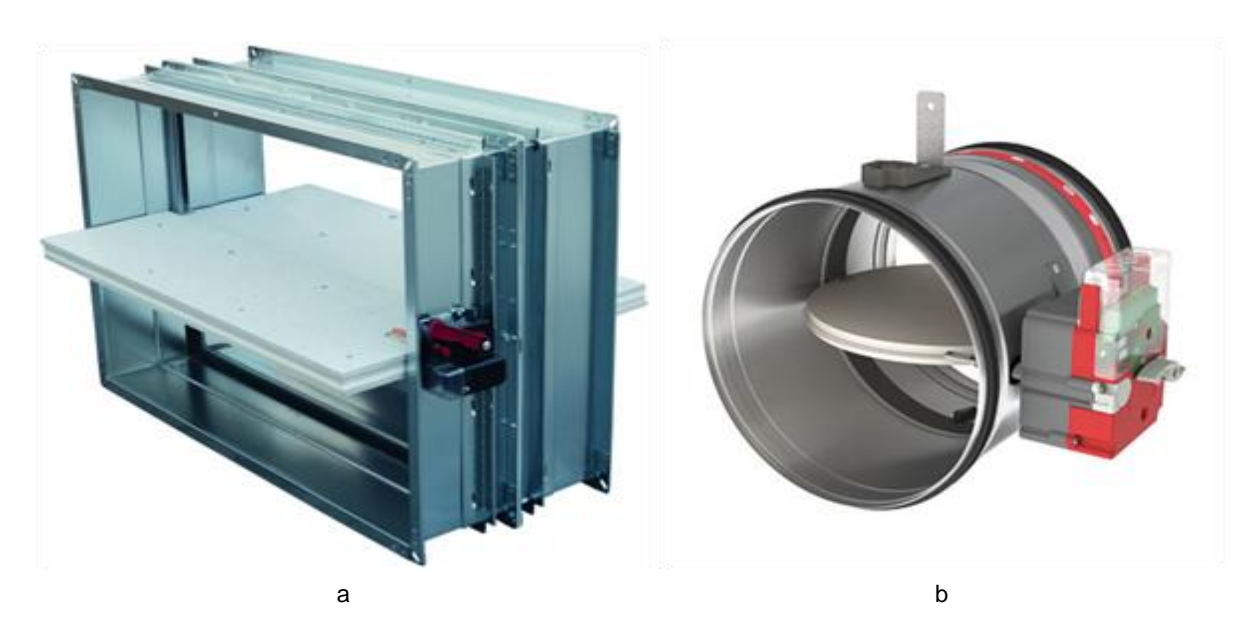

Figure 3.6 Clapet coupe-feu : (a) rectangulaire, (b) circulaire

# **3.3.6. Interrupteur de débit**

Les Interrupteurs de débit d'air permettent de détecter l'absence de débit dans les gaines de ventilation.

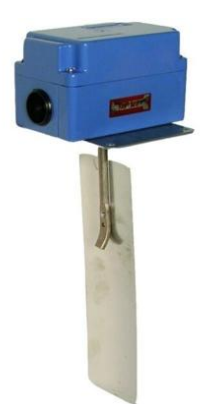

Figure 3.7 Contrôleur de débit d'air à palette

# **3.3.7. Pressostat**

Un pressostat différentiel est un dispositif qui détecte le dépassement d'une valeur prédéterminée de la pression d'un fluide entre deux points.

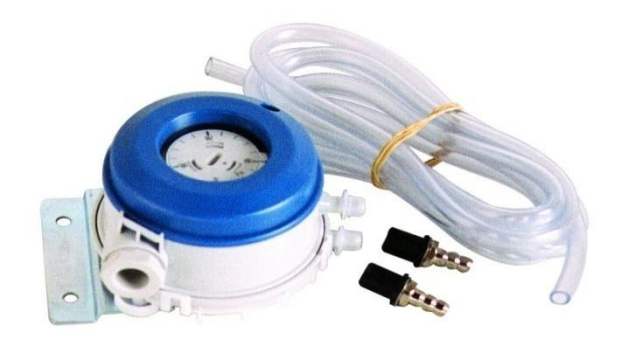

## Figure 3.8 Pressostat différentiel **3.3.8. Thermostat**

Un thermostat est un dispositif qui commute au-dessus d'une température de consigne réglable manuellement en envoyant un signal électrique.

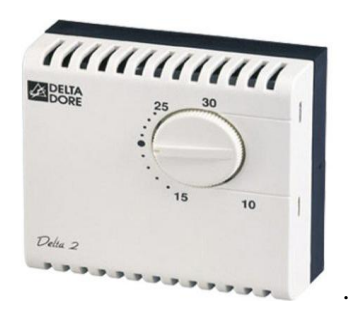

Figure 3.9 Thermostat d'ambiance **3.3.9. Automate programmable** 

Un automate programmable industriel (API) est une forme particulière de contrôleur à microprocesseur qui utilise une mémoire programmable pour stocker les instructions et qui implémente différentes fonctions, qu'elles soient logiques, des séquencement, de temporisation, de comptage ou arithmétiques, pour commander les machines et les processus (voir Figure 3.10). [7]

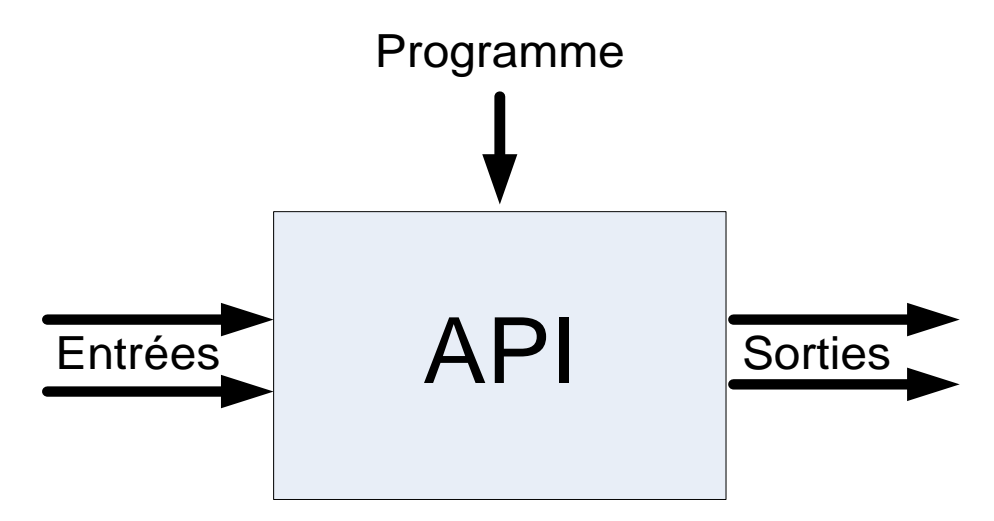

Figure 3.10 Un Automate Programable Industriel

L'architecture matérielle du contrôle du système CVAC se fait à base d'un automate Siemens **ET200S CPU** de type **IM151-8 PN/DP.** Cette dernière peut être utilisée pour des solutions d'automatisation décentralisées de moyenne ampleur d'où sa convenance et son adaptabilité aux besoins du système CVAC.

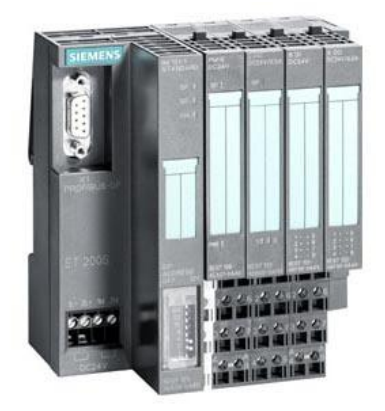

Figure 3.11 ET200S [8] L'ET200S du système CVAC est connecté avec les modules suivants sur le même rack :

#### **a) Cartes d'entrées et de sorties**

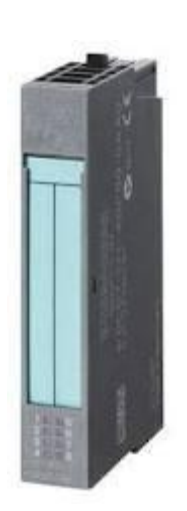

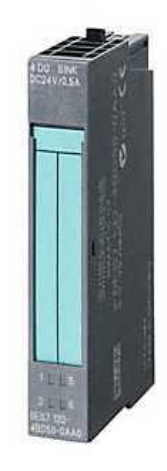

**Figure 3.12 Carte d'entrées 8DI DC24V Figure 3.13 Carte de sorties 8DO DC24V/0,5A**

## **b) Alimentation**

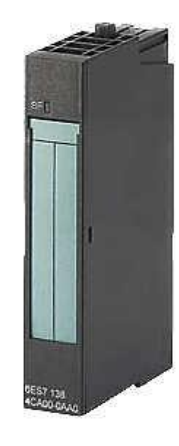

## Figure 3.14 Alimentation P M-E DC24/48V/AC24/230V **3.3.10. IHM armoire CVAC**

Chaque armoire possède une IHM de la marque Siemens et de modèle TP1500 comfort permettant à travers l'automate la commande et la supervision des équipements du système CVAC.

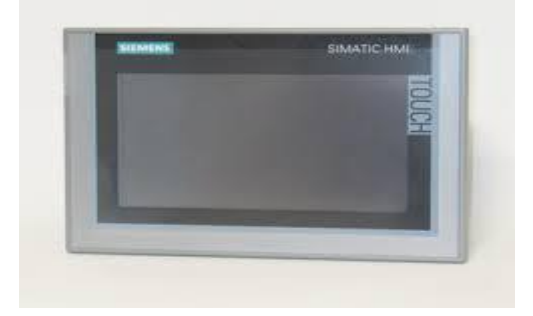

Figure 3.15 Pupitre IHM TP1500 comfort –Siemens **3.4. Analyse fonctionnelle du système CVAC**

Le but du système CVAC est d'assurer un renouvèlement d'air dans les locaux techniques et les locaux d'exploitation dans les stations du métro qui se trouvent à une dizaines de mètres sous le sol. Certains locaux techniques contenant des équipements sensibles nécessitent d'être climatisés. Aussi, certains locaux d'exploitation doivent d'être climatisés afin d'assurer une température de confort au personnel.

#### **3.4.1. Système CVAC de l'extension B du métro d'Alger**

Le système CVAC de l'extension B du métro d'Alger diffère de la solution sur laquelle on a travaillé pour être déployée dans les stations des deux extensions A et C et les disparités entre les deux sont :

- Les ventilateurs étaient commandés en logique câblée
- Le système n'était pas commandable à distance depuis le SCADA.
- L'automate avait pour rôle uniquement de remonter les défauts et les états au SCADA.
- Il n'y avait pas d'IHM sur l'armoire mais plutôt des LED et des boutons comme on peut le voir sur la figure 3.16.

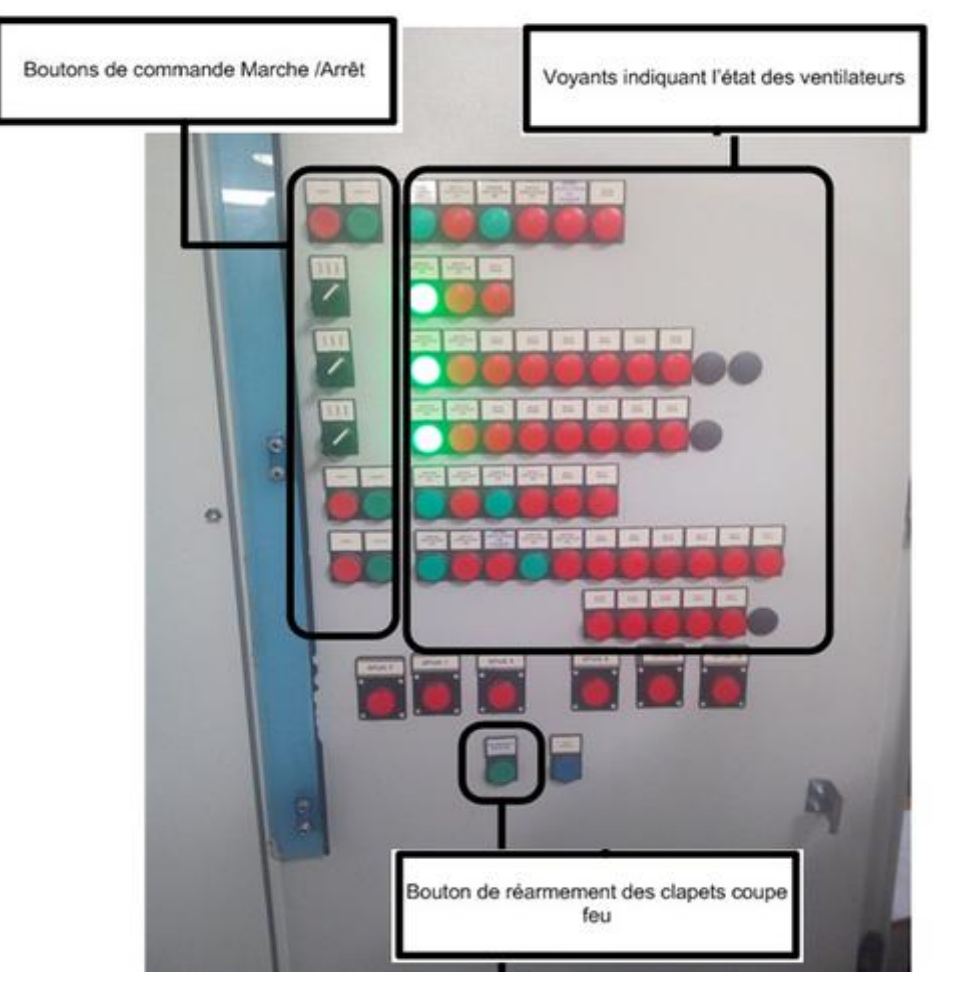

Figure 3.16 Armoire TCVAC, extension B

Ces disparités entre l'ancien et le nouveau système CVAC représentent le besoin du client, ils ont alimenté le descriptif fonctionnel explicité ci-dessous et traduisent à eux deux le cahier des charges auquel notre travail répond.

#### **3.4.2. Descriptif fonctionnel des équipements du nouveau système CVAC**

#### **3.4.2.1. Les Ventilateurs**

La commande des ventilateurs doit être possible en mode local ou distant à travers un commutateur Local/Distant positionné sur la face avant de l'armoire.

- En mode local à partir de l'IHM, deux types de commandes doivent être possibles : commande marche/arrêt unitaire (un seul ventilateur à la fois) ou bien commande marche/arrêt groupée (allumer ou éteindre tous les ventilateurs).
- En mode distant c'est-à-dire à partir du SCADA seules les commandes marche/arrêt groupées doivent être possibles.
- A la mise en marche de l'automate, tous les ventilateurs doivent démarrer automatiquement.

#### **3.4.2.2. Pressostat différentiel**

Un pressostat différentiel sera placé sur chaque filtre des ventilateurs de soufflage afin de détecter un éventuel colmatage. En cas de différence de pression supérieure à une consigne en amont et aval du filtre du ventilateur, une alarme « filtre colmaté » doit être affichée en façade de l'IHM de l'armoire TCVAC et doit être remontée au SCADA.

#### **3.4.2.3. Interrupteur de débit**

Pour assurer le fonctionnement des ventilateurs, des interrupteurs de débit seront placés au refoulement de ces derniers. En cas d'absence de flux d'air une alarme doit être affichée en façade de l'IHM de l'armoire TCVAC et doit être remontée au SCADA.

## **3.4.2.4. Thermostat**

Des thermostats seront prévus dans locaux techniques de ventilation ou les appareils électriques déployés chauffent, le thermostat commute au-dessus d'une température de consigne réglable manuellement et une alarme doit être affichée en façade de l'IHM de l'armoire TCVAC et doit être remontée au SCADA.

## **3.4.2.5. Climatiseurs**

Les défauts des climatiseurs doivent être affichés en façade de l'IHM de l'armoire TCVAC et doivent être remontés au SCADA.

#### **3.4.2.6. Clapets coupe-feu**

La fermeture des clapets coupe-feu se fera par le biais du système de détection d'incendie CMSI, la fermeture d'un clapet devra automatiquement arrêter le ventilateur qui se trouve en amont de ce dernier. En mode local, il doit être possible de commander le réarmement des clapets et de rouvrir tous les clapets coupe-feu.

#### **3.4.2.7. IHM**

En mode local les commandes des équipements doit être possible à travers l'IHM.,aussi Les alarmes, les défauts et les états de ces derniers.

#### **3.4.3. Architecture automatisme du système CVAC**

Nous intervenons après la phase étude ou l'architecture d'automatisme a été choisie ,ce choix constitue pour nous une contrainte. L'ensemble des équipements composant le système CVAC seront gérés par un API de type Siemens ET200S installé dans chaque armoire TCVAC.

L'échange de données entre cet automate et le SCADA se fait à travers l'Automate Concentrateur en Station (ACS) situé au niveau du PET, Ces échanges sont réalisés via une communication bidirectionnelle.

L'automate concentrateur de points permet à l'opérateur présent au PCC de connaitre l'état de l'installation en temps réel et ce en relayant les états, les alarmes et les défauts du TCVAC vers le SCADA.

Les données de terrain affichées sur l'IHM et remontées au PCC sont les suivantes :

- Etat Marche/Arrêt/Défaut des ventilateurs
- Etat Ouvert/Fermé des clapets coupe feu
- Alarme des contrôleurs de débit (absence de débit)
- Alarme filtre colmaté.
- Alarme température
- Défaut unité de climatisation

L'Automate Concentrateur en Station (ACS) rassemble les données reçues depuis l'API du TCVAC pour les remonter au SCADA. La figure 3.17 montre l'architecture automatisme d'un seul automate du système CVAC.

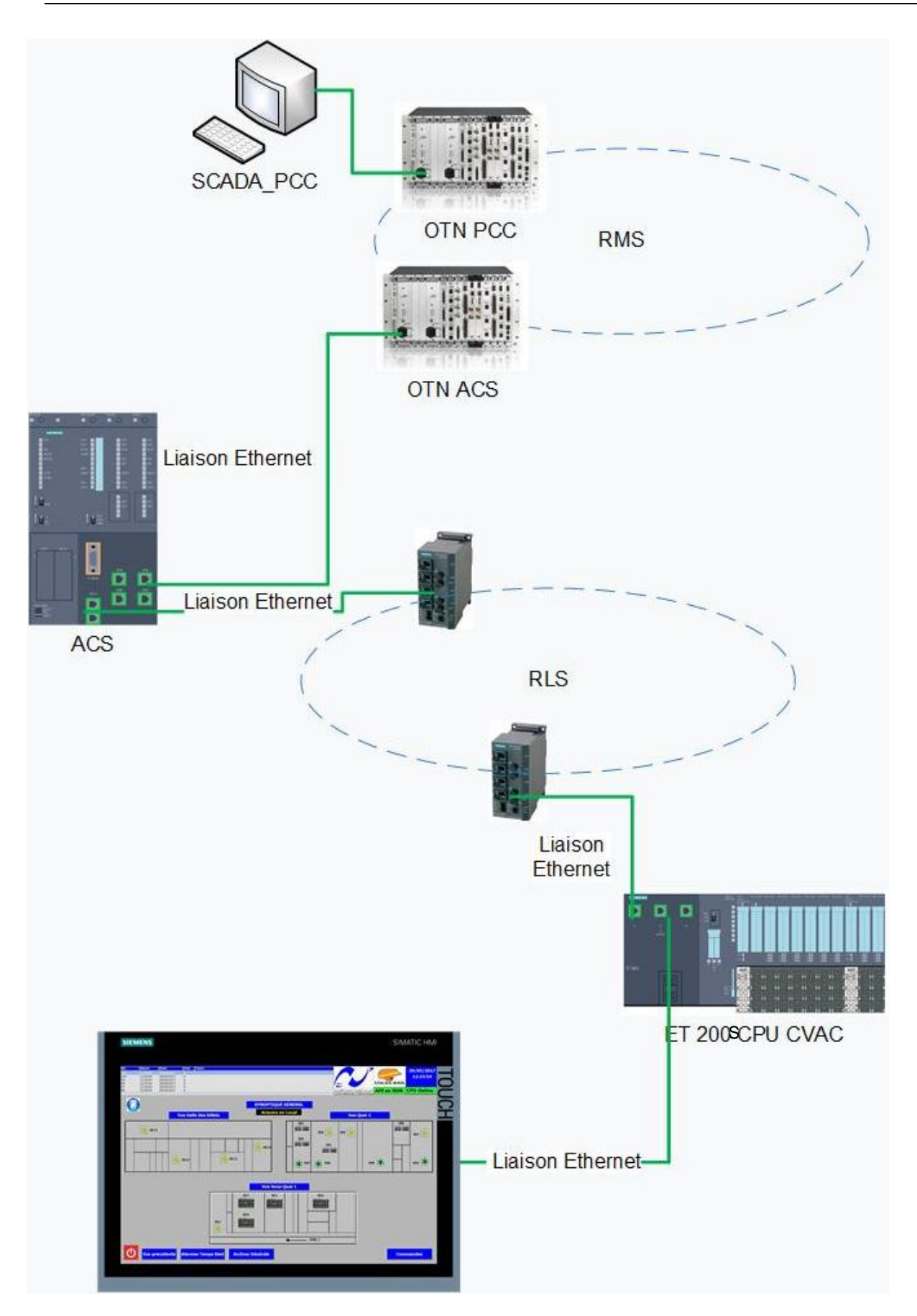

Figure 3.17 Architecture automatisme du système CVAC **3.5. Conclusion**

La ventilation et le conditionnement d'air dans les stations du métro sont essentiels pour maintenir les locaux et les équipements en bon état et garantir le confort du personnel.

Le système CVAC du métro d'Alger est constitué de plusieurs équipements gérés par une architecture d'automatisme à base d'automate programmable.

Les nouvelles attentes du client nous ont guidés pour développer une solution adéquate et fonctionnelle qui garantit ses exigences. Dans ce sens, nous allons dans le prochain chapitre exposer au vu des contraintes explicitées auparavant la mise en œuvre de notre solution.

# **Chapitre 4**

Développement et validation de l'application

# **4. Développement et validation de l'application**

L'évolution de l'industrie a fait naître des besoins plus intenses en matière d'exploitation des installations industrielles, en passant par des schémas synoptiques vers des pupitres de contrôle et commande ,et puis vers des écrans tactiles ayant un seul objectif celui de faciliter au maximum la supervision et l'exploitation des équipements industriels. [9]

Selon le cahier des charges de notre PFE, la commande et la supervision du système CVAC doivent être déployées dans les 5 stations des deux extensions A et C du métro d'Alger. Afin de répondre aux différentes contraintes de développement, le noyau de notre application est composé d'un programme générique basé sur le principe de la distinction entre les services fonctionnels et la couche présentation chargée d'assurer l'interaction avec l'utilisateur.

L'architecture de notre système de commande et de supervision est détaillée dans la figure suivante :

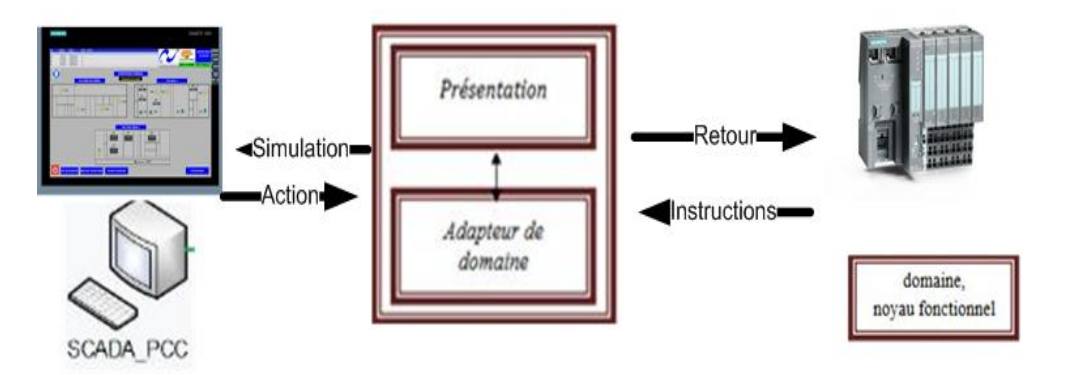

Figure 4.1 Modèle architectural de l'application

Pour le développement de notre solution, nous avons utilisé l'atelier logiciel pour automates SIMATIC : en l'occurrence SIMATIC STEP7 [10] pour l'élaboration du programme automate (noyaux fonctionnel) et SIMATIC WinCC Advanced (TIA Portal) pour la partie supervision et IHM. [11, 12,13]

Dans ce qui va suivre, nous allons exposer la solution développée pour un seul automate (1C1-VC1) et IHM du CVAC de la station SAT (Station les ateliers).

## **4.1. Configuration matérielle automate**

L'automate ET200S situé au niveau de l'armoire TCVAC est composé :

D'un profilé-support 480mm,

- D'une CPU IM 151-8 CPU PN/DP, référence constructeur « 6ES7151-8AB01-0AB0», équipée de ports de communication intégrés : Trois ports Ethernet RJ45 avec configuration Switch.
- 2 cartes d'alimentation PM-E DC 24-48V-230VAC de référence constructeur « 6ES7138-4CB11-0AB0 ».
- 18 cartes d'entrés 8DI, 24 V CC, standard, référence constructeur « 6ES7131-4BF00- 0AA0 ».
- 3 cartes de sorties 8DO, 24V CC-230V CA/5A relais, référence constructeur « 6ES7132- 4HB01-0AB0 ».

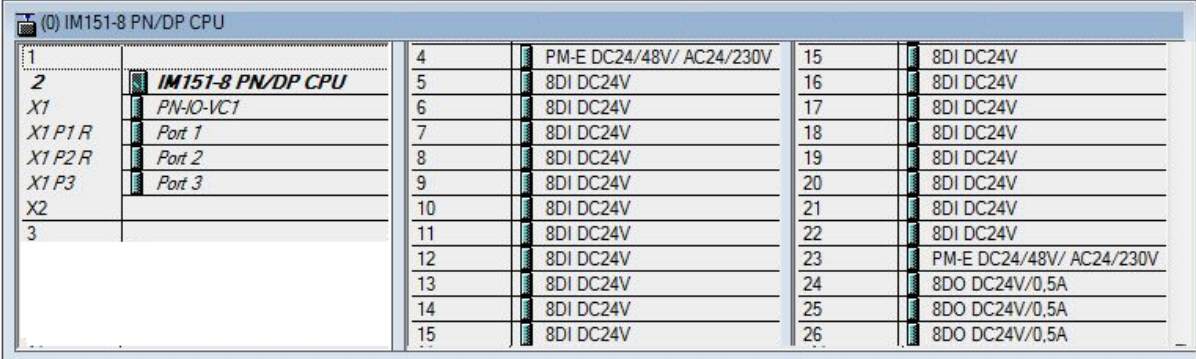

## Figure 4.2 Configuration matérielle **4.2. Configuration du réseau**

L'adresse IP de notre CPU IM 151-8 nommé (1C1-RLS) est 10.30.1.71 et est connectée au réseau local 1C1-RLS à travers lequel les informations sont échangées avec l'automate concentrateur ACS dont l'adresse IP est 10.30.1.1.

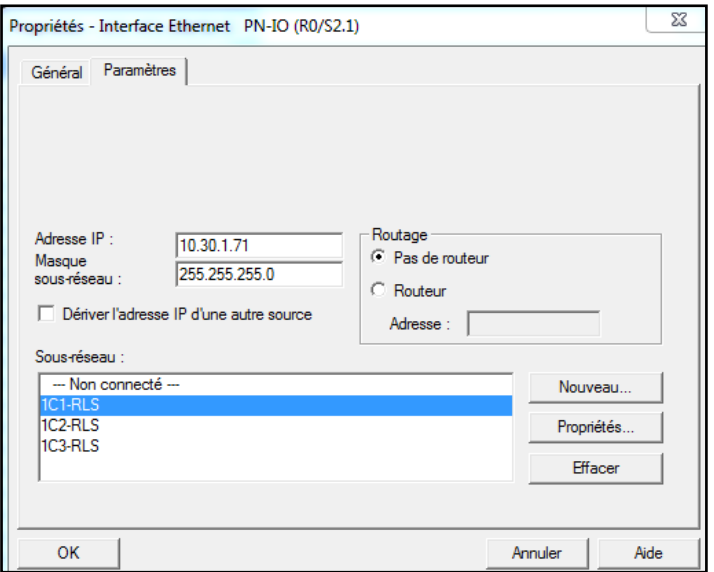

Figure 4.3 Configuration de l'adresse IP et du réseau

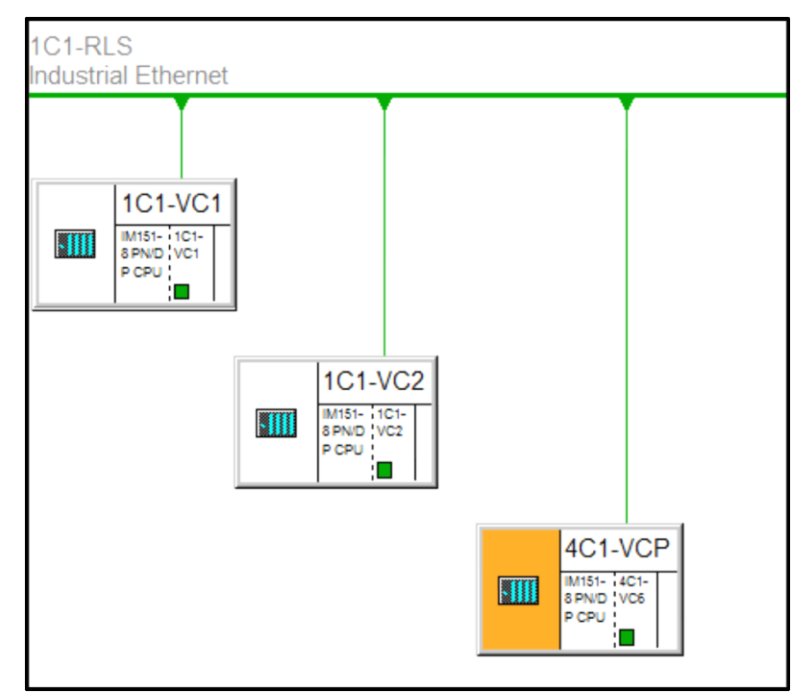

Figure 4.4 Automates CVAC connectés au réseau 1C1-RLS

## **4.3. Equipements en station**

Suite aux études aéraulique et au dimensionnement des ventilateurs et climatiseurs, il a été établi que l'automate 1C1-VC1 DE La station SAT qu'on a choisie comme exemple gère :

- 8 ventilateurs d'extraction
- 4 ventilateurs de soufflage
- 4 unités de climatisations mono-split
- 7 clapets coupe-feu

Le tableau 4.1 récapitule les ventilateurs déployés avec leurs caractéristiques essentielles :

| Local<br>ventilé                  | Type<br>d'alimentatio<br>n | Intensité<br>nominale<br>(A) | Puissance<br>mécanique<br>du moteur<br>(kW) | Type                                       | Modèle             | Débit<br>$(m^3)$<br>/h) | Ventilateur |
|-----------------------------------|----------------------------|------------------------------|---------------------------------------------|--------------------------------------------|--------------------|-------------------------|-------------|
| $SQ1-$<br>Extraction              | Triphasé                   | 3,34                         | 1,5                                         | Centrifuge<br>en Caisson<br>Double<br>Peau | Modulys<br>DP10/10 | 4800                    | <b>VE02</b> |
| LN1                               | Monophasé                  | 0,18                         | 0,04                                        | Centrifuge<br>de gaine                     | Canal air<br>C125  | 100                     | <b>VE05</b> |
| PEF1-<br>TGBT1-<br>LHT1-<br>LTR1  | Triphasé                   | 4,64                         | 2,2                                         | Centrifuge<br>de gaine                     | Canal air<br>C125  | 4350                    | <b>VE06</b> |
| LUPS1                             | Monophasé                  | 0,18                         | 0,04                                        | Centrifuge<br>de gaine                     | Canal air<br>C125  | 120                     | <b>VE08</b> |
| WC1                               | Monophasé                  | 0,27                         | 0,062                                       | Centrifuge<br>de gaine                     | Canal air<br>C160  | 300                     | <b>VE11</b> |
| <b>VES</b>                        | Monophasé                  | 0,18                         | 0,04                                        | Centrifuge<br>de gaine                     | Canal air<br>C125  | 160                     | <b>VE12</b> |
| REC/BV/<br><b>LT</b>              | Monophasé                  | 0,18                         | 0,04                                        | Centrifuge<br>de gaine                     | Canal air<br>C125  | 180                     | <b>VE13</b> |
| <b>LDE</b>                        | Monophasé                  | 0,18                         | 0,04                                        | Centrifuge<br>de gaine                     | Canal air<br>C125  | 180                     | <b>VE14</b> |
| <b>OTP</b>                        | Monophasé                  | 0,18                         | 0,04                                        | Centrifuge<br>de gaine                     | Canal air<br>C125  | 150                     | <b>VS03</b> |
| PEF1-<br>LTGBT1-<br>LHT1/<br>LTR1 | Triphasé                   | 4,64                         | 2,2                                         | Centrifuge<br>en Caisson<br>Double<br>Peau | Modulys<br>DP12/12 | 4450                    | <b>VS04</b> |
| LUPS1                             | Monophasé                  | 0,18                         | 0,04                                        | Centrifuge<br>de gaine                     | Canal air<br>C125  | 150                     | <b>VS06</b> |
| <b>PET</b>                        | Monophasé                  | 0,18                         | 0,04                                        | Centrifuge<br>de gaine                     | Canal air<br>C125  | 150                     | <b>VS07</b> |

**Tableau 4.1 : Caractéristiques techniques des ventilateurs déployés dans la station des Ateliers**

#### **4.4. Structure du programme automate**

Nous avons adopté une approche orientée objet en élaborant notre programme, cette approche consiste à assimiler un objet instancié à partir d'un modèle, ce modèle se compose d'une interface d'entrée, d'une interface de sortie et d'un ensemble d'instructions informatiques.

Cette approche orientée objet nous a permis d'avoir un programme avec des fonctions génériques facilement duplicables dans les autres automates présents dans les autres stations .

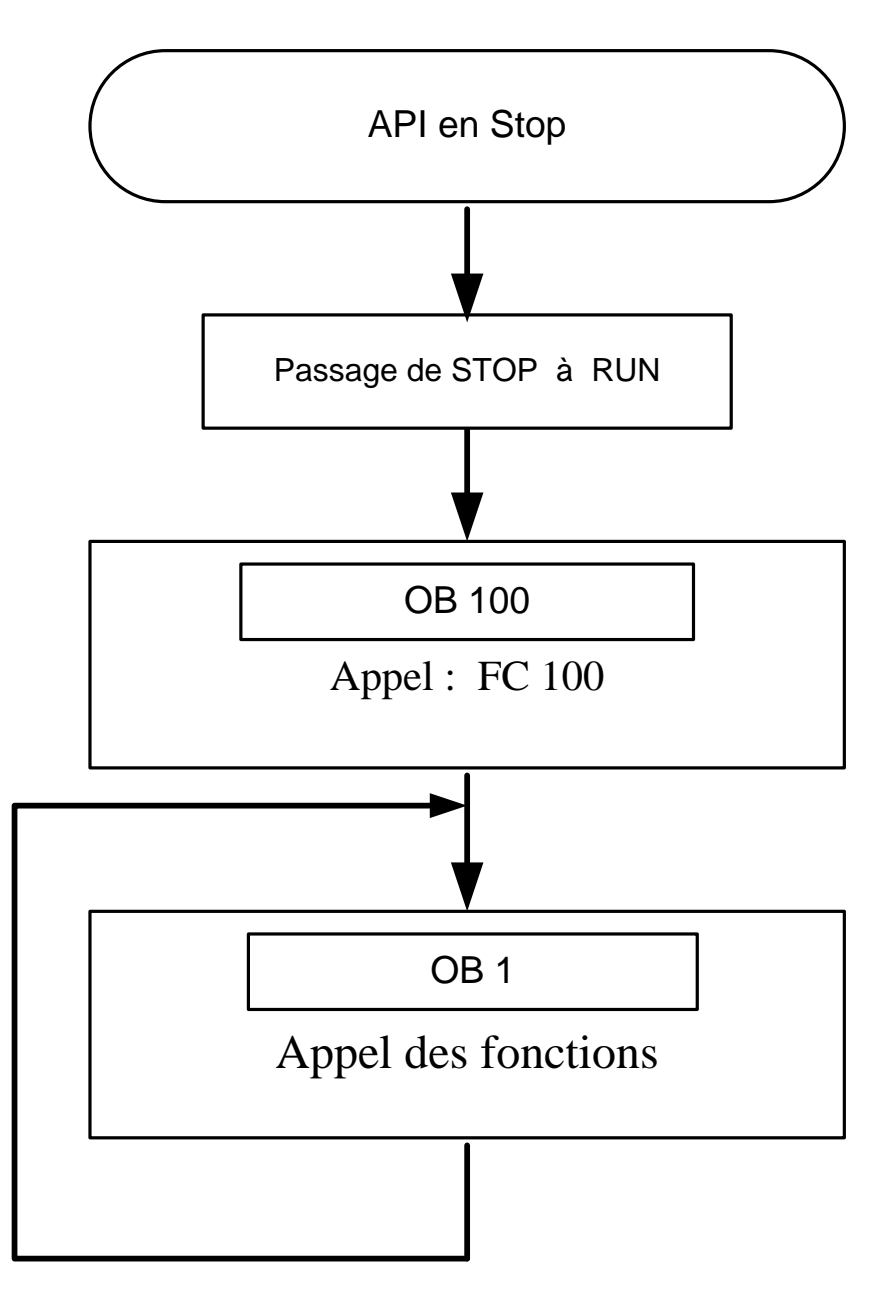

Figure 4.5 Logigramme d'exécution du programme automate

Lors de l'exécution du programme le système d'exploitation de la CPU fait appel à des blocs d'organisations. Ils contiennent essentiellement des appels de blocs FC, FB.

Au démarrage de l'automate, le bloc d'organisation OB100 est exécuté une fois seulement, il est programmé pour appeler la fonction FC100 (fonction de démarrage) qui active le mémento M1.2 (mémento de démarrage), ce dernier se charge d'activer la communication avec l'ACS ainsi que de démarrer tous les ventilateurs.

| Bloc : FC100 | Démarrage           |                 |  |                          |  |
|--------------|---------------------|-----------------|--|--------------------------|--|
|              |                     |                 |  |                          |  |
|              |                     |                 |  |                          |  |
| Réseau : 1   |                     | Calcul Mémentos |  |                          |  |
|              |                     |                 |  |                          |  |
|              | // Bit toujours à 0 |                 |  |                          |  |
| U            | "Bit 0"             | M1.0            |  | -- Bit toujours à zéro   |  |
| UN           | "Bit O"             | M1.0            |  | -- Bit toujours à zéro   |  |
| $\equiv$     | "Bit"               | M1.0            |  | -- Bit toujours à zéro   |  |
|              | // Bit toujours à 1 |                 |  |                          |  |
| 0            | "Bit 1"             | M1.1            |  | -- Bit toujours à 1      |  |
| ON           | "Bit 1"             | M1.1            |  | -- Bit toujours à 1      |  |
| $=$          | "Bit 1"             | M1.1            |  | -- Bit toujours à 1      |  |
|              | Bit de démarrage    |                 |  |                          |  |
| o            | "Bit 1"             | M1.1            |  | -- Bit toujours à 1      |  |
| ON           | "Bit 1"             | M1.1            |  | -- Bit toujours à 1      |  |
| $=$          | "Demarrage" M1.2    |                 |  | -- Bit démarrage systéme |  |

Figure 4.6 Mise à 1 du bit de démarrage

Le traitement de programme cyclique constitue le traitement normal pour les automates programmables. Le système d'exploitation appelle l'OB1cycliquement qui à son tour fait appel aux fonctions déclarées.

Dans ce qui va suivre nous allons détailler les fonctions utilsées dans les développements de notre application.

#### **4.5.1. Fonction de diagnostique API - FC52**

Cette fonction nous permet de lire les LEDs de la CPU pour connaitre son état, une synthèse de défaut API est remontée dans le cas ou une des LED de défaut est allumée à savoir SF (Erreur matérielle ou logicielle), BF (Erreur de bus) et MT (Demande de maintenance)

#### **4.5.2. Fonction de communication - FC25**

La fonction FC25 assure les échanges (émission/réception) entre l'ET200S et l'ACS (S7- 400) (voir Annexe C).

Les liens de communications entre l'API métier et l'ACS en station sont réalisés sous protocole Siemens S7 basé sur TCP/IP. Ils sont déclaré dans le module NetPro de Step7 pour chaque automate métier en interface avec les concentrateurs et ce en fonction de la configuration matériel mise en place. Une liaison de type S7 avec partenaire non spécifié est utilisée, l'initiation de la communication est à l'initiative des ACS.

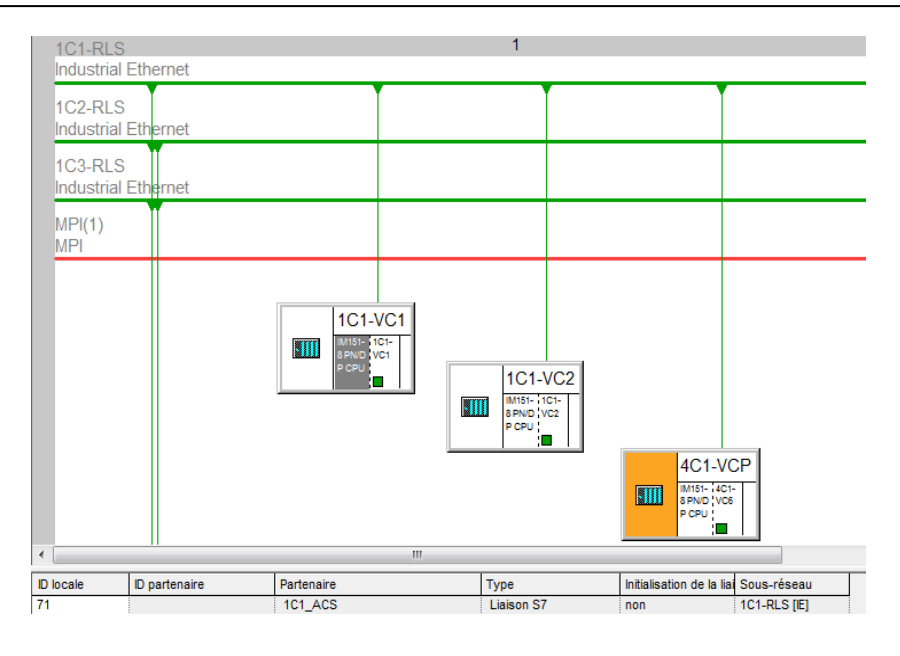

Figure 4.7 Configuration de la liaison avec l'ACS sur NetPro

L'opérabilité d'une liaison de type S7 entre partenaires non spécifiés est régie par les paramètres formels suivants :

- ID local et l'ID partenaire: ces paramètres permettent l'association d'un ou plusieurs couples BSEND/BRCV entre deux automates sous protocole S7,
- L'adresse IP local et du partenaire,
- Le numéro de châssis et numéro d'emplacement local / partenaire,
- La ressource de liaison locale et du partenaire,

La combinaison ressource de liaison / châssis / emplacement constitue le paramètre TSAP.

Les paramètres suivants sont mis en œuvre pour les échanges de données :

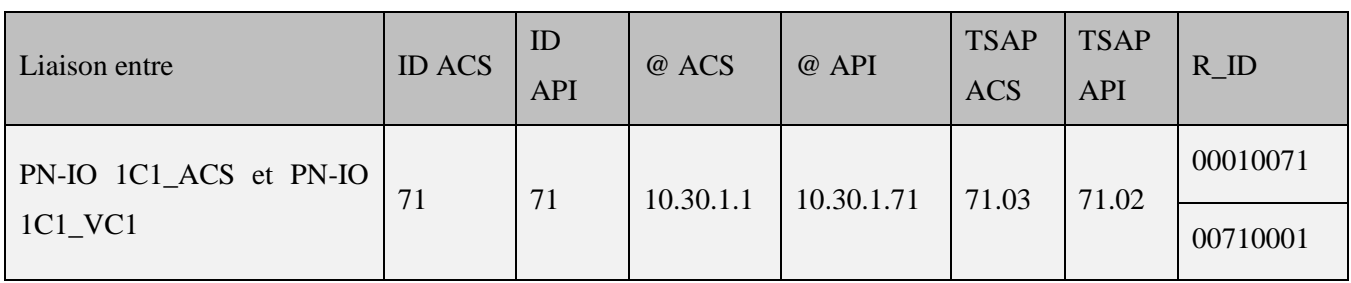

Tableau 4.2 Caractéristiques de la liaison ACS/CVAC

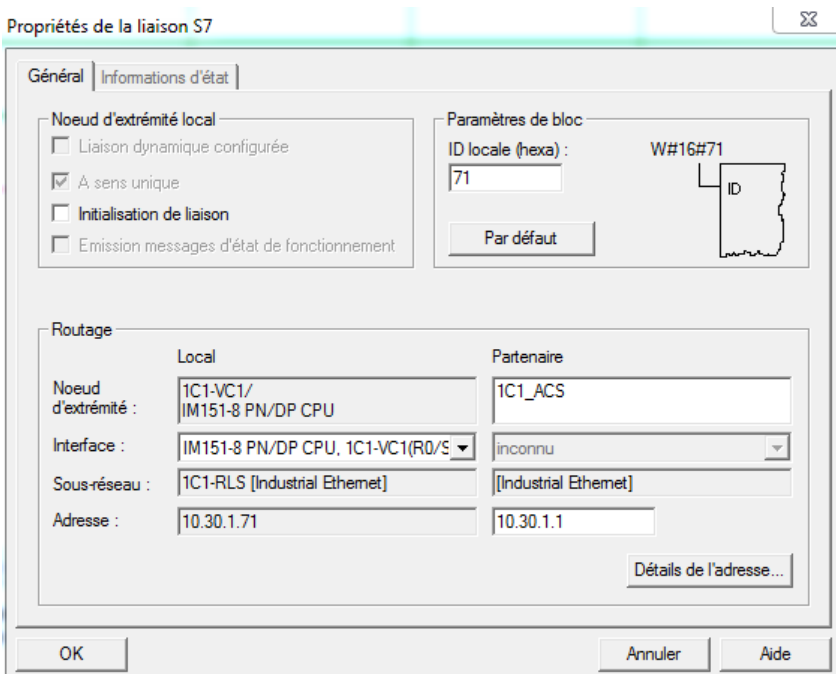

Figure 4.8 Propriétés de la liaison avec l'ACS

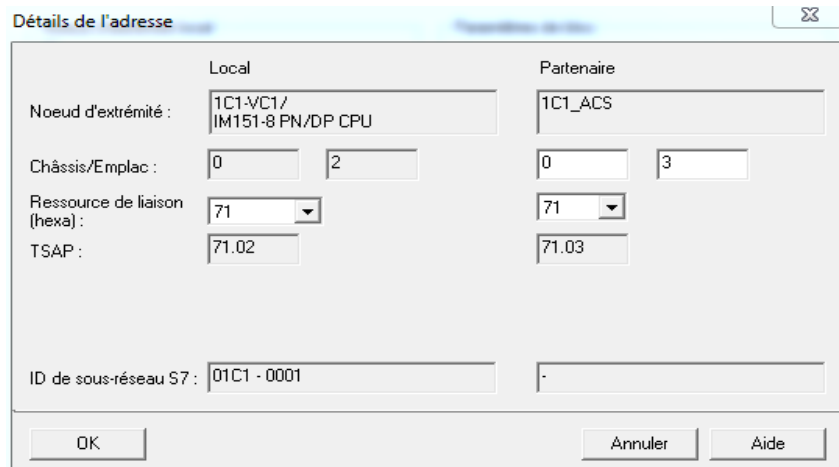

Figure 4.9 Détails de l'adresse de la liaison avec l'ACS

Les différents liens de communication sont établis sur une liaison de type bidirectionnel. Les services utilisant ce type de liaison sont basés sur le principe client-client. Les blocs systèmes de communication SFB 12«BSEND» et SFB 13«BRCV» seront mis en œuvre pour les échanges de données entre automates. Le type bidirectionnel permet d'échanger un volume plus important que le type unidirectionnel (65534 octets contre 160 octets).

Pour chacun des deux partenaires deux Blocs de données sont échangés, le premier bloc est à émettre et le second à réceptionner, le schéma qui suit montre le mécanisme d'échange des blocs de données entre l'ACS et l'ET200S.

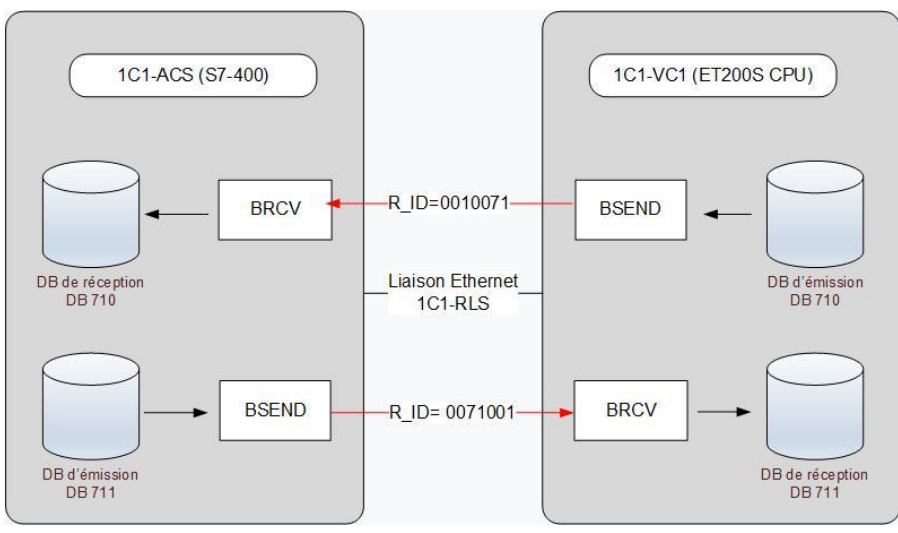

Figure 4.10 Schéma du mécanisme d'échanges entre l'ACS et l'ET200S

L'ET200S envoie le bloc de données DB710 qui contient les alarmes et les états à l'ACS (S7- 400) qui le reçoit et l'ACS (S7-400) envoie le bloc de données DB711 qui contient les télécommandes distantes (marche ventilateurs et arrêt ventilateurs) à l'ET200S qui le reçoit.

Le cadencement des émissions des API métier respecte celui des ACS pour la réception des données, cette cadence est réglée de l'ordre de 500 millisecondes.

# **4.5.3. Fonction de gestion des télécommandes IHM - FC27**

Les commandes de l'IHM qui parvient à l'automate sont regroupées dans le bloc de données DB 45, afin de garantir la réception des commandes venant de l'IHM, cette fonction fait passer chaque donnée par une temporisation d'une seconde en la mémorisant dans un mémento qui fera office de commande IHM dans la suite du programme, le diagramme qui suit montre le rôle de la fonction FC27.

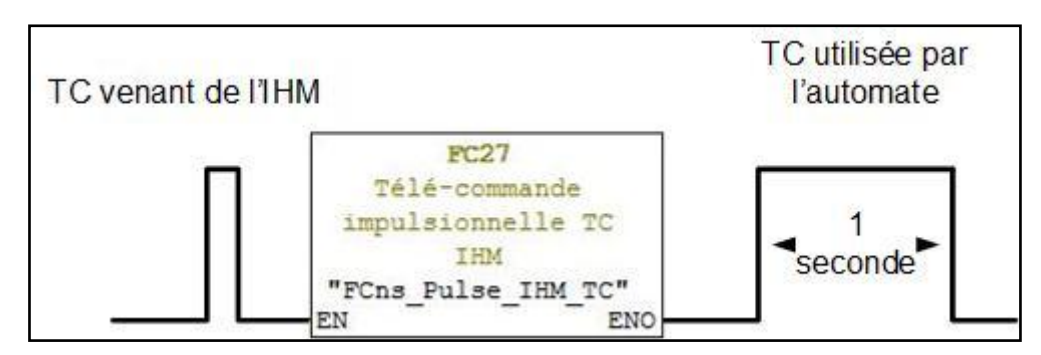

Figure 4.11 Diagramme de fonctionnement de la fonction FC27 **4.5.4. Fonction de lecture des entrées - FC1**

Cette fonction permet de les lire et de copier l'état des modules d'entrée dans le bloc de données DB1 (Bloc de données des entrées).

# **4.5.5. Fonction d'écriture des alarmes - FC30**

Cette fonction permet d'écrire les alarmes et les défauts dans le DB30 (Bloc de données des alarmes).

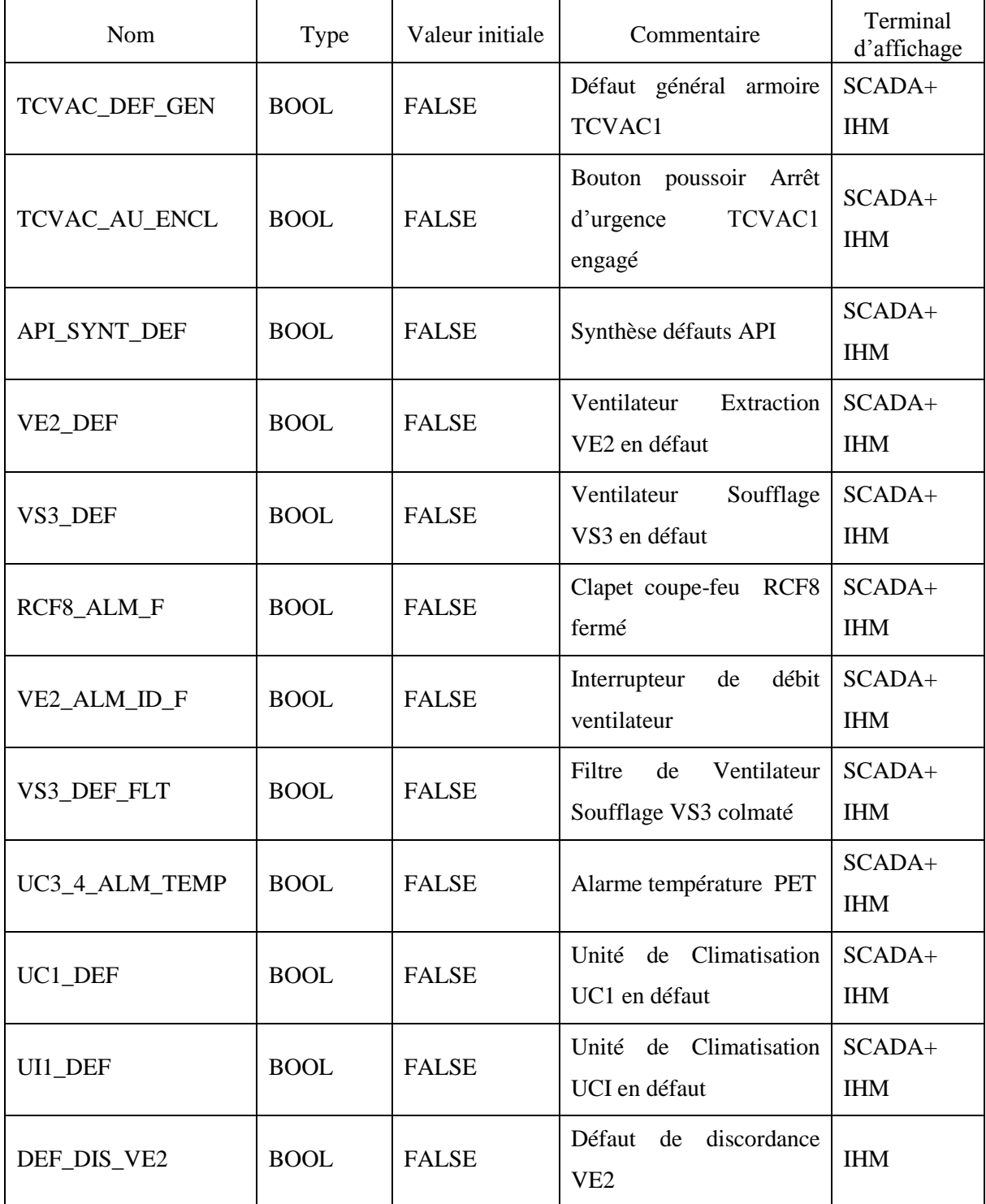

Le tableau 4.3 montre les différents types d'alarme qu'on traite:

# **4.5.6. Fonction d'écriture des états - FC31**

Cette fonction permet d'écrire les états dans le DB31 (Bloc de données des états).

**Tableau 4.3 : Types d'alarmes traitées par l'automate** 

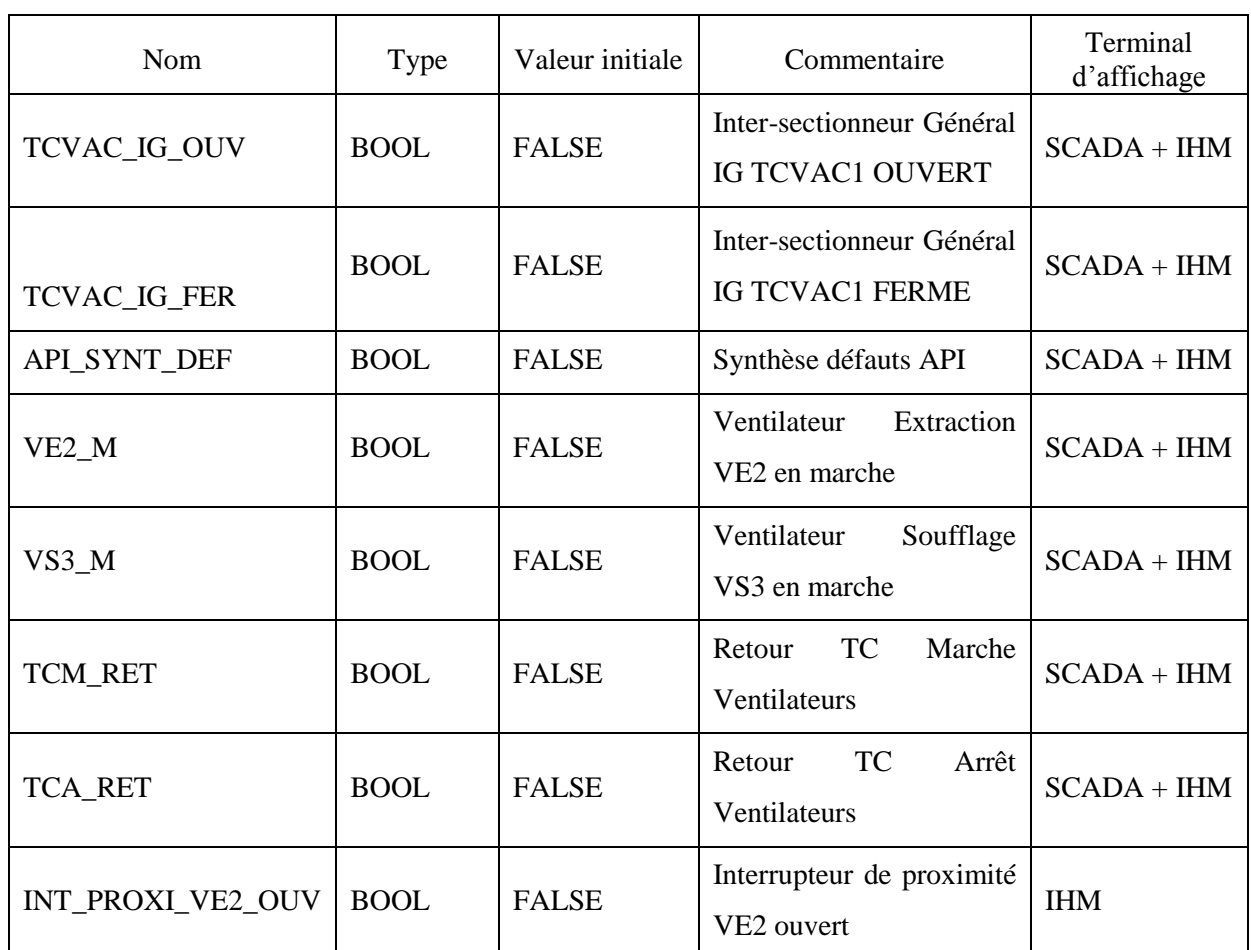

Le tableau 4.4 montre Les différents types d'états remontés au poste de commande centralisée et à l'IHM :

**Tableau 4.4: Etats remontés vers l'ACS**

## **4.5.7. Contrôle des ventilateurs - FC10**

Dans le sens où les ventilateurs sont le cœur du système CVAC, leur contrôle constitue la base de notre programme automate.

La fonction FC 10 (voir annexe C) traite:

- Le démarrage et l'arrêt unitaire des ventilateurs
- Le démarrage et l'arrêt groupé des ventilateurs
- Renvoyer les états et les défauts des ventilateurs

Le démarrage groupé permet de démarrer tous les ventilateurs. Cependant, afin de limiter le courant d'appel généré dans le cas ou les ventilateurs démarrent simultanément, nous avons opté pour un démarrage retardé de 3 secondes entre chacun des ventilateurs dont le courant nominal est supérieur à 2,5A.

Le démarrage et l'arrêt des ventilateurs sont traduits respectivement sous forme de logigrammes (respectivement, figure 4.12 et 4.13)

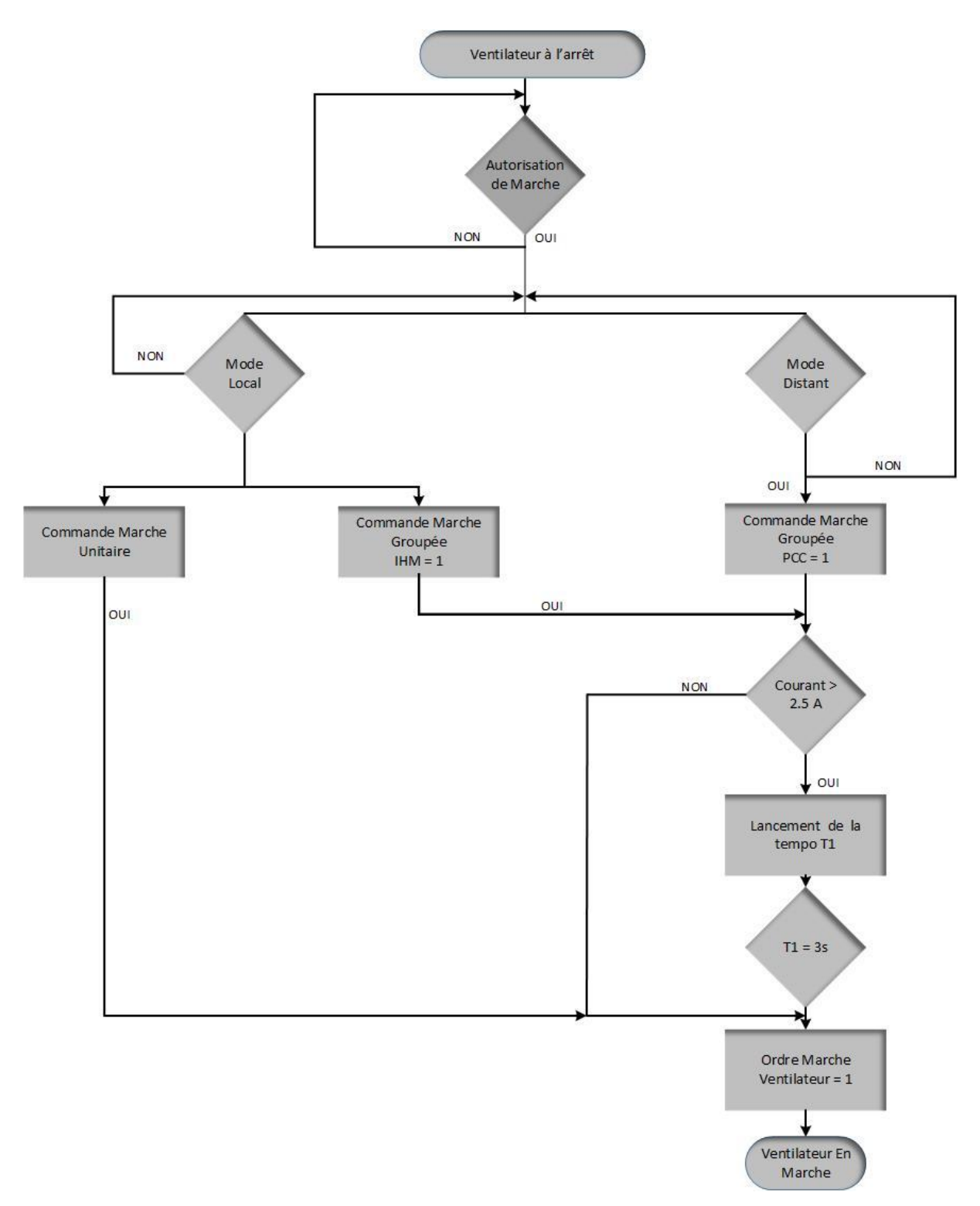

**Figure 4.12 Logigramme mise en marche ventilateur** 

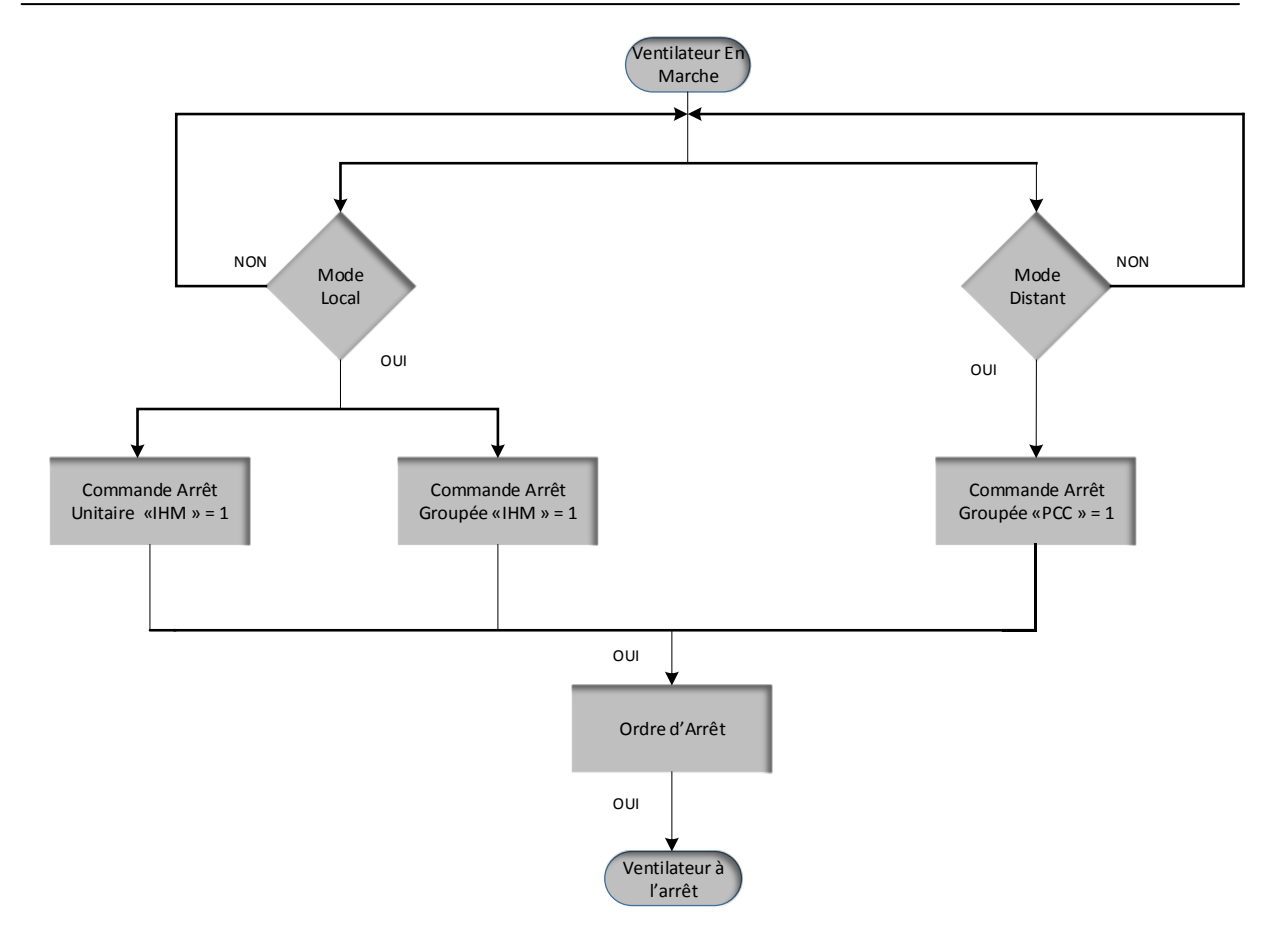

Figure 4.13 Logigramme arrêt ventilateur

#### **4.5.8. Fonction d'écriture des sorties - FC15**

Cette fonction permet d'écrire et de copier l'état du bloc de donnée DB2 (Bloc de données des sorties) sur les modules de sorties de l'automate.

## **4.6. Programme IHM**

Nous nous intéressons ici aux besoins ergonomiques et techniques, à la définition du nombre d'écrans à utiliser, de l'architecture de l'interface homme-machine, de l'enchaînement des vues, des modes de présentation des informations et d'activation des différents outils d'aide, …etc.

Lorsque la complexité des processus augmente et que les machines et installations doivent répondre à des spécifications de fonctionnalité toujours plus sévères, l'opérateur a besoin d'un maximum de transparence. Cette transparence s'obtient au moyen de l'Interface Homme-Machine (IHM) [14]

La conduite en mode local de l'installation est assurée par un pupitre opérateur de la gamme SIMATIC HMI Comfort TP1500 placé en face avant de l'armoire TCVAC. Les données (alarmes, défauts, états, mesures) sont affichées sur le pupitre opérateur grâce à une liaison S7 reliant l'IHM à l'automate CVAC, cette liaison permet à l'opérateur de connaitre l'état de l'installation en temps réel.

Grace au pupitre, l'opérateur peut aussi commander les équipements tels que les ventilateurs. Ces télécommandes sont envoyées depuis l'IHM vers l'automate CVAC. L'API les reçoit et les classe dans des blocs de travail pour les utiliser dans les équations logiques.

## **4.6.1. Fonctionnalités de l'IHM CVAC**

Les différentes vues de l'IHM permettent à l'opérateur de:

- Superviser l'installation en temps réel,
- Connaitre l'état de synthèse de chaque équipement participant à la fonction CVAC,
- Piloter individuellement chaque équipement (ventilateur d'extraction, ventilateur de soufflage),
- Réarmer les clapets coupe-feu,
- Afficher les défauts en temps réel,
- Archiver les défauts, les états, et les commandes,
- Gérer les comptes utilisateurs.

## **4.6.2. Etat de synthèse des équipements CVAC**

Le pupitre présente l'état de synthèse de chaque équipement CVAC, ces états sont:

- $\bullet$  A l'arrêt, (Gris)
- En marche, (Jaune avec animation pour les ventilateurs d'extraction et Vert avec animation pour les ventilateurs de soufflage).
- En défaut, (Rouge)
- Dans le cas ou la CPU est en stop un message indiquant l'état de l'automate s'affiche,
- En état inconnu, dans le cas d'une défaillance de la communication un message indiquant la perte de la liaison avec l'automate.

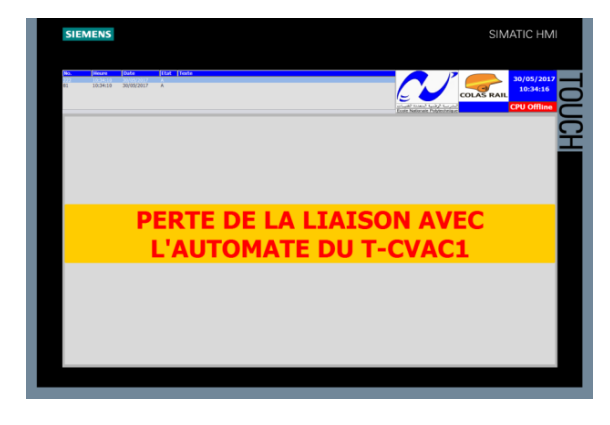

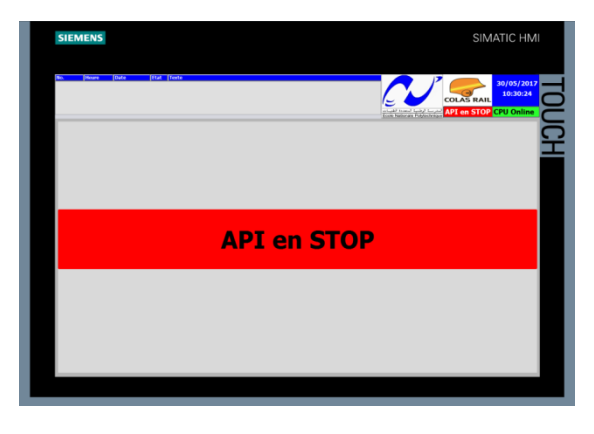

**Figure 4.14 Vue API en STOP Figure 4.15 Vue perte de la liaison avec l'API**

## **4.6.3. Aspect de l'IHM**

Une station de métro est composée de plusieurs niveaux abritant les locaux techniques et d'exploitation ou se trouve les équipements du système CVAC. La station SAT possède 3 niveaux: « niveau Salle des billets», « niveau Quai» et « niveau Sous-quai». Nous avons opté pour des vues IHM par niveau pour représenter les équipements en station, ce choix possède l'avantage de donner à l'opérateur une vue d'ensemble de la station ainsi que la facilité de situer les équipements défaillants. Le pupitre opérateur propose les vues suivantes:

## **4.6.3.1. Vue d'accueil**

Cette vue appelée « Synoptique générale » a été créée pour permettre à l'utilisateur de connaitre l'état de l'installation (équipements et armoire électrique TCVAC) sur la même page.

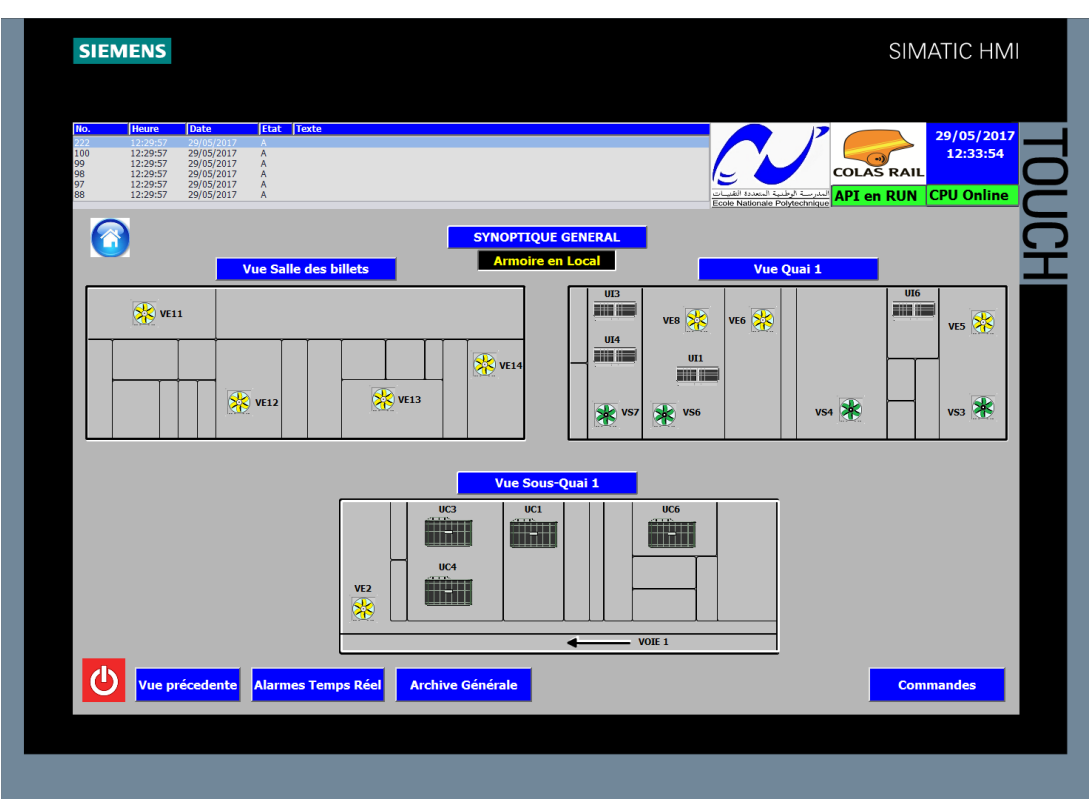

Figure 4.16 Vue « Synoptique générale » **4.6.3.2. Vue Salle des billets** 

Cette vue représente les équipements qui se trouvent au niveau Salle des billets

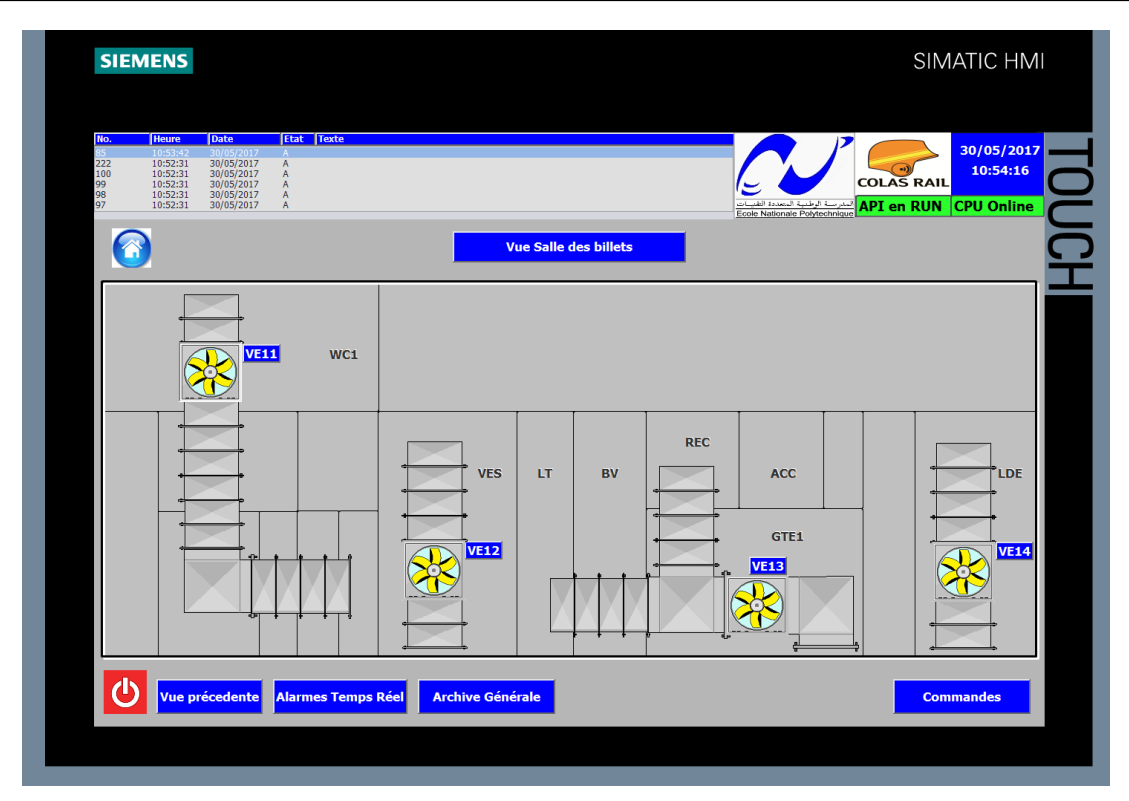

Figure 4.17 Vue salle des billets **4.6.3.3. Vue Quai** 

Cette vue représente les équipements qui se trouvent au niveau du Quai

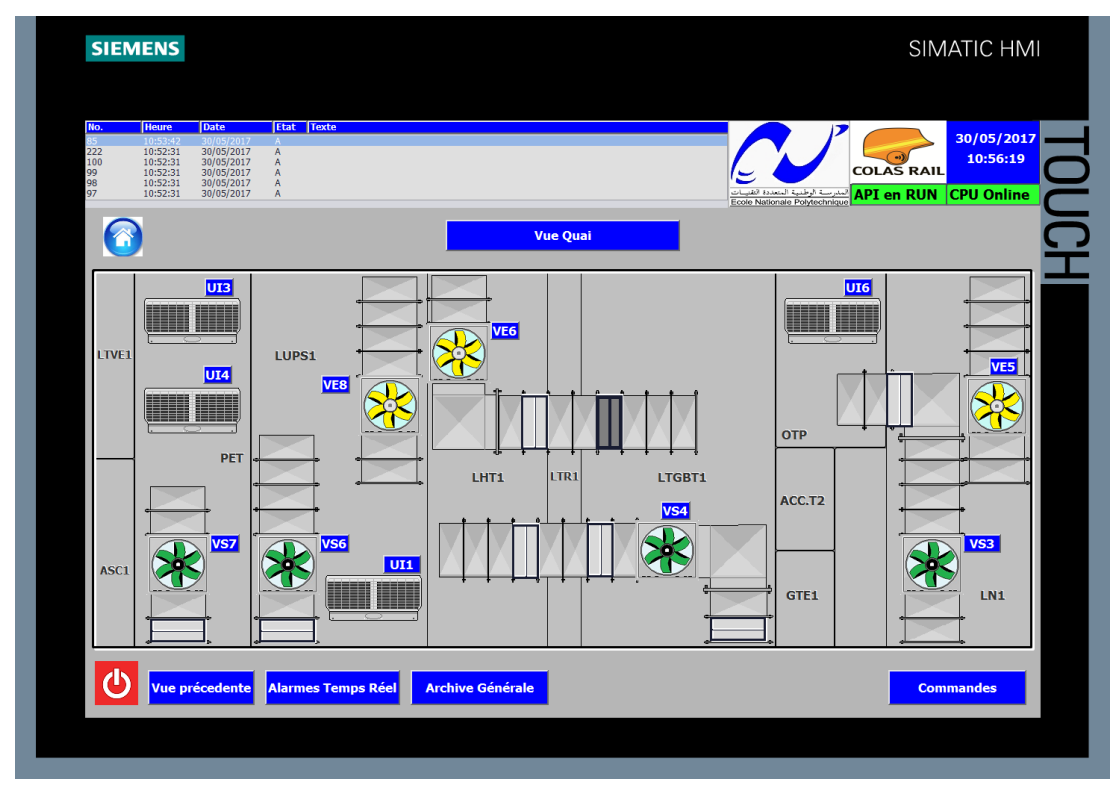

# Figure 4.18 Vue Quai **4.6.3.4. Vue Sous-quai**

Cette vue représente les équipements qui se trouvent au niveau Sous-quai
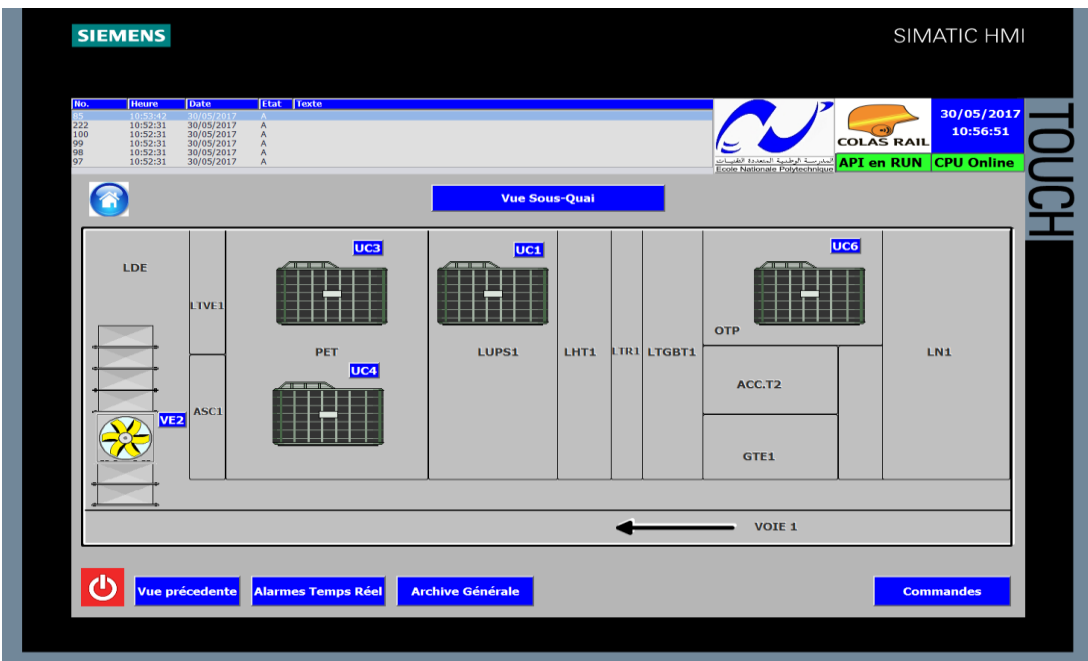

# Figure 4.19 Vue Sous-quai **4.6.3.5. Vue des alarmes temps réel**

Cette page permet d'afficher et de parcourir les alarmes temps réel.

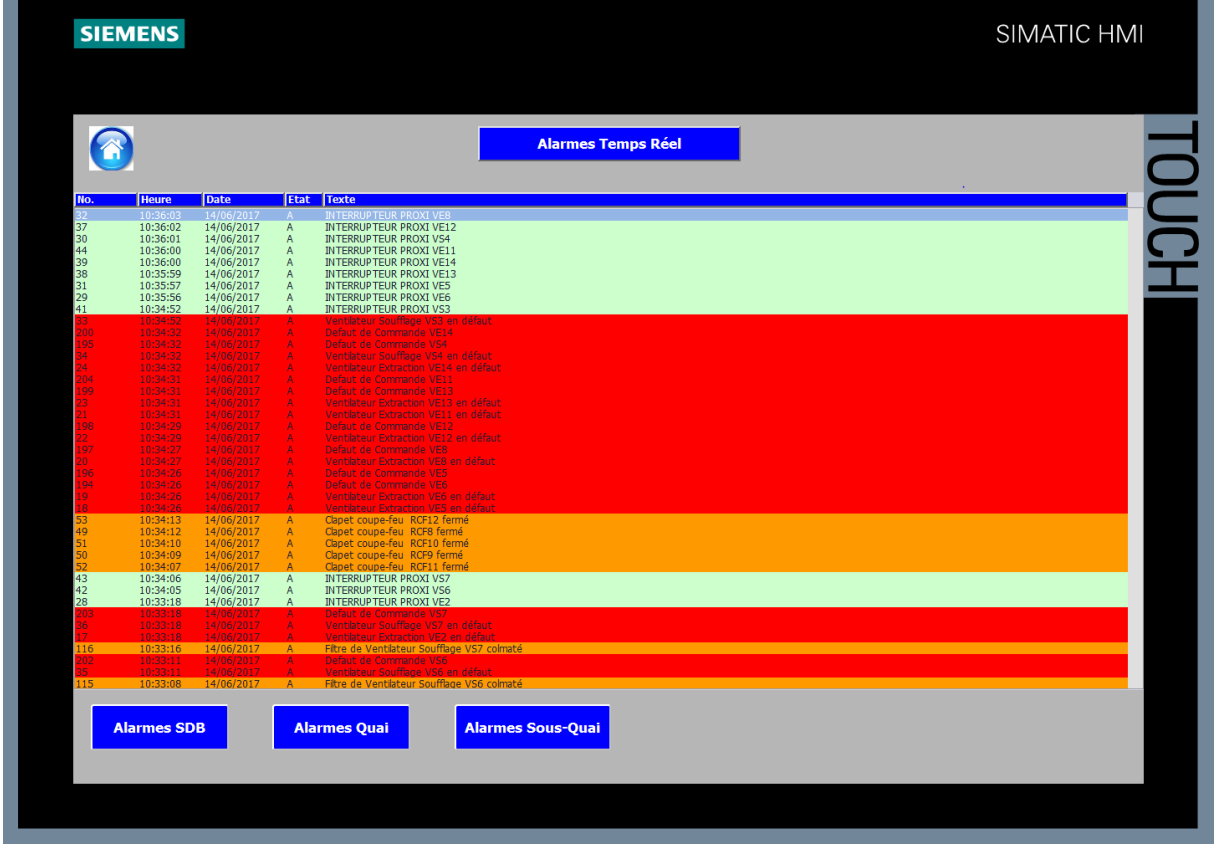

# Figure 4.20 Vue alarmes temps réel **4.6.3.6. Vue des données archivées**

Cette page permet d'afficher les données archivées.

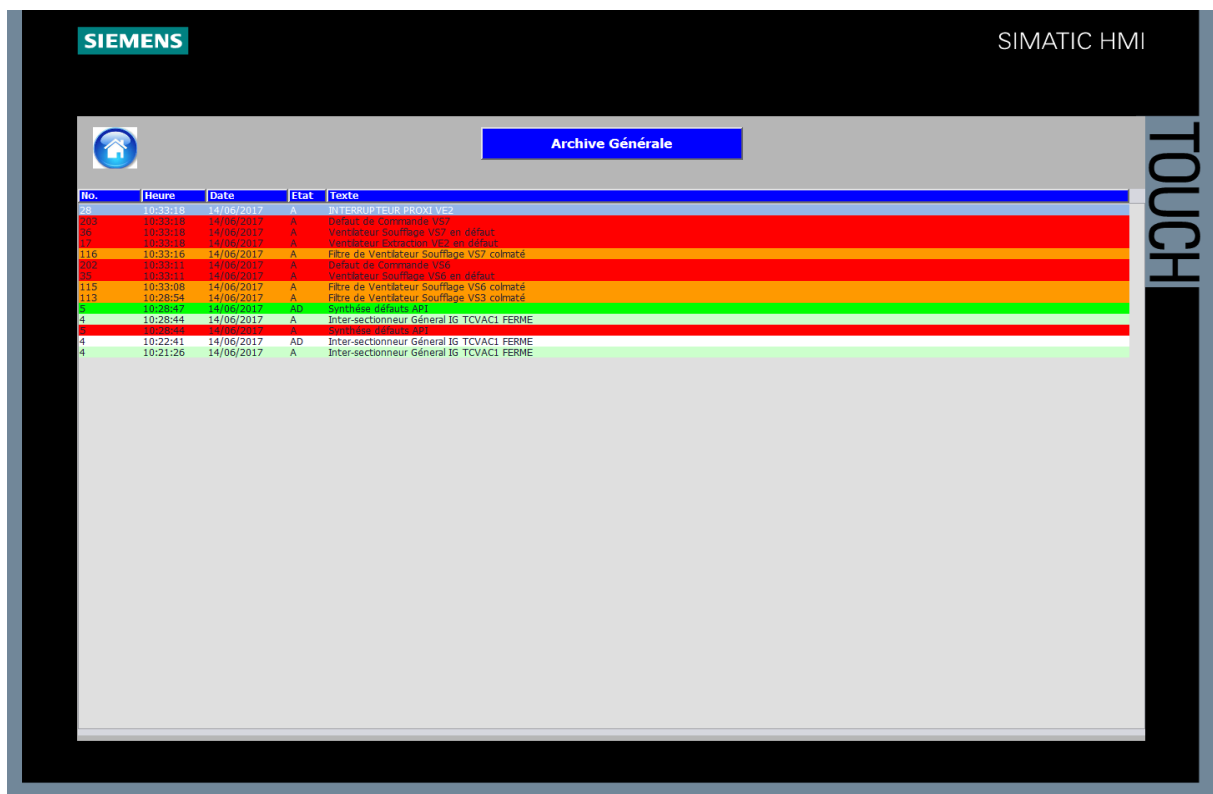

#### Figure 4.21 Vue archive générale **4.6.4. Commandes IHM**

Plusieurs commandes sont disponibles sur l'IHM, ils ont été programmées avec les scripts Visual Basic et les vues contextuelles disponibles sur TIA Portal V13.

L'accès à ces commandes se fait par simple sélection de l'équipement sur l'écran. Cependant, l'utilisateur doit au préalable s'identifier avec son mot de passe.

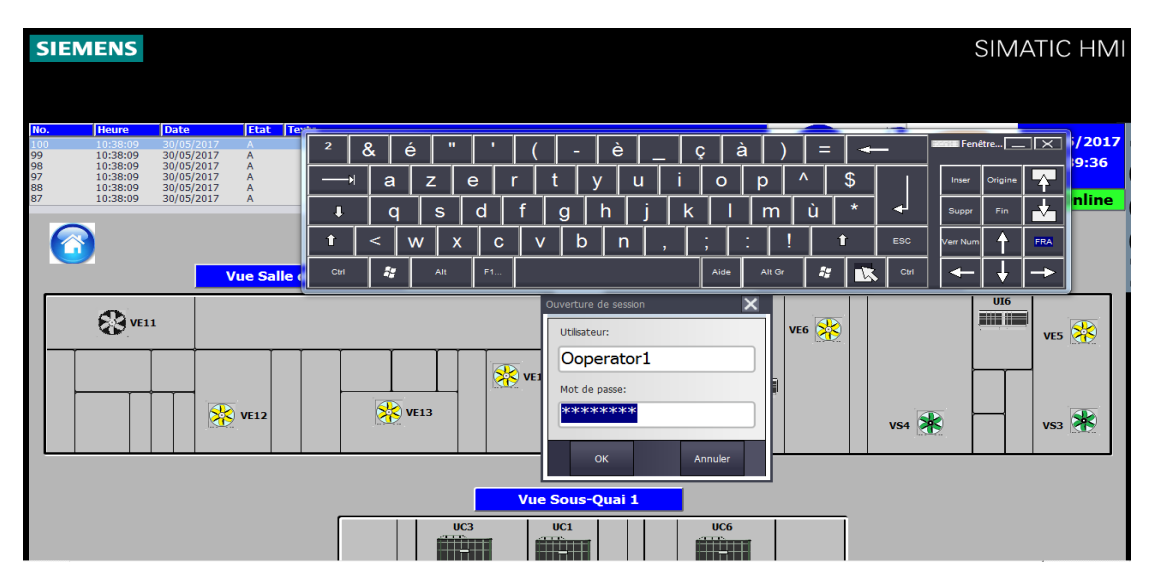

Figure 4.22 Vue de la sécurité avec mot de passe

L'opérateur peut commander individuellement chaque ventilateur en cliquant sur ce dernier, une vue contextuelle (figure 4.23 (b)) apparait pour lui donner la possibilité de le démarrer ou bien de l'arrêter. L'opérateur a également la possibilité de commander tous les ventilateurs à la fois et de réarmer les clapets coupe-feu à travers la vue contextuelle explicitée dans la figure  $(4.23$  (a)).

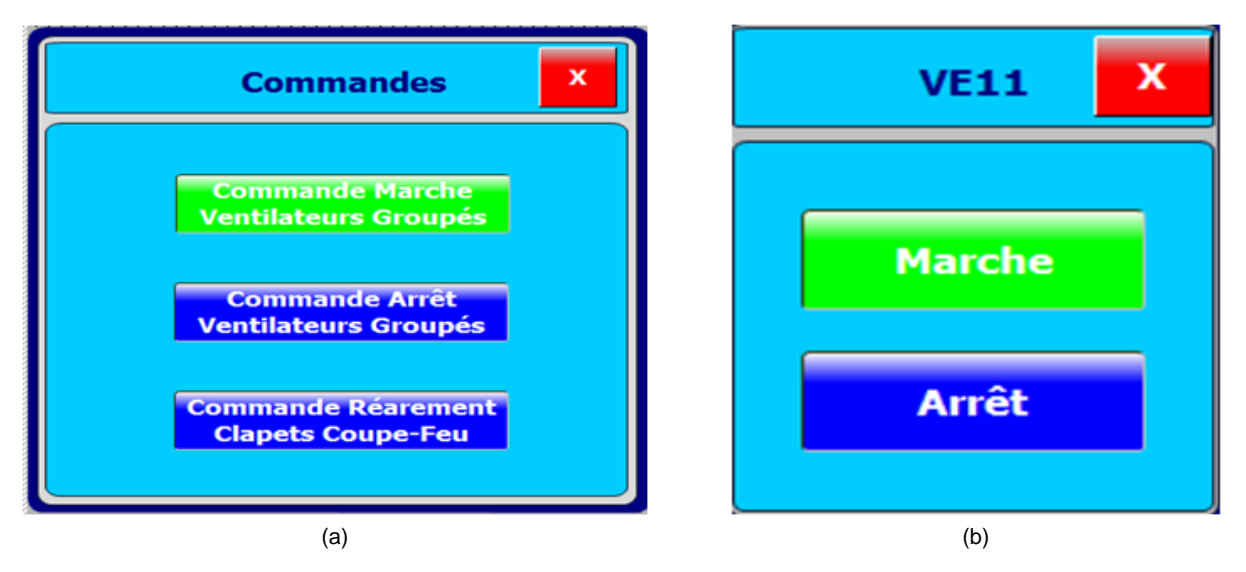

Figure 4.23 Vue contextuelle : (a) des commandes groupées, (b) de la commande unitaire Chaque commande est suivie par une confirmation ou annulation et par l'information que

cette commande a été envoyée(figure 4.24).

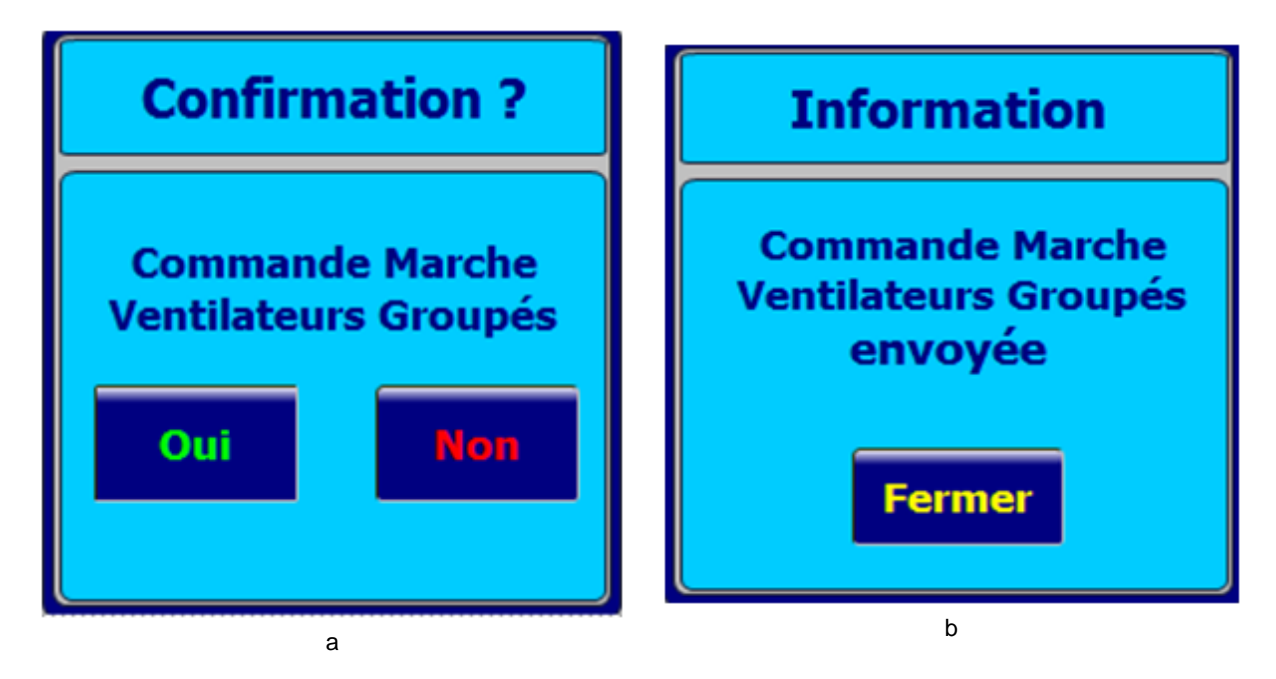

**Figure 4.24 (a)Vue de confirmation ou annulation de la commande, (b) Vue d'information commande envoyée**

# **4.7. Tests et validation de la solution**

Un système automatisé est vérifié, s'il correspond aux spécifications issues de la définition des besoins. Il est validé, s'il correspond aux besoins en respectant les contraintes du domaine d'application (sécurité, production, ergonomie...) ; sinon ses insuffisances par rapport à des critères identifiés a priori sont mises en évidence et doivent être corrigées. Une évaluation rigoureuse nécessite de suivre une démarche avec des méthodes et des techniques. Ces méthodes consistent généralement à réaliser des tests d'utilisabilité avec des opérateurs habituels ou des sujets sélectionnés pour l'expérience [15].

#### **4.7.1. Plateforme d'essais**

Nous avons réalisé nos tests sur une plateforme d'essais qui a été mise en place afin de tester et démontrer que les différents automatismes d'une station à savoir les programmes des différents lots du systèmes intégral développés par le pole automatisme de CRK et la partie SCADA développées par Siemens sont totalement opérationnels et fonctionnels.

#### **4.7.2. Description de la plateforme**

La plateforme d'essai comporte :

- 1 automate concentrateur station de Type S7-400.
- 4 automates de sécurité de type S7-315 F permettant d'effectuer les tests de la ventilation désenfumage (station et puits) ainsi que la partie énergie /traction (PR).
- 2 automates de type S7-315 2PN DP permettant de réaliser les tests des :
	- Escaliers mécaniques
	- Ascenseurs
	- Pompage (Station et Puits)
	- Aménagement
	- Eclairage et Force PEF
- 2 automates de types ET200S CPU permettant de tester le système de CVAC (station et puits).
- Un variateur de vitesse pour tester le désenfumage du système TVENT
- 1 pupitre opérateur de 15'' pouces pour visualiser l'IHM du CVAC et le Pompage.
- 1 pupitre opérateur de 19'' pouces pour visualiser L'IHM du PR, PEF et le TVENT.
- Deux réseaux de communication :
	- RLS qui permet de relier les différents automates à l'ACS à travers un Switch scalance 208x
	- RMS reliant l'ACS aux postes opérateur PCC et opérateur station fournie par Siemens.

# **4.7.3. Architecture automatisme du système CVAC**

L'architecture automatisme du système CVAC de la plateforme d'essaie est constituée d'un automate ET200S CPU et d'un automate S7-400. Ces deux automates sont interconnectés par le biais d'un Switch scalance x108.

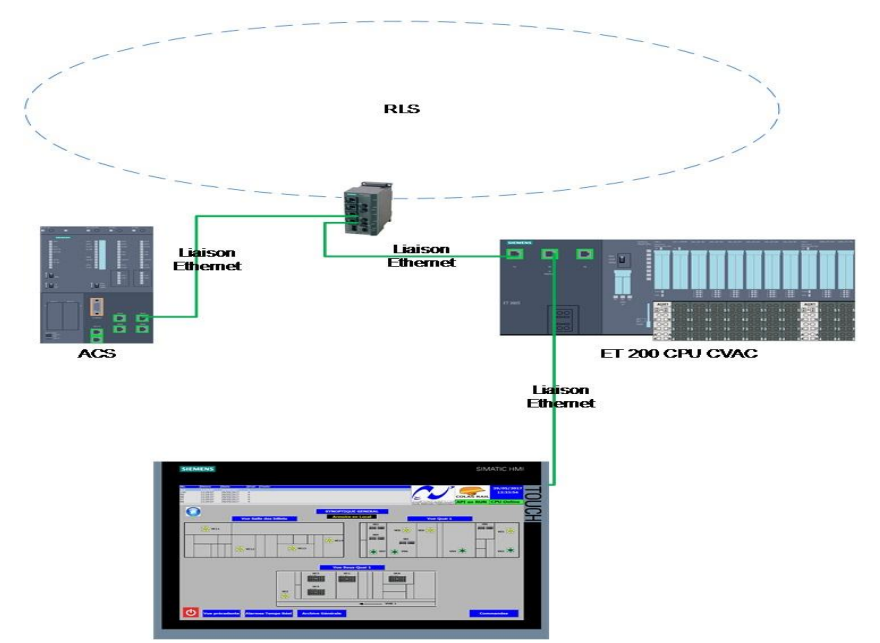

Figure 4.25 Architecture automatisme du système CVAC plateforme d'essaie

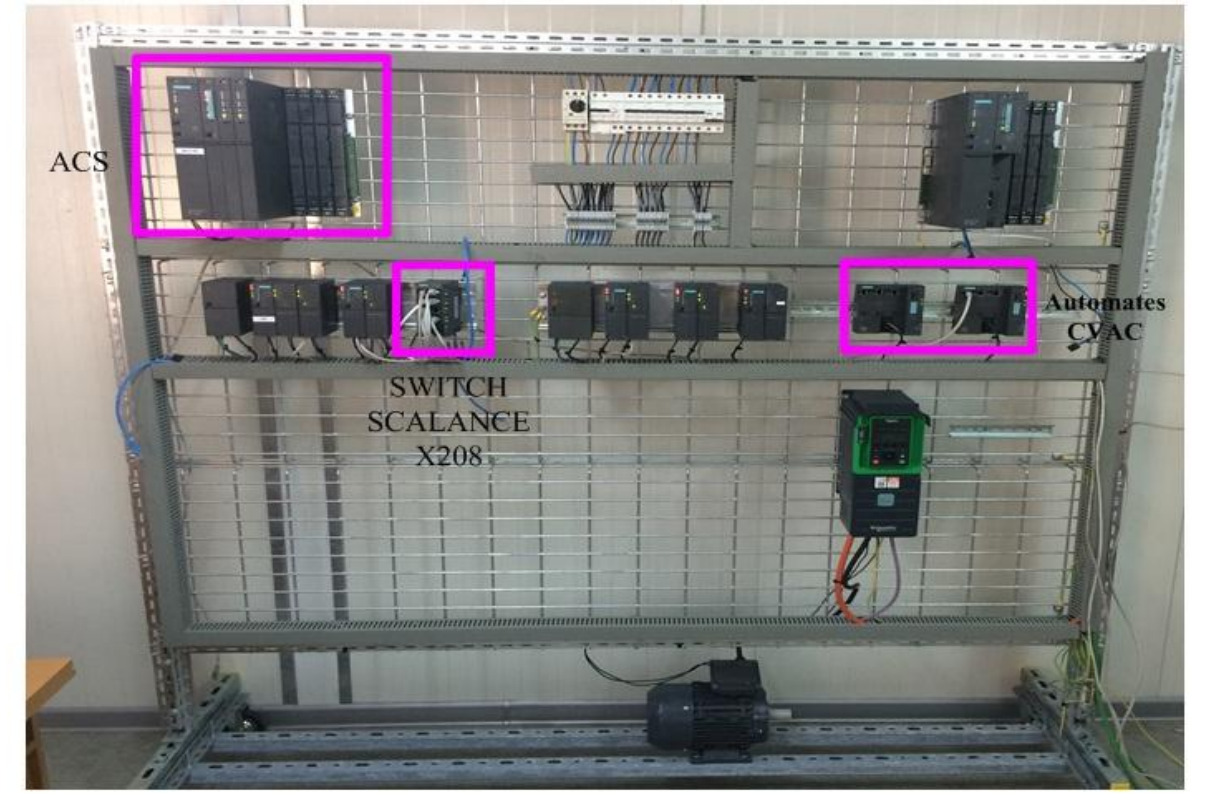

### Figure 4.26 Plateforme d'essai CRK **4.7.4. Test de communication**

Dans cette partie nous avons testé l'émission et la réception des données entre l'automate ET200S du CVAC et l'ACS (S7-400) à travers le réseau RLS.

Nous nous connectons sur le Switch pour pouvoir ouvrir les deux programmes de l'ACS et de l'ET200S simultanément, le programme de l'ACS a été développé par les équipes de Colas Rail.

#### **4.7.4.1. Test de l'émission depuis ACS**

L'ACS envoie le bloc de donnée des commandes DB711, en utilisant les tables de variables nous avons forcé une commande dans le bloc d'envoie de l'ACS et observé que le bloc de réception dans l'ET200S est concordant et a reçu la nouvelle valeur.

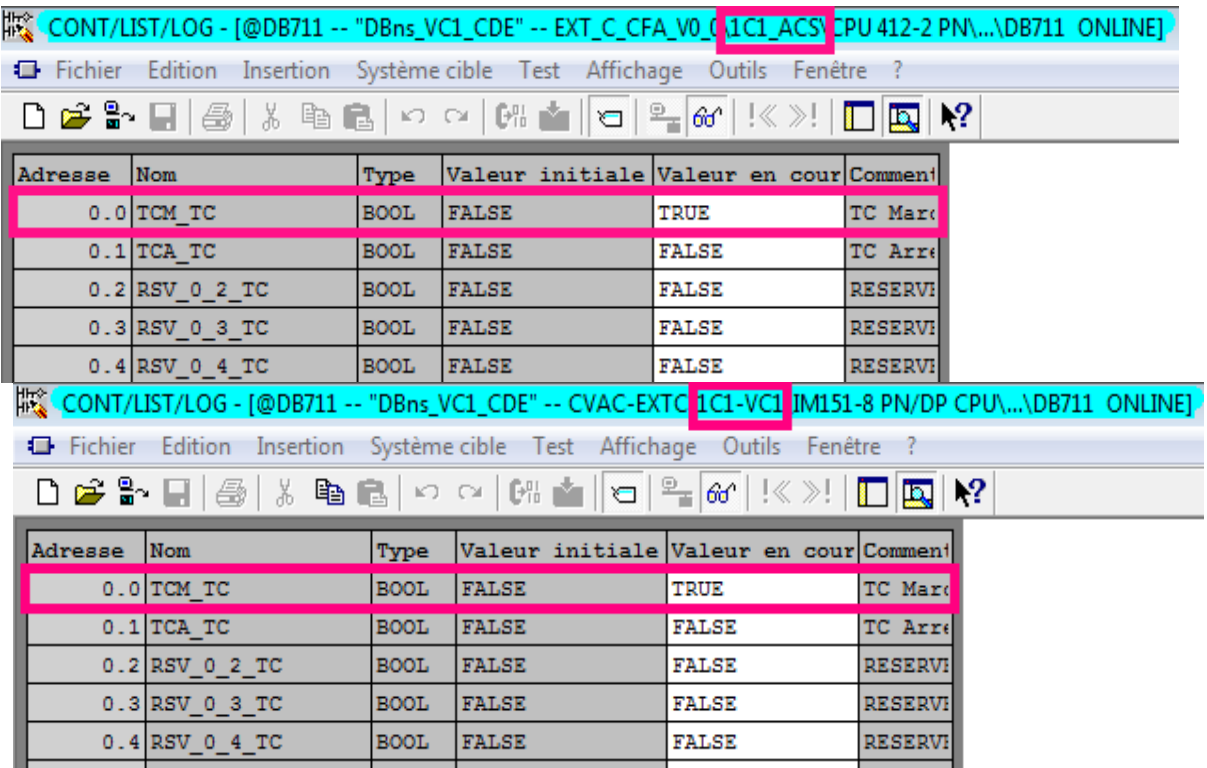

Figure 4.27 Test de l'émission depuis l'ACS

L'état des données des deux blocs est identique et on peut conclure quant à la réussite de l'émission depuis ACS et réception de l'ET200S.

#### **4.7.4.2. Test de l'émission depuis ET200S**

L'ET200S envoie le bloc de donnée des commandes DB710, en utilisant les tables de variables nous avons forcé trois données (de type booléen) du bloc d'envoie de l'ET200S et observée que le bloc de réception dans l'ACS est concordant et a reçu les nouvelles valeurs

|                 |                                                                         |             |                                        |              | 協《 _CONT/LIST/LOG - [@DB710 -- "DBns_VC1_RET" -- CVAC-EXTC <mark>1C1-VC1</mark> IM151-8 PN/DP CPU\\DB710  ONLINE]    》 |
|-----------------|-------------------------------------------------------------------------|-------------|----------------------------------------|--------------|----------------------------------------------------------------------------------------------------|
|                 | Fichier Edition Insertion Système cible Test Affichage Outils Fenêtre ? |             |                                        |              |                                                                                                    |
|                 | ◘ ఆ ▚ ◘   ⑤   ٪ ਥ 6   ∽ ∼   ਅ ▲   ဗ   º- ∞   !< ≫!  □  ◘   №            |             |                                        |              |                                                                                                    |
| Adresse         | Nom                                                                     | Type        | Valeur initiale Valeur en cour Comment |              |                                                                                                    |
|                 | 0.0 TCVAC DEF GEN TS BOOL                                               |             | <b>FALSE</b>                           | TRUE         | Défaut                                                                                                    |
|                 | 0.1 TCVAC AU ENCL TS BOOL                                               |             | <b>FALSE</b>                           | <b>TRUE</b>  | <b>Bouton</b>                                                                                                    |
|                 | $0.2$ RSV $0.2$ TS                                                      | <b>BOOL</b> | <b>FALSE</b>                           | <b>FALSE</b> | <b>RESERVI</b>                                                                                                    |
|                 | $0.3$ RSV $0.3$ TS                                                      | <b>BOOL</b> | <b>FALSE</b>                           | <b>FALSE</b> | <b>RESERVI</b>                                                                                                    |
|                 | 0.4 API SYNT DEF TS                                                     | <b>BOOL</b> | <b>FALSE</b>                           | <b>TRUE</b>  | <b>Synthés</b>                                                                                                    |
|                 | $0.5$ RSV $0.5$ TS                                                      | <b>BOOL</b> | <b>FALSE</b>                           | <b>FALSE</b> | <b>RESERVE</b>                                                                                                    |
|                 | $0.6$ RSV $0.6$ TS                                                      | <b>BOOL</b> | <b>FALSE</b>                           | <b>FALSE</b> | <b>RESERVI</b>                                                                                                    |
|                 |                                                                         |             |                                        |              | 报 <mark>。CONT/LIST/LOG - [@DB710 -- "DBns_VC1_RET" -- EXT_C_CFA_V0_0</mark> [IC1_ACS] CPU 412-2 PN\\DB710_ONLINE] ♪    |
| <b>Explorer</b> | Edition Insertion Système-cible Test Affichage Outils Fenêtre           |             |                                        |              |                                                                                                    |
|                 |                                                                         |             |                                        |              |                                                                                                    |
|                 |                                                                         |             |                                        |              |                                                                                                    |
| Adresse         | Nom                                                                     | Type        | Valeur initiale Valeur en cour Comment |              |                                                                                                    |
|                 | 0.0 TCVAC DEF GEN TS BOOL                                               |             | <b>FALSE</b>                           | <b>TRUE</b>  | Défaut                                                                                                    |
|                 | 0.1 TCVAC AU ENCL TS BOOL                                               |             | <b>FALSE</b>                           | TRUE         | <b>Bouton</b>                                                                                                    |
|                 | $0.2$ RSV $0.2$ TS                                                      | <b>BOOL</b> | <b>FALSE</b>                           | <b>FALSE</b> | <b>RESERVI</b>                                                                                                    |
|                 | $0.3$ RSV $0.3$ TS                                                      | <b>BOOL</b> | <b>FALSE</b>                           | <b>FALSE</b> | <b>RESERVI</b>                                                                                                    |
|                 | 0.4 API SYNT DEF TS                                                     | <b>BOOL</b> | <b>FALSE</b>                           | <b>TRUE</b>  | <b>Synthés</b>                                                                                                    |
|                 | $0.5$ RSV $0.5$ TS                                                      | <b>BOOL</b> | <b>FALSE</b>                           | <b>FALSE</b> | <b>RESERVI</b>                                                                                                    |

Figure 4.28 Test de l'émission depuis l'ET200S

L'état des données des deux blocs est identique et on peut conclure quant à la réussite de l'émission depuis l'ET200S et réception de l'ACS (S7-400).

#### **4.7.5. Tests fonctionnels du programme et de l'IHM**

Dans cette partie, nous allons faire trois tests :

- Tester une commande distante marche ventilateurs,
- Tester une commande unitaire IHM marche ventilateur,
- Tester et vérifier la remontée des défauts.

#### **4.7.5.1. Test de la commande distante marche ventilateurs**

Pour tester le fonctionnement des ventilateurs suite à une commande marche il faut forcer les variables de retour marche qui nous parviennent des contacteurs qui les alimentent, une fonction se charge de les forcer suite à une commande.

La figure 4.29 montre l'état du système à l'arrêt de tout les ventilateurs, nous avons envoyé une commande marche à partir de l'ACS figure 4.30 et constater dans la figure 4.31 que les ventilateurs ont bien démarré.

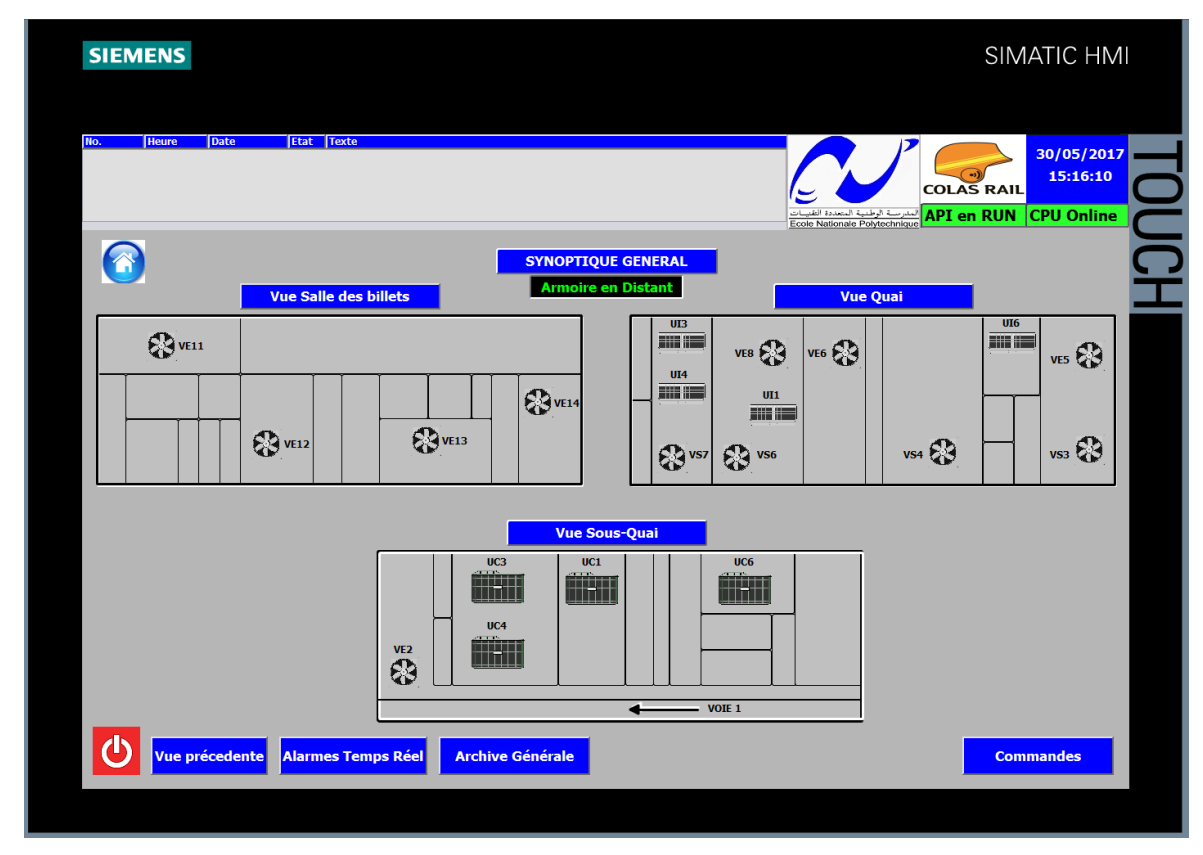

Figure 4.29 Vue synoptique générale, ventilateurs arrêtés

|             |                                                                       |             |                                        |              | <mark>较(CONT/LIST/LOG - [@DB711 -- "DBns_VC1_CDE" -- EXT_C_CFA_V0_0</mark> 1C1_ACS\ <mark>CPU 412-2 PN\\DB711_ONLINE]</mark> |
|-------------|-----------------------------------------------------------------------|-------------|----------------------------------------|--------------|----------------------------------------------------------------------------------------------------|
|             | Fichier Edition Insertion Système cible Test Affichage Outils Fenêtre |             |                                        |              |                                                                                                    |
|             | ◘ ☞ ₩ ᆸ│⊕│∦ ષ €│∽ ∼│₩ ▲│□│ <del>°</del> ∡∞│!≪≫!│ <mark>□│□</mark> │№  |             |                                        |              |                                                                                                    |
| Adresse Nom |                                                                       | Type        | Valeur initiale Valeur en cour Comment |              |                                                                                                    |
|             | 0.0 TCM TC                                                            | <b>BOOL</b> | <b>FALSE</b>                           | TRUE         | TC Marc                                                                                                    |
|             | 0.1 TCA TC                                                            | <b>BOOL</b> | <b>FALSE</b>                           | <b>FALSE</b> | TC Arrd                                                                                                    |
|             | 0.2 RSV 0 2 TC                                                        | <b>BOOL</b> | <b>FALSE</b>                           | FALSE        | <b>RESERVI</b>                                                                                                    |
|             | 0.3 RSV 0 3 TC                                                        | <b>BOOL</b> | <b>FALSE</b>                           | <b>FALSE</b> | <b>RESERVI</b>                                                                                                    |
|             | 0.4 RSV 0 4 TC                                                        | <b>BOOL</b> | <b>FALSE</b>                           | FALSE        | <b>RESERVI</b>                                                                                                    |

Figure 4.30 Vue du forçage de la commande marche distante

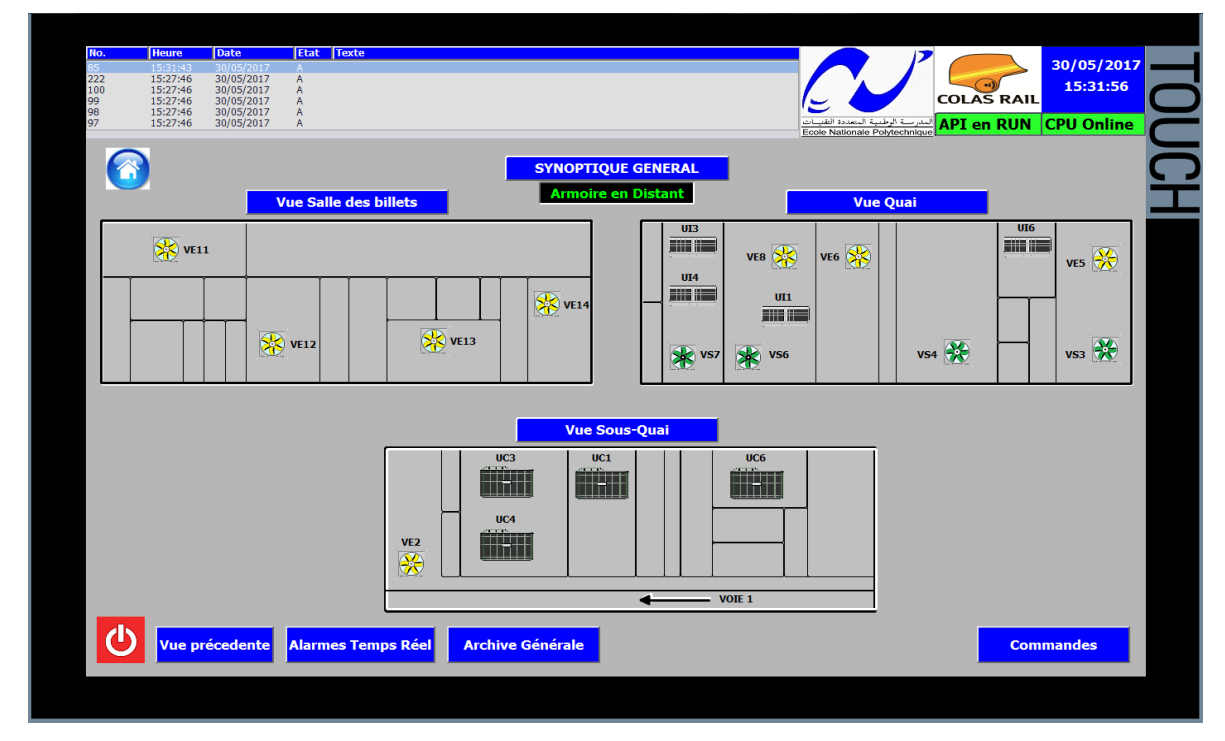

Figure 4.31 Vue synoptique générale, ventilateurs en marche **4.7.5.2. Test de la commande unitaire IHM marche ventilateur**

En cliquant sur le ventilateur VS3 nous avons accès aux commandes unitaires marche et arrêt comme nous le montre la figure 4.32 ou VS3 est à l'arrêt, en cliquant sur marche et en confirmant la commande qui s'affiche sur le pupitre figure 4.33 nous constatons que le ventilateur VS3 a démarré et que l'information commande envoyé est affichée la figure 4.34.

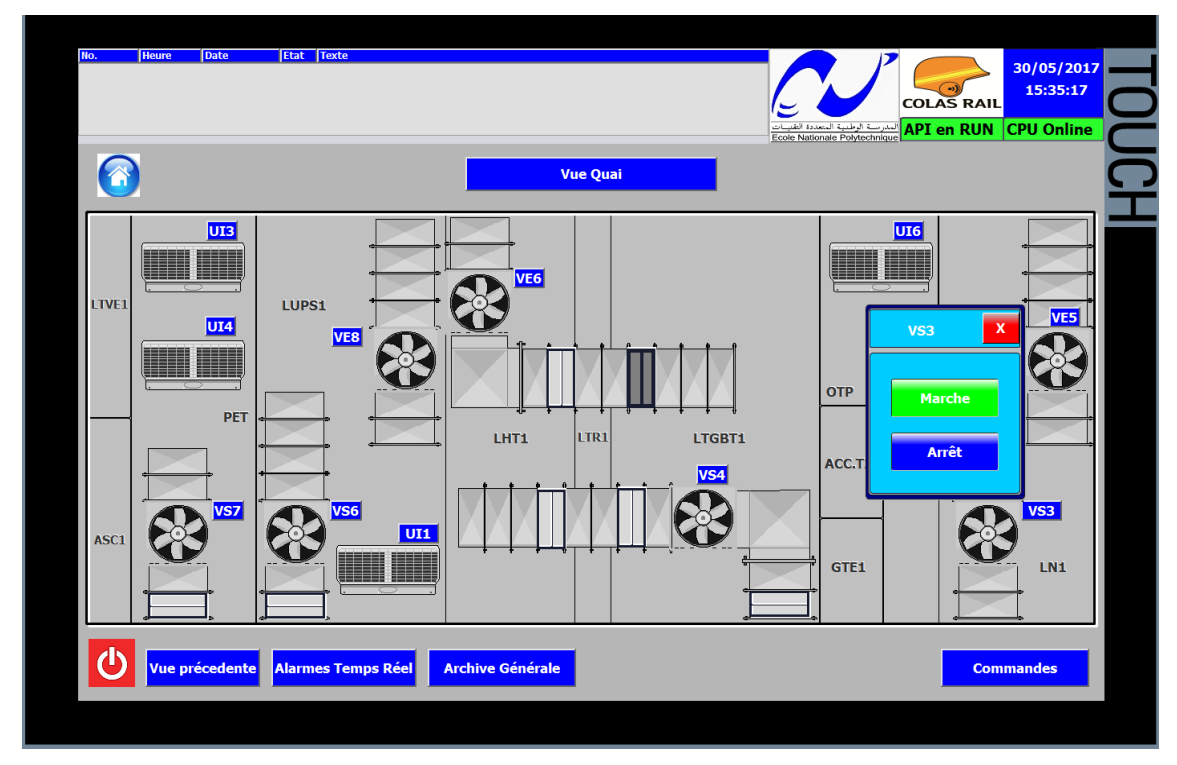

Figure 4.32 Vue SDB, ventilateurs VS3 à l'arrêt

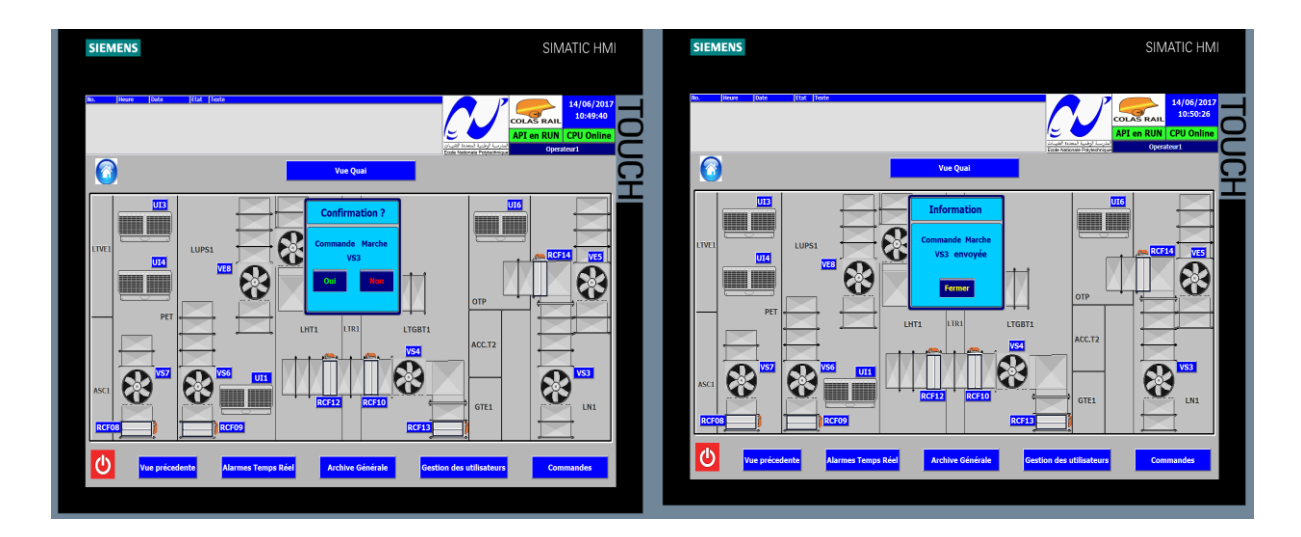

Figure 4.33 Vue confirmation de la commande marche VS3

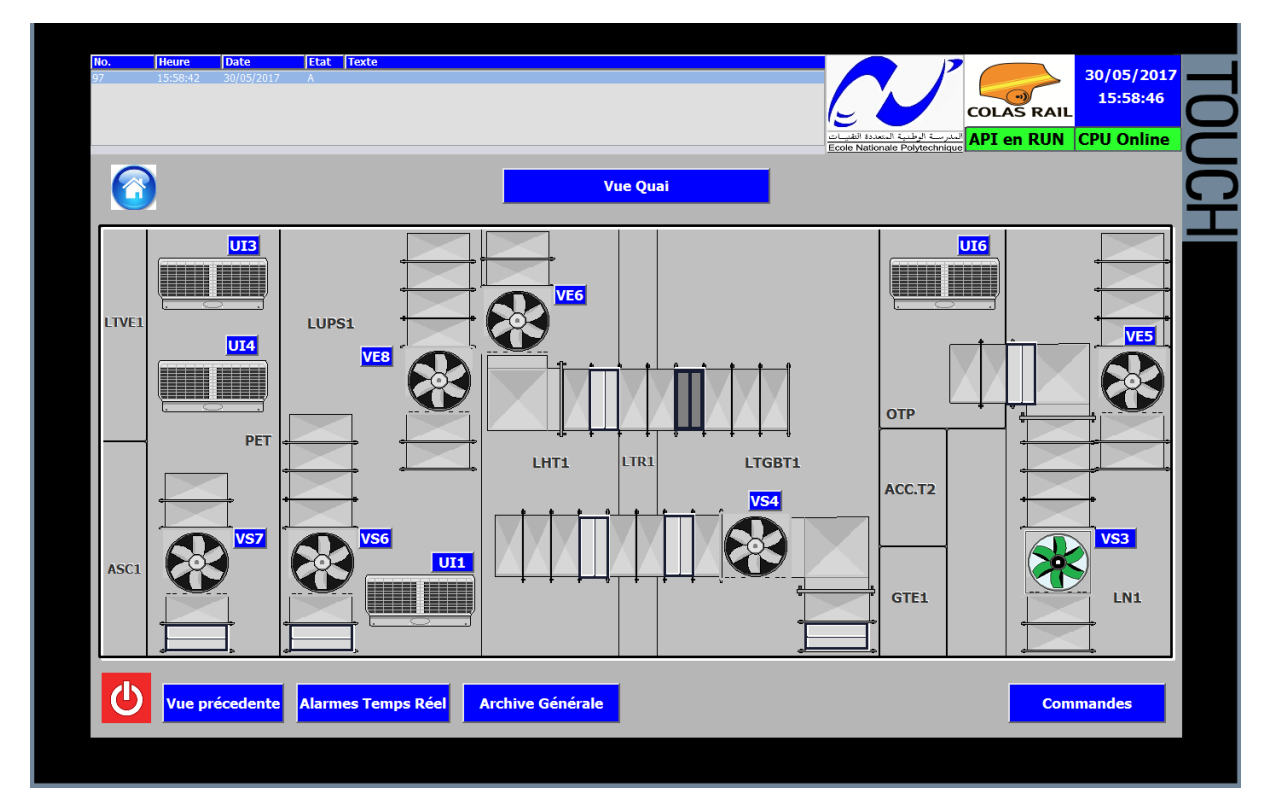

Figure 4.34 Vue SDB, ventilateurs VS3 en marche

# **4.7.5.3. Test des défauts**

Nous allons forcer les variables de défaut des unités de climatisation UI6 ET UI1 et observer leur apparition sur l'IHM ainsi que sur le bordereau des alarmes en temps réel.

| æ.<br>Var - VAT8                                                                      |                                                                     |                              |  |                                      |                 |                   |      |  |  |  |
|---------------------------------------------------------------------------------------|---------------------------------------------------------------------|------------------------------|--|--------------------------------------|-----------------|-------------------|------|--|--|--|
| Insertion Système cible Variable Affichage Outils Fenêtre<br><b>Fdition</b><br>Lable  |                                                                     |                              |  |                                      |                 |                   |      |  |  |  |
| 66.<br> *  『圖 이 이<br>- 즉<br>₽–<br>오<br>اخترا<br>v<br>$60^{\circ}$ $4$<br>"Q).<br>lla- |                                                                     |                              |  |                                      |                 |                   |      |  |  |  |
|                                                                                       | VAT8 -- @CVAC-EXTC\1C1-VC1\IM151-8 PN/DP CPU\Programme S7(1) ONLINE |                              |  |                                      |                 |                   |      |  |  |  |
|                                                                                       |                                                                     | Mnémonique<br>Opérande<br>ń. |  | Format d'affichage                   | Valeur d'état l | Valeur de forçage |      |  |  |  |
|                                                                                       |                                                                     |                              |  | DB1.DBX 7.5 "DB Entrees".DECL DJ UI1 | <b>BOOLEEN</b>  | true              | true |  |  |  |
|                                                                                       | o                                                                   |                              |  | DB1.DBX 7.7 "DB Entrees".DECL DJ UI6 | <b>BOOLEEN</b>  | true              | true |  |  |  |
|                                                                                       | 3                                                                   |                              |  |                                      |                 |                   |      |  |  |  |

Figure 4.35 Forçage des défauts des climatiseurs UI1 et UI6

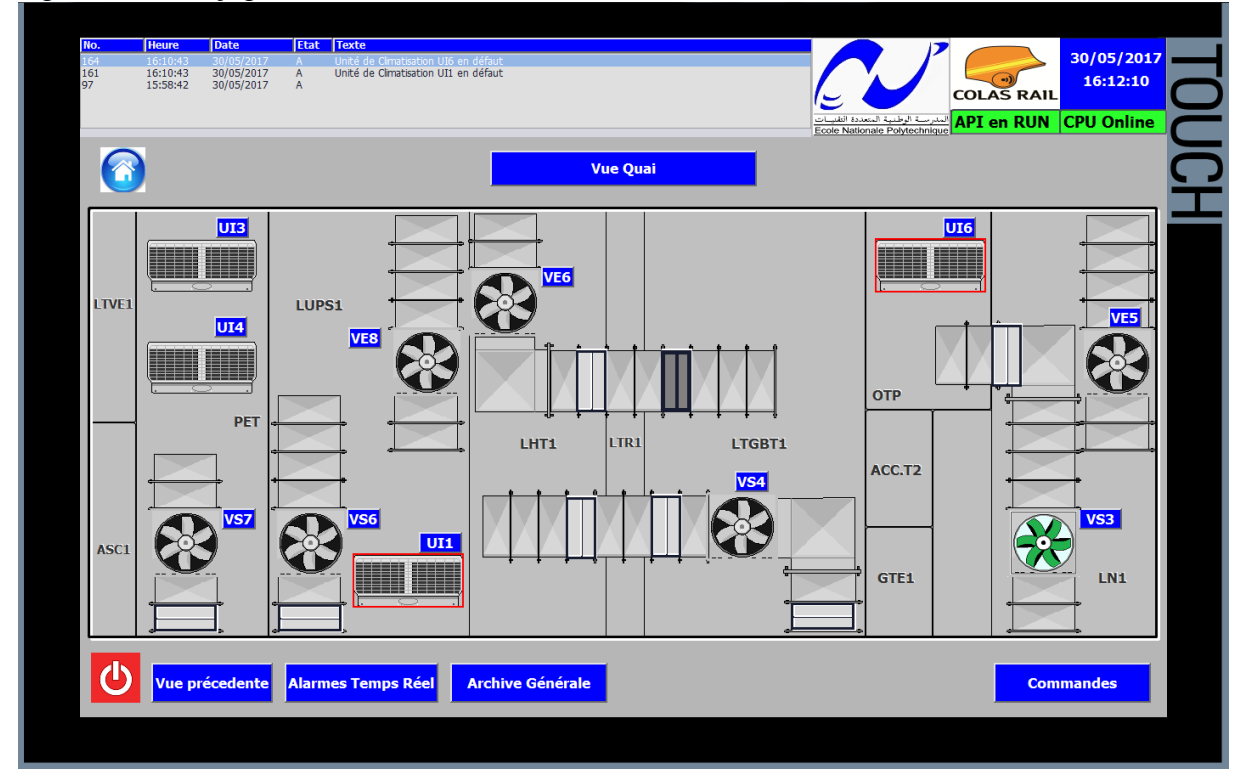

Figure 4.36 Vue SDB, UI1 et UI6 en défaut **4.8. Conclusion** 

Dans ce chapitre, nous avons donné la structure de notre application et présenté le programme automate (noyau fonctionnel). Par la suite, on a réalisé une IHM graphique interconnectée avec l'automate, dans le but de commander et de superviser le système CVAC d'une station modèle du métro d'Alger (station des Ateliers). Toutes les commandes distantes et locales ont été testées et validées.

Nous avons vérifié que les fonctions élaborées fonctionnent correctement et que les défauts et les états ont été observés sur l'IHM.

Finalement, nous pouvons conclure quant au bon fonctionnement des équipements CVAC conformément au cahier des charges.

# **Conclusion générale**

Le travail présenté dans ce projet de fin d'étude est une réponse à une problématique de terrain exprimée par l'Entreprise Métro d'Alger (EMA), à savoir : Commande et supervision du système de Chauffage, Ventilation et Air Climatisé (C.V.A.C.) des deux nouvelles extensions du métro (lignes A et C). Il a été réalisé sous l'égide du bureau d'études de Colas Rail KouGC (CRK)

Etant chargés de la partie automatisme du système CVAC, nous avons tout au long de notre phase de développement travaillé conjointement avec les ingénieurs du bureau d'étude et ce en y mettant beaucoup d'ardeur dans notre communication afin d'être en phase. Aussi, nous étions tenus à la fois de satisfaire le cahier des charges fourni, de proposer d'autres solutions et de respecter les délais impartis.

Principalement la conception de notre solution s'est articulée sur les points suivants :

- Analyse fonctionnelle du système CVAC et modélisation du système technique et des tâches des intervenants impliqués dans l'interface homme-machine.
- Développement du noyau de l'application qui se charge des services fonctionnels. Le programme développé avec une approche objet est générique et facilement reproductible dans toutes les stations moyennant quelques modifications minimes.
- Développement de l'interface homme-machine comme un système interactif où st une station métro est représentée par des graphiques réparties sur plusieurs pages. Chaque page appelle une autre jusqu'à la couverture de toute l'installation du système CVAC.

La validation des applications développées avant leur déploiement constitue une étape cruciale, pour cela une plateforme d'essai intégrant plusieurs automates a été mise en place au niveau des bureaux de CRK afin de tester les automatismes développés. Nous avons procédé à des tests de communication et des tests fonctionnels du système CVAC, nous avons testé les différentes commandes locales et distantes, l'affichage des informations sur l'IHM et la remontée d'informations vers l'automate concentrateur. Enfin, les résultats obtenus se sont avérés concluants conformément aux attentes et aux besoins exprimés auparavant.

Avant l'ultime étape du déploiement sur terrain de la solution, d'autres tests de communication et de cohérence doivent être réalisés entre l'ACS et le système SCADA réalisé par l'entreprise Siemens.

Les programmes réalisés dans le cadre de ce projet, peuvent être adaptés et présentés sous forme de manipulations de TP de réseaux industriels afin d'enrichir le cours d'informatique industrielle par des problématiques réelles issues du monde de l'entreprise.

Finalement, en tant qu'élèves-ingénieurs de l'École Nationale Polytechnique, nous sommes fières d'avoir pu contribuer au projet du métro d'Alger en travaillant sur le système CVAC. Le projet de métro en Algérie est un projet très ambitieux et les automaticiens auront la chance de travailler sur d'autres systèmes tels que l'énergie ou les escaliers mécaniques.

# **Bibliographie**

[1] Entreprise Métro d'Alger : http://www.metroalger-dz.com

[2] Siemens, «Industrial Ethernet Switches SCALANCE X-200 / XF-200 »SIMATIC NET édition 03/2009.

[3] Siemens, «CP S7 pour Industriel Ethernet Configuration et mise en service » SIMATIC NET édition 05/2008.

[4] Le comité sur la qualité de l'air intérieur, « Guide de qualité de l'air intérieur dans les établissements du réseau de la santé et des services sociaux », Québec, 2011.

[5] M.G.A. BORGNIS, «Dictionnaire de mécanique appliquée aux arts » Éditions Bachelier, 1823

[6] TROX TECHNIK, « manuel d'installation et de fonctionnement clapet coupe-feu Type FKRS-EU » 02/2014.

[7] Bolton William, « Automates programmables industriels », Edition DUNOD, 2010.

[8] Siemens, « ET 200S Module d'interface IM151-8 »SIMATIC édition 11/2013.

[9] CHEIKH Marouane, « Télégestion dans l'industrie de l'eau par les technologies du web ». Thèse de Magister, université de Skikda, 2013

[10] Siemens, « Programmer avec STEP 7 »SIMATIC édition 05/2010.

[11] Siemens, « WinCC V7.3 WinCC : Travailler avec WinCC » SIMATIC HMI édition 06/2014.

[12] Siemens, « WinCC V6.0 Documentation de base» SIMATIC HMI édition 04/03.

[13] Siemens, « WinCC V7.3 WinCC : Travailler avec WinCC » SIMATIC HMI édition 06/2014.

[14] Jacky MONTMAIN, « SUPERVISION HOMME-MACHINE » Techniques de l'Ingénieur, Vol. S 7620.

[15] Christophe Kolski «Interfaces homme-machine, application aux systèmes industriels complexes ». Éditions Hermès, 1997.

# **ANNEXE A Automate programmable industriel**

#### **a). Définition :**

Un automate programmable industriel, ou API, est définit suivant la norme française NF-61131 comme un système électronique fonctionnant de manière numérique, destiné à être utilisé dans un environnement industriel, qui utilise une mémoire programmable pour le stockage interne des instructions orientées utilisateur aux fins de mise en œuvre de fonctions spécifiques, telles que des fonctions de logique, de mise en séquence, de temporisation, de comptage et de calcul arithmétique, pour commander au moyen d'entrées et de sorties toutou-rien ou analogiques divers types de machines ou de processus. L'automate programmable et ses périphériques associés sont conçus pour pouvoir facilement s'intégrer à un système d'automatisme industriel et être facilement utilisés dans toutes leurs fonctions prévues ».

A partir de là, et en respectant les caractéristiques essentielles qui ressortent de cette définition souvent un peu laborieuse, nous considérerons plus simplement comme automate programmable un système :

- construit autour d'un processeur numérique, spécifique ou non ;
- pouvant être relié à de nombreux signaux physiques ;
- fonctionnant dans des conditions industrielles grâce à une protection adaptée ;
- doté d'un logiciel de programmation permettant un traitement rapide des fonctions logiques (tout-ou-rien, TOR dans le monde industriel);
- doté de possibilités d'échanges avec d'autres processeurs. Ceci constitue un « noyau » minimal susceptible de nombreuses variantes et extensions propres à un automate donné.

#### **b). Architecture des automates**

Aspect extérieur :

Les automates peuvent être de type compact ou modulaire. De type compact, on distinguera les modules de programmation (LOGO de Siemens, ZELIO de Schneider,

MILLENIUM de Crouzet ...) des micros automates. Il intègre le processeur, l'alimentation, les entrées et les sorties. Selon les modèles et les fabricants, il pourra réaliser certaines fonctions supplémentaires (comptage rapide, E/S analogiques ...) et recevoir des extensions en nombre limité.

Ces automates, de fonctionnement simple, sont généralement destinés à la commande de petits automatismes. De type modulaire, le processeur, l'alimentation et les interfaces

d'entrées/sorties résident dans des unités séparées (modules) et sont fixées sur un ou plusieurs racks. Ces automates sont intégrés dans les automatismes complexes où puissance, capacité de traitement et flexibilité sont nécessaires.

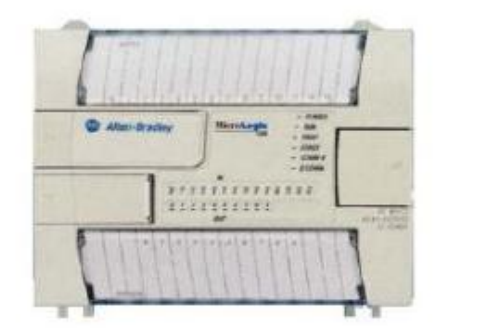

Automate compact (Allen-bradley)

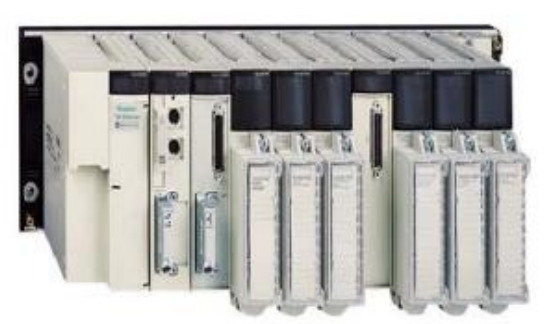

Automate modulaire (Modicon)

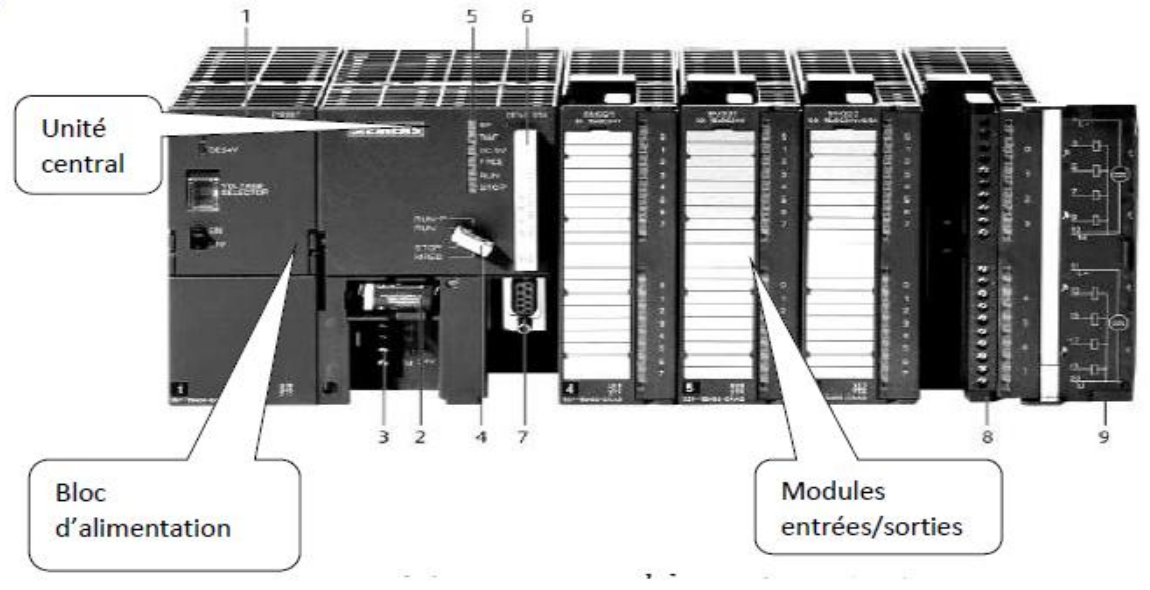

Figure A.1 Automates programmables compact et modulaire

Figure A.2 automates modulaire Siemens 1 Module d'alimentation 6 Carte mémoire

- 2 Pile de sauvegarde 7 Interface multipoint (MPI)
- 3 Connexion au 24V cc 8 Connecteur frontal
- 4 Commutateur de mode (à clé) 9 Volet en face avant
- 5 LED de signalisation d'état et de défauts
- 6 Carte mémoire
- 7 Interface multipoint (MPI)
- 8 Connecteur frontal

#### Structure interne

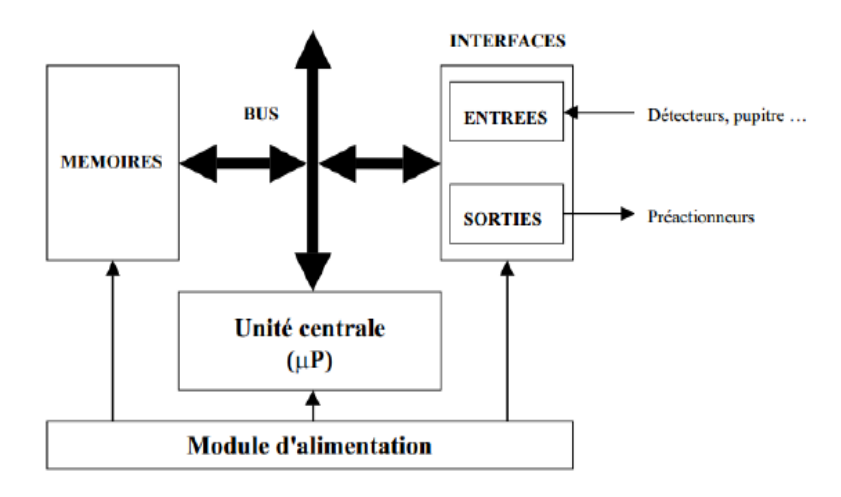

#### **Figure A.3 structure interne d'un API**

Module d'alimentation : il assure la distribution d'énergie aux différents modules.

Unité centrale : à base de microprocesseur, elle réalise toutes les fonctions logiques, arithmétiques et de traitement numérique (transfert, comptage, temporisation ...).

- Le bus interne : il permet la communication de l'ensemble des blocs de l'automate et des éventuelles extensions.
- Mémoires : Elles permettent de stocker le système d'exploitation (ROM ou PROM), le programme (EEPROM) et les données système lors du fonctionnement (RAM). Cette dernière est généralement secourue par pile ou batterie. On peut, en règle générale, augmenter la capacité mémoire par adjonction de barrettes mémoires type PCMCIA. Interfaces d'entrées / sorties :
- Interface d'entrée : elle permet de recevoir les informations du S.A.P. ou du pupitre et de mettre en forme (filtrage, ...) ce signal tout en l'isolant électriquement (optocouplage).
- Interface de sortie : elle permet de commander les divers pré actionneurs et éléments de signalisation du S.A.P. tout en assurant l'isolement électrique.

#### **c). Traitement du programme automate :**

Tous les automates fonctionnent selon le même mode opératoire :

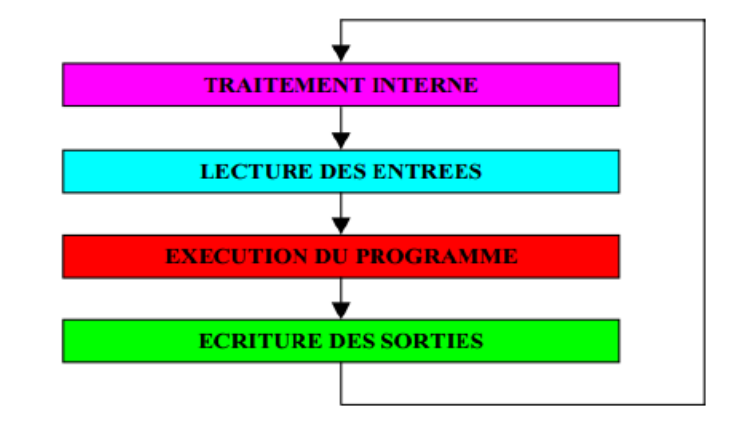

Figure A.4 Les étapes de traitement du programme automate

- Traitement interne : L'automate effectue des opérations de contrôle et met à jour certains paramètres systèmes (détection des passages en RUN / STOP, mises à jour des valeurs de l'horodateur, ...).
- Lecture des entrées : L'automate lit les entrées (de façon synchrone) et les recopie dans la mémoire image des entrées.
- Exécution du programme : L'automate exécute le programme instruction par instruction et écrit les sorties dans la mémoire image des sorties.
- Ecriture des sorties : L'automate bascule les différentes sorties (de façon synchrone) aux positions définies dans la mémoire image des sorties.

Ces quatre opérations sont effectuées continuellement par l'automate (fonctionnement cyclique). On appelle scrutation l'ensemble des quatre opérations réalisées par l'automate et le temps de scrutation est le temps mis par l'automate pour traiter la même partie de programme. Le temps de réponse total (TRT) est le temps qui s'écoule entre le changement d'état d'une entrée et le changement d'état de la sortie correspondante :

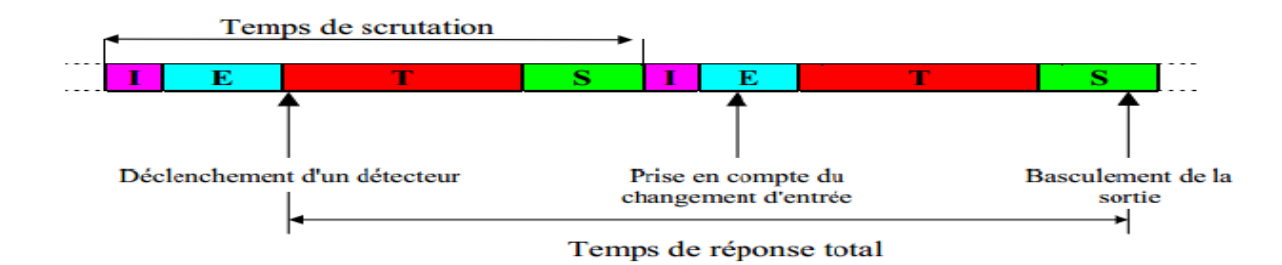

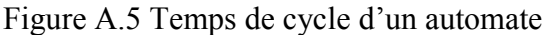

# **ANNEXE B Logiciels SMATIC Step 7 ET SIMATIC WinCC**

**a). SIMATIC Step7**

#### **1. Description**

STEP 7 est le progiciel de base pour la configuration et la programmation de systèmes d'automatisation SIMATIC. Il fait partie de l'industrie logicielle SIMATIC et il répond à la norme DIN EN 61131-3. Le progiciel de base STEP 7 existe en plusieurs versions :

• **STEP 7-Micro/DOS** et **STEP 7-Micro/Win** pour des applications autonomes simples sur SIMATIC S7 - 200.

• **STEP 7** pour des applications sur SIMATIC S7-300/400, SIMATIC M7-300/400 et SIMATIC C7

Parmi les fonctionnalités supplémentaires du **STEP 7** par rapport à **STEP 7-Micro/DOS** et **STEP 7-Micro/Win** :

- Possibilité d'extension grâce aux applications proposées par l'industrie logicielle SIMATIC.
- Possibilité de paramétrage de modules fonctionnels et de modules de communication.
- Forçage et fonctionnement multiprocesseur.
- Communication par données globales.
- Transfert de données commandé par événement à l'aide de blocs de communication et de blocs fonctionnels.

#### **2. Caractéristiques techniques:**

STEP 7 Professional intègre en particulier les outils suivants :

- Interface utilisateur SIMATIC Manager commune à tous les outils logiciels intégrés et optionnels
- Tous les langages de programmation pour automates programmables définis dans le standard CEI 61131-3: schémas contact, logigrammes, listes d'instructions, graphes séquentiels (S7-GRAPH) et langages structuré (S7-SCL)
- Le logiciel de simulation automate S7-PLCSIM pour la mise au point de programmes sans disposer des automates cible
- Outil configuration graphique des composants matériels et des réseaux de communication
- Programmation structurée, avec des blocs fonctions paramétrables.
- Vérification globale de la cohérence d'un programme
- Gestion multilingue de projet
- Interfaces d'import/export de code source des programmes, de la liste des noms

symboliques de variables, de configurations matérielles

● Modèle objet STEP 7 pour réalisation de scripts destinés à "automatiser le travail de l'automaticien"

#### **3. Mise en place d'une solution d'automatisation avec STEP 7 :**

La mise en place d'une solution d'automatisation avec STEP 7 nécessite la réalisation de tâches fondamentales suivantes :

- Installation de STEP 7 et des "License Key».
- Planification de la solution d'automatisation depuis la division du processus en tâches individuelles jusqu'à la réalisation d'un schéma de configuration
- Démarrage de STEP 7
- Définition de la structure du projet Un projet peut être comparé à un dossier dans lequel toutes les données sont organisées de manière hiérarchique et sont toujours disponibles. Lors de la création d'un projet toutes les tâches suivantes y seront exécutées.
- Création de la station : cette étape consiste à définir l'automate programmable : p.ex. SIMATIC 300, SIMATIC 400, SIMATIC S5.
- Configuration matérielle : cette étape consiste à définir dans une table de configuration les modules misent en œuvre dans la solution d'automatisation ainsi que les adresses permettant d'y accéder depuis le programme utilisateur.
- Configuration de réseaux et de liaisons de communication La condition requise à l'établissement d'une communication est l'existence d'un réseau préalablement configuré.
- Définition de mnémoniques : une mnémonique locale ou globale permet d'utiliser des désignations plus évocatrices à la place d'adresses absolues afin de les utiliser dans programme
- Création du programme : La programmation STEP 7 est une programmation structurée dans des blocs qui sont les blocs d'organisation, les fonctions, les blocs fonctionnels, les blocs de données. L'écriture des programmes est possible sous plusieurs langages qui sont : le langage à contact (CONT), le logigramme (LOG), le langage en liste d'instructions (LIST), le grafcet (graph S7), le langage structuré.
- Chargement de programmes dans le système cible S7 uniquement : le Transfer du programme utilisateur complet ou des blocs individuels dans le système cible se fait

Une fois la configuration, le paramétrage et la création du programme terminés.

- Test de programmes: pour effectuer un test, il est la possible d'afficher les valeurs de variables depuis le programme utilisateur ou depuis une CPU, d'affecter des valeurs à ces variables et de créer une table des variables à afficher ou forcer
- Documentation de l'installation : Cette étape consiste à établir la documentation relative au projet afin de faciliter le traitement ultérieur de ce dernier de même que les tâches de maintenance.

#### **4. Langages de programmation STEP 7 :**

- Le schéma à contacts (CONT) est un langage de programmation graphique fondé sur des schémas à relais permet de suivre facilement le trajet du courant entre les barres d'alimentation en passant par les contacts, les éléments complexes et les bobines.
- La liste d'instructions (LIST) est un langage de programmation textuel proche de la machine. Dans un programme LIST, les différentes instructions correspondent, dans une large mesure, aux étapes par lesquelles la CPU traite le programme.
- Le logigramme (LOG) est un langage de programmation graphique qui utilise les pavés logiques bien connus dans l'algèbre booléenne pour la représentation logique. Il permet en outre de représenter des fonctions complexes, telles que les fonctions mathématiques.
- GRAPH est un langage de programmation permettant la description aisée de commandes séquentielles. Le déroulement du processus y est subdivisé en étapes. Celles-ci contiennent en particulier des actions pour la commande des sorties. Le passage d'une étape à la suivante est soumis à des conditions de transition.
- SCL est un langage évolué textuel conforme à la norme DIN EN 61131-3. Il comporte des éléments de langage que l'on trouve également sous une forme similaire dans les langages de programmation Pascal et C. SCL convient donc particulièrement aux utilisateurs déjà habitués à se servir d'un langage de programmation évolué. Vous pouvez, par exemple, faire appel à SCL pour programmer des fonctions très complexes ou se répétant souvent.

● CFC est un langage de programmation graphique permettant l'interconnexion graphique de fonctions disponible sous la forme de blocs dans une bibliothèque. Ces fonctions couvrent un large éventail allant de combinaisons logiques simples à des régulations et commandes complexes.

#### **b). SIMATIC WinCC**

#### **1. Description**

SIMATIC WinCC est un système de supervision de processus modulable qui offre des fonctions performantes de surveillance d'automatismes. WinCC offre des fonctionnalités SCADA complètes sous Windows pour tous les secteurs depuis la configuration monoposte jusqu'aux configurations multipostes distribuées avec serveurs redondants et solutions multi sites avec clients Web.

Le SIMATIC WinCC dans le Totally Intégrâtes Automation Portal (TIA Portal) fait partie d'un nouveau concept d'ingénierie intégré qui offre un environnement d'ingénierie homogène pour la programmation et la configuration de solutions de commande, de visualisation et d'entraînement. Ce Framework d'ingénierie est une avancée fondamentale dans le développement de logiciels et représente le développement continu et conséquent de la philosophie TIA.

WinCC dans le TIA Portal est le logiciel pour toutes les applications IHM allant de solutions de commande simples avec des Basic Panels aux applications SCADA pour systèmes multipostes basés sur PC. La gamme de solutions offerte par le prédécesseur de SIMATIC WinCC flexible s'en trouve considérablement élargie.

Pour les applications très complexes avec des solutions Plant Intelligence ou des architectures redondantes, il existe également SIMATIC WinCC V7, tandis que WinCC Open Architecture s'adresse aux applications à fort besoin d'adaptation aux spécificités du client, ainsi qu'aux plateformes non-Windows.

### **2. Avantage**

- Interface de configuration innovante sur la base de technologies logicielles de pointe
- Concept de bibliothèque global pour objets et blocs d'affichage librement définissables
- Outils intelligents au service d'une configuration graphique et du traitement de données de masse

#### **3. Dessin et fonctions**

Par rapport à WinCC flexible, qui trace depuis de nombreuses années le chemin en termes d'ingénierie, l'efficacité de configuration va encore plus loin, en particulier lorsque d'autres composants TIA comme le contrôleur SIMATIC S7 font partie de la solution d'automatisation. La parfaite synergie de tous les constituants de STEP 7 dans le TIA Portal supprime les entrées multiples et garantit à tout moment une gestion cohérente des données. L'environnement d'ingénierie dans lequel les produits logiciels sont intégrés uniformise toutes les fonctions communes - même leur représentation à l'écran.

Les avantages de ce système sont nombreux et vont de la mise en œuvre intuitive à l'intelligence intégrée des éditeurs en passant par les avantages d'une base de données commune et garantissent une transparence maximale et une consistance absolue. La réutilisation permet de réduire les dépenses d'ingénierie et augmente parallèlement la qualité de la solution. La réutilisation fonde sur un savoir-faire de longue date en termes de développement de logiciels ainsi que sur les blocs d'ingénierie élaborés et éprouvés. Grâce à un concept de bibliothèque global, ils sont disponibles pour de nouveaux projets et le fait d'être des éléments de commande individuels ou des solutions de visualisation complètes n'a pas d'incidence.

# **ANNEXE C Fonctions développées du programme de l'application**

#### **a). Bloc Fonctionnel FB10 - Contrôle Ventilateurs :**

Dans cette partie nous allons détailler le Bloc Fonctionnel FB10 développé et qui contrôle les ventilateurs.

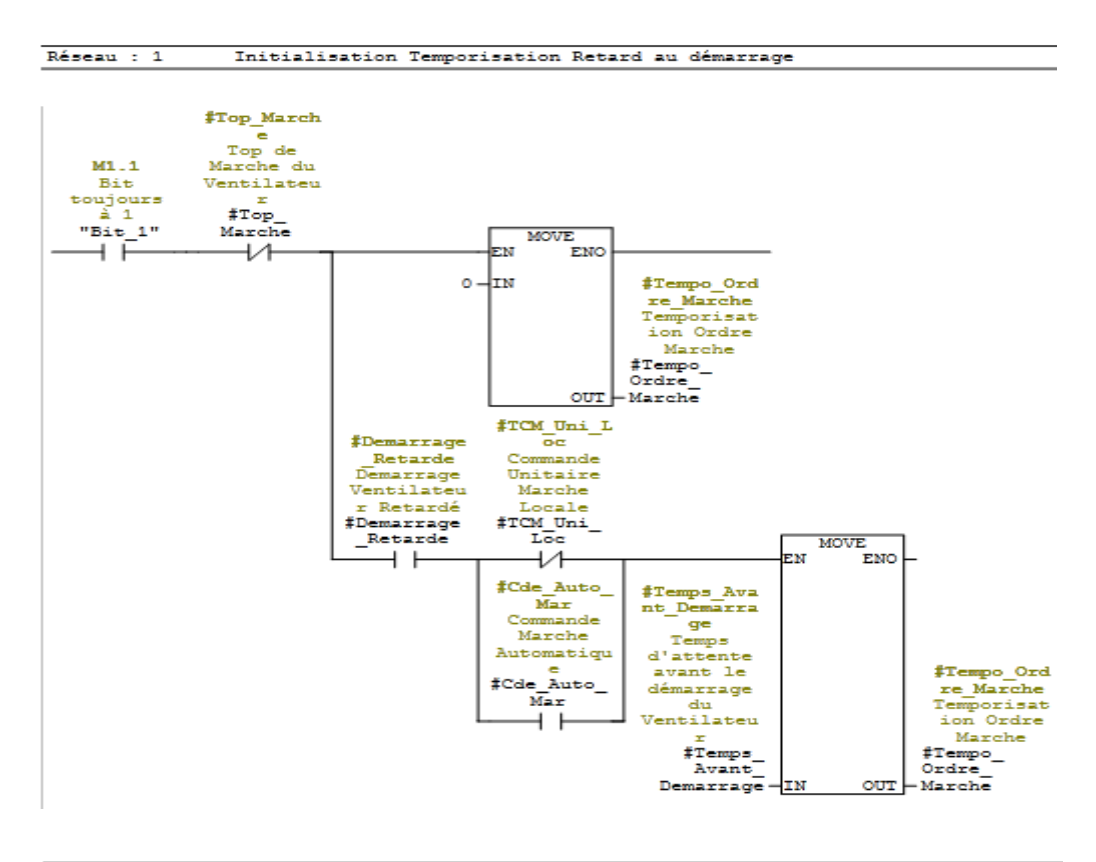

Réseau : 2 Autorisation d'Arrêt du Ventilateur

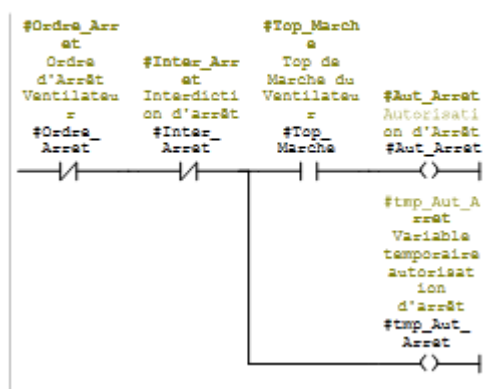

#### Réseau : 3 Autorisation de Marche du Ventilateur

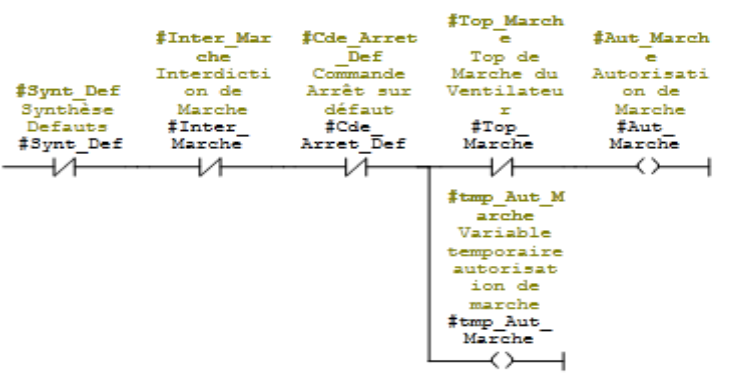

Réseau : 4 Commande Arrêt

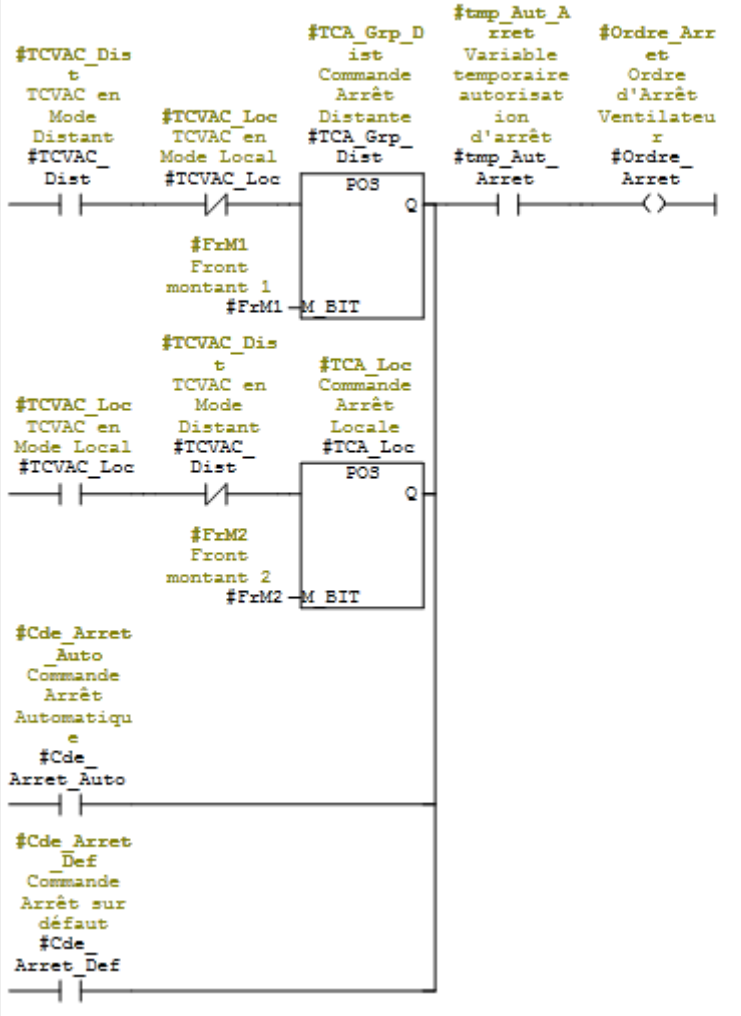

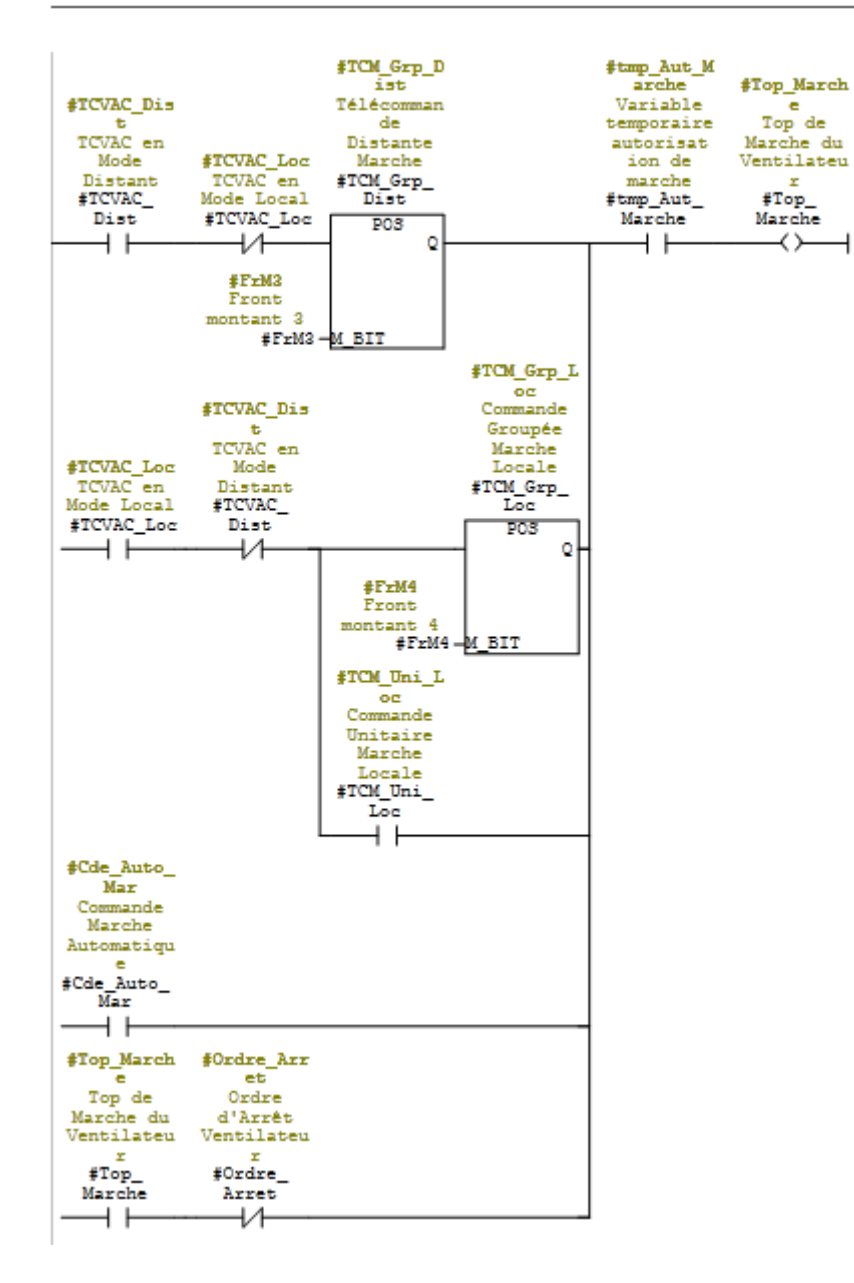

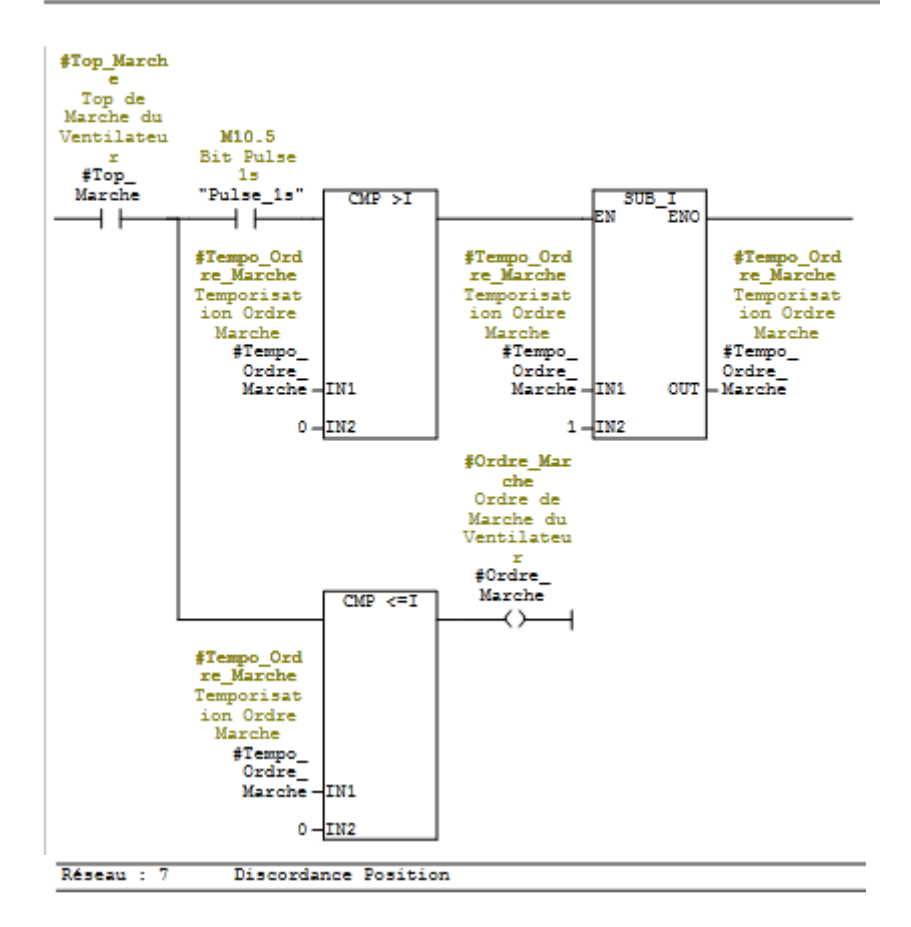

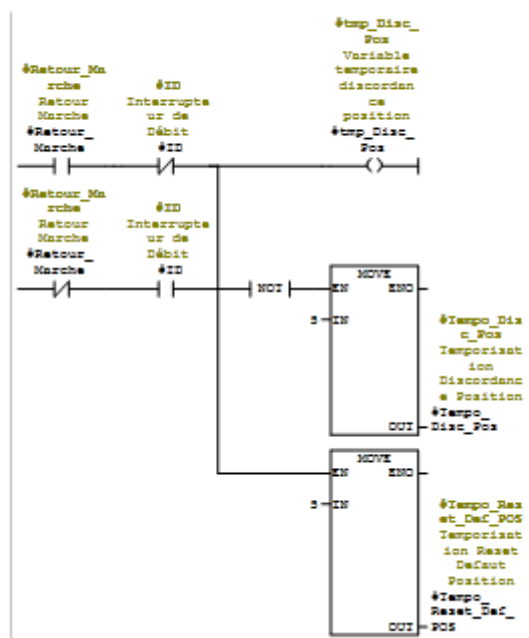

Temporisation Discordance Position Réseau : 8

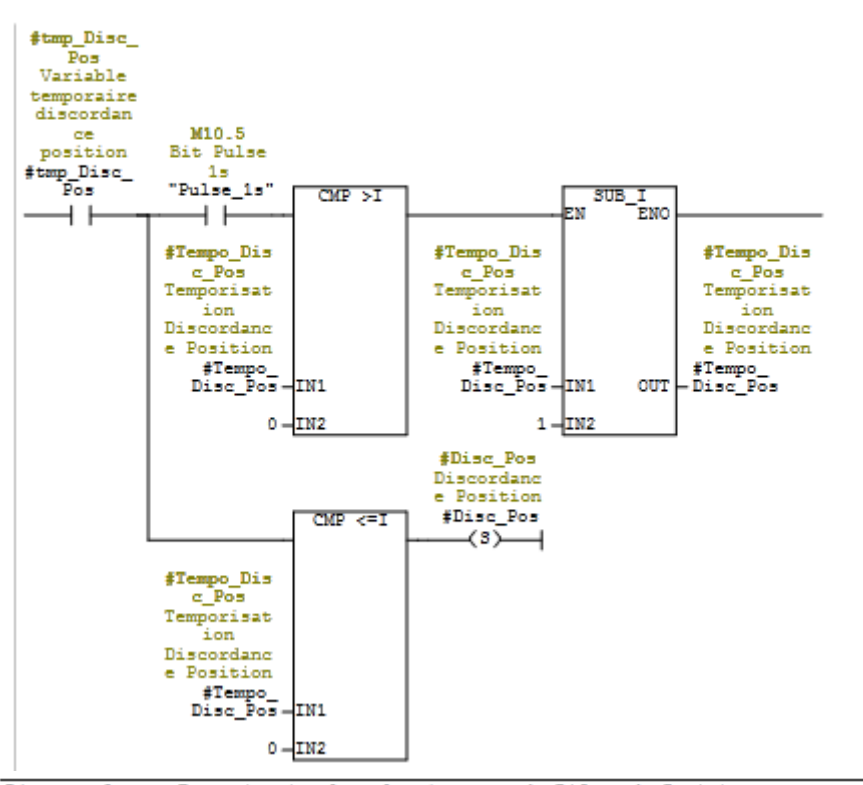

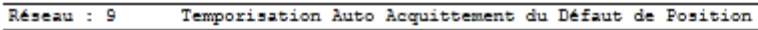

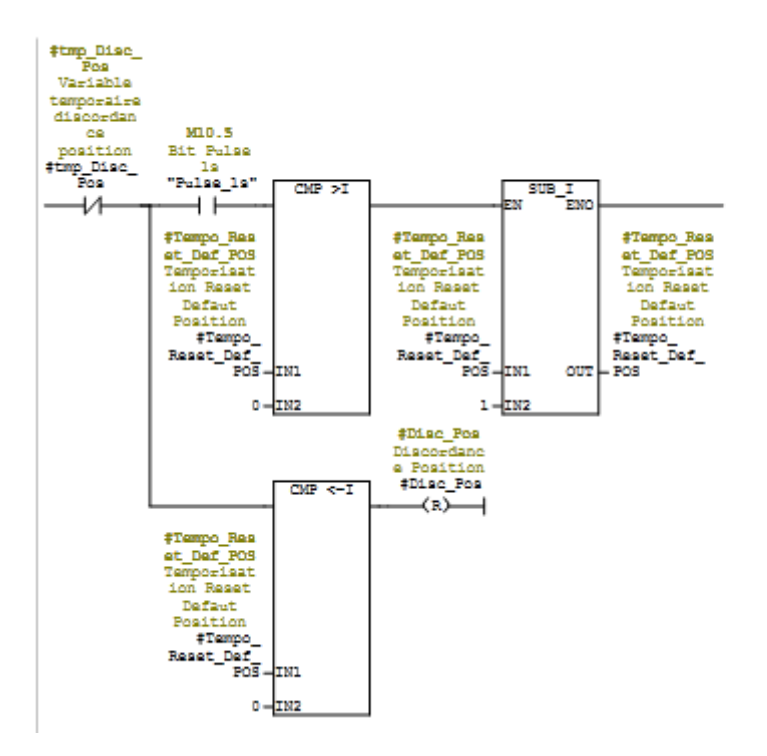

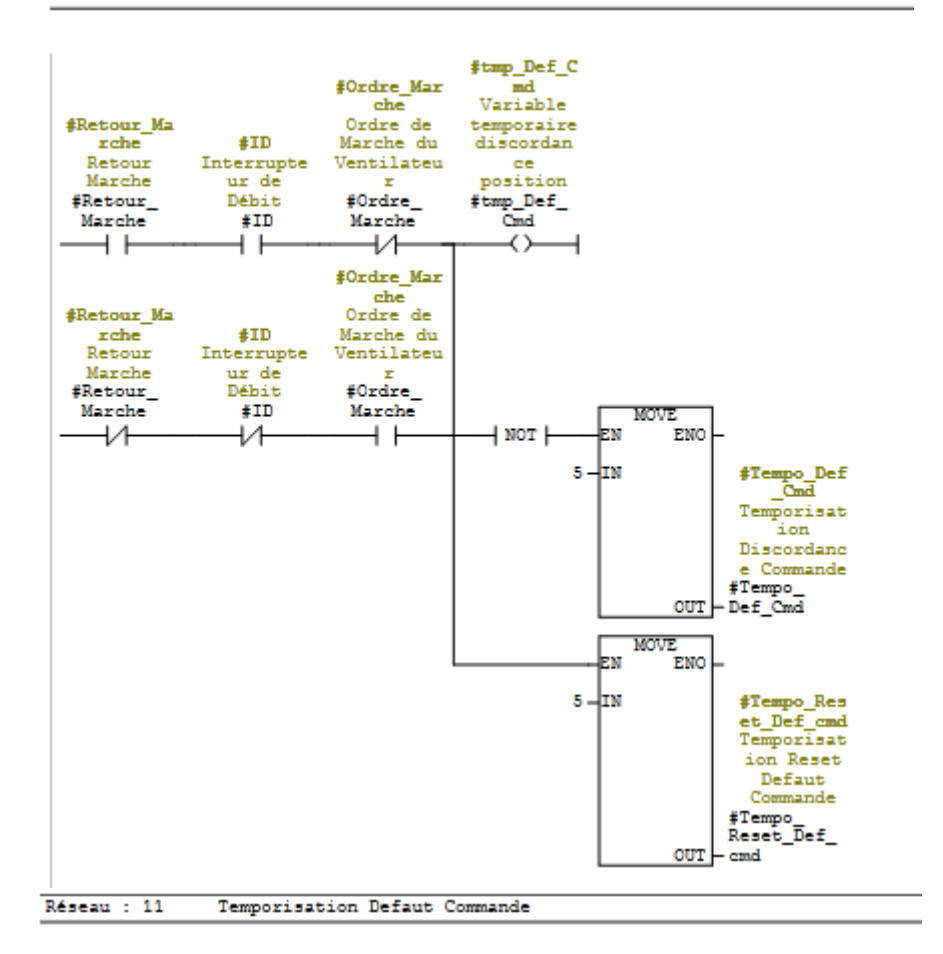

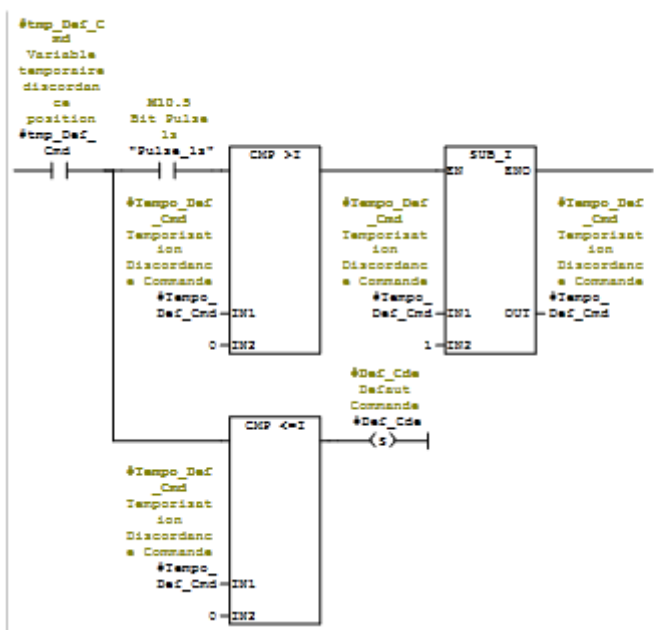

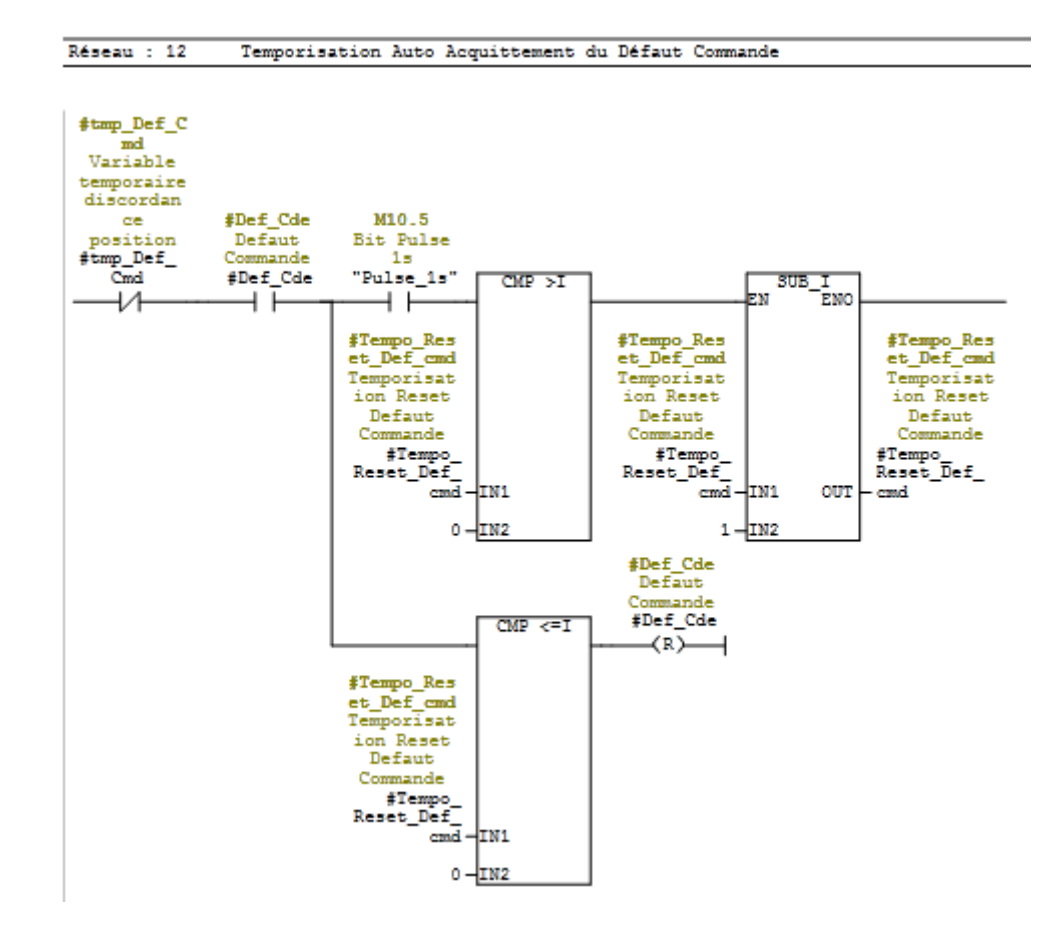

#### **b). Fonction FC25 – Communication entre l'ACS et l'ET200S :**

Dans cette partie nous allons détailler la fonction FC25 développée et qui assure la communication entre l'ACS et l'ET200S.

Bloc : FC25

Réseau : 1 Préparation des donnnées (TSA, TSE, TM) à envoyer vers ACS

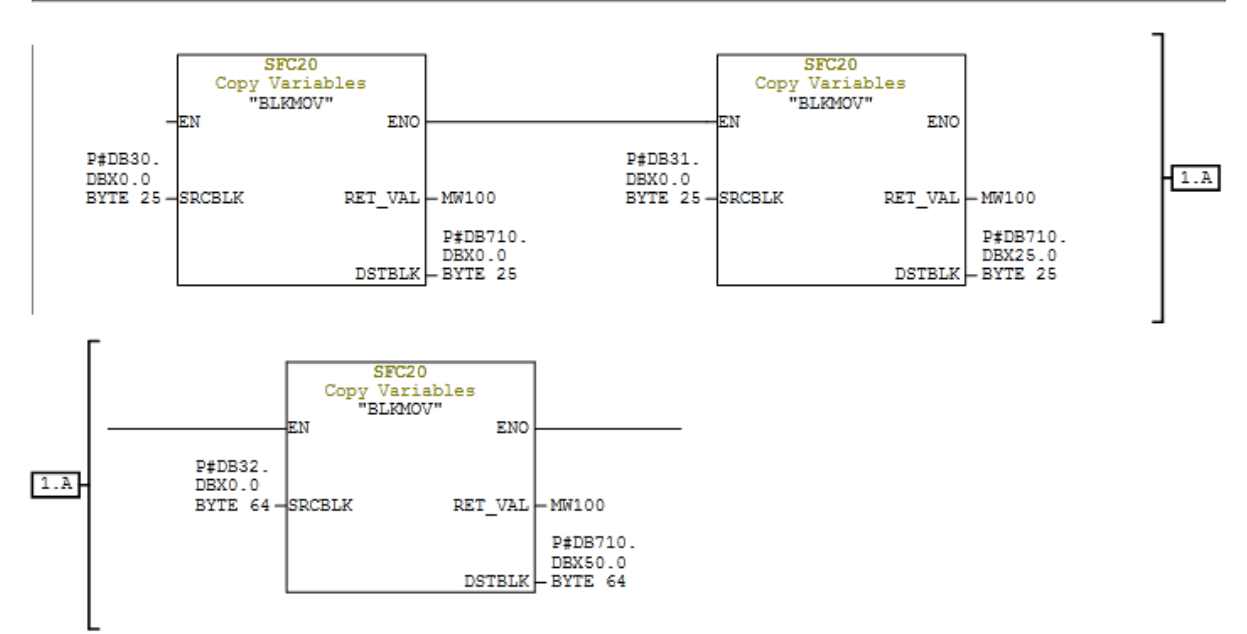

100

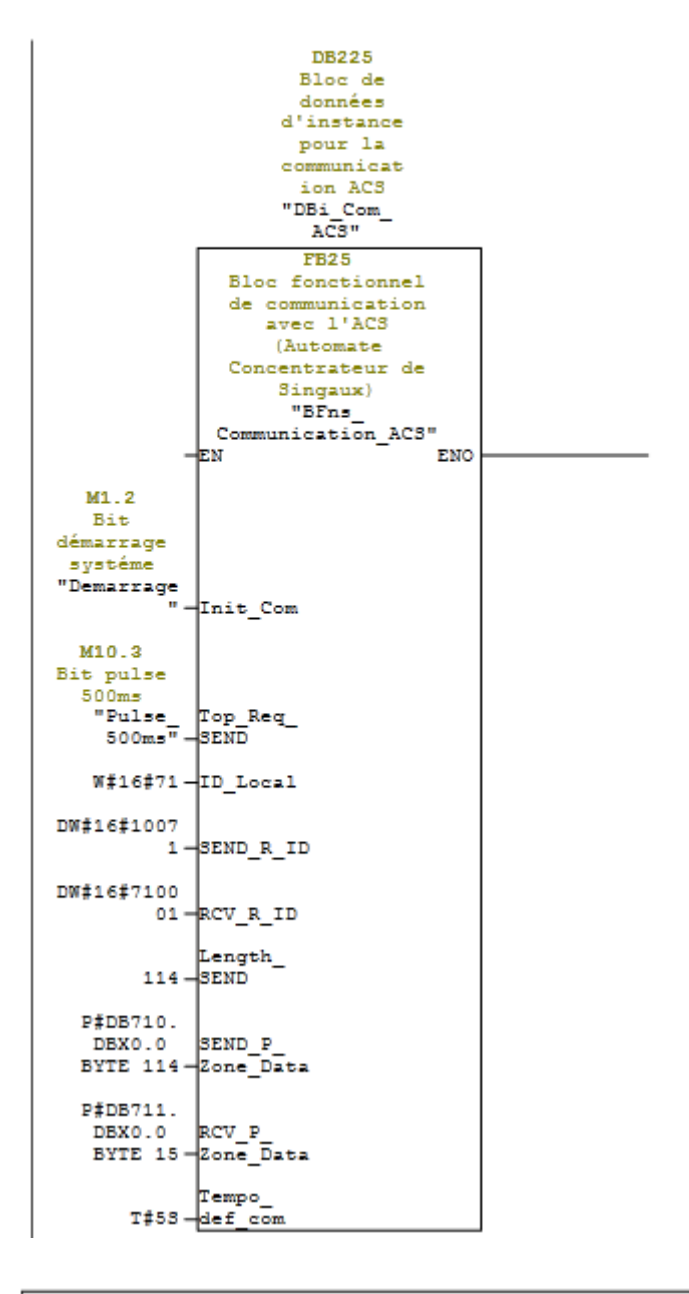

Réseau : 3 Récupération des donnnées TC depuis l'ACS

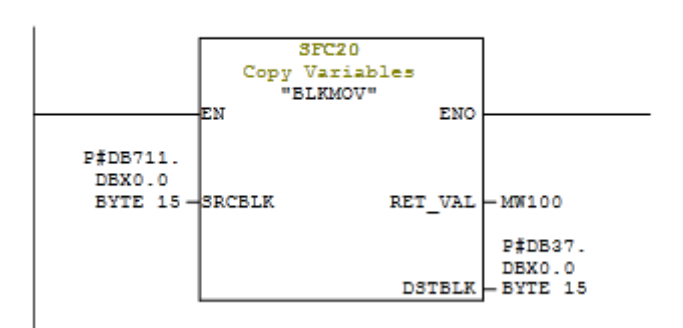